# GUIDE D'UTILISATION DE L'OUTIL SCHALLRECHNER

*Avril 2024*

# Versions du guide

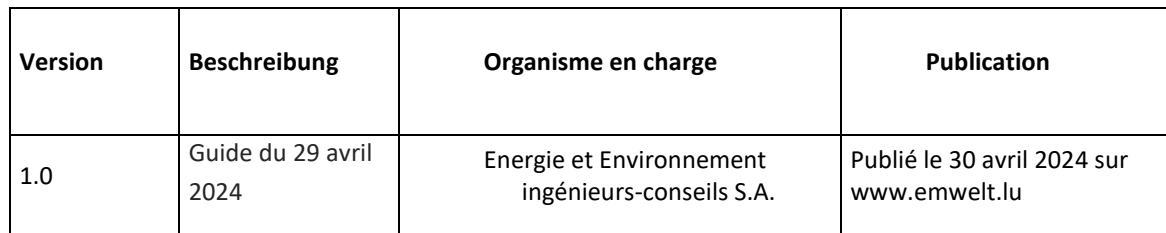

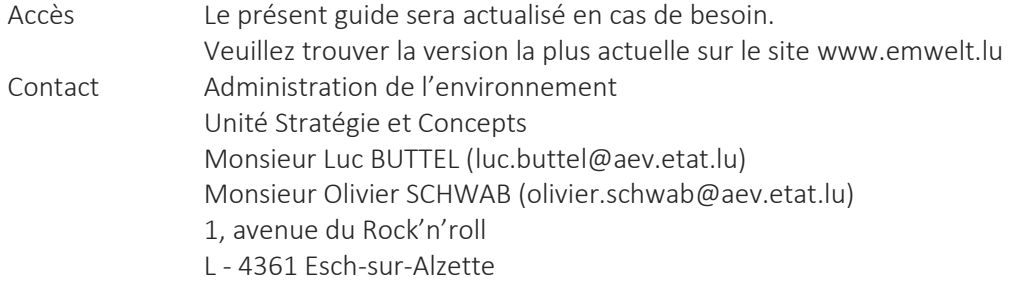

# **TABLE DES MATIÈRES**

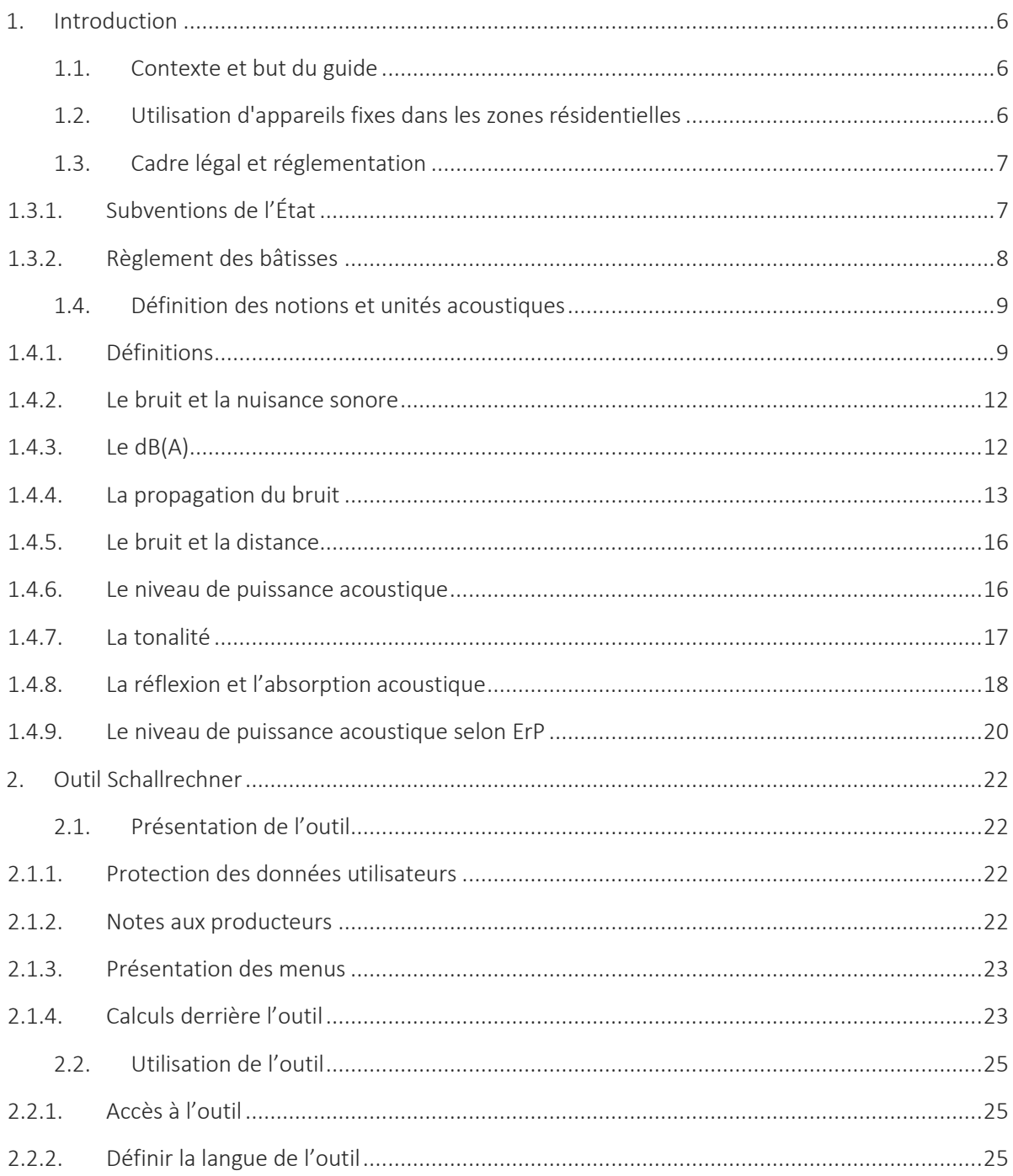

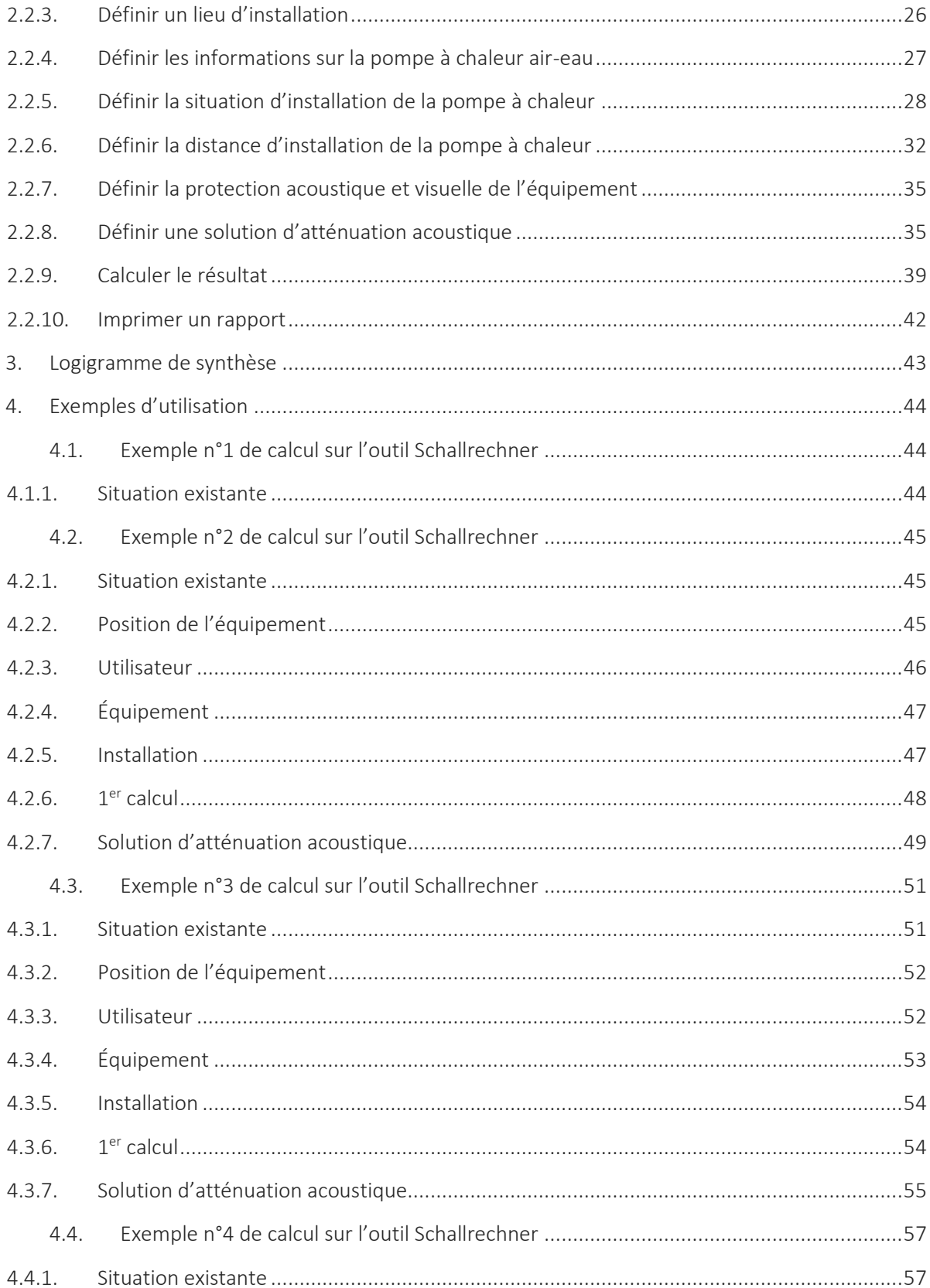

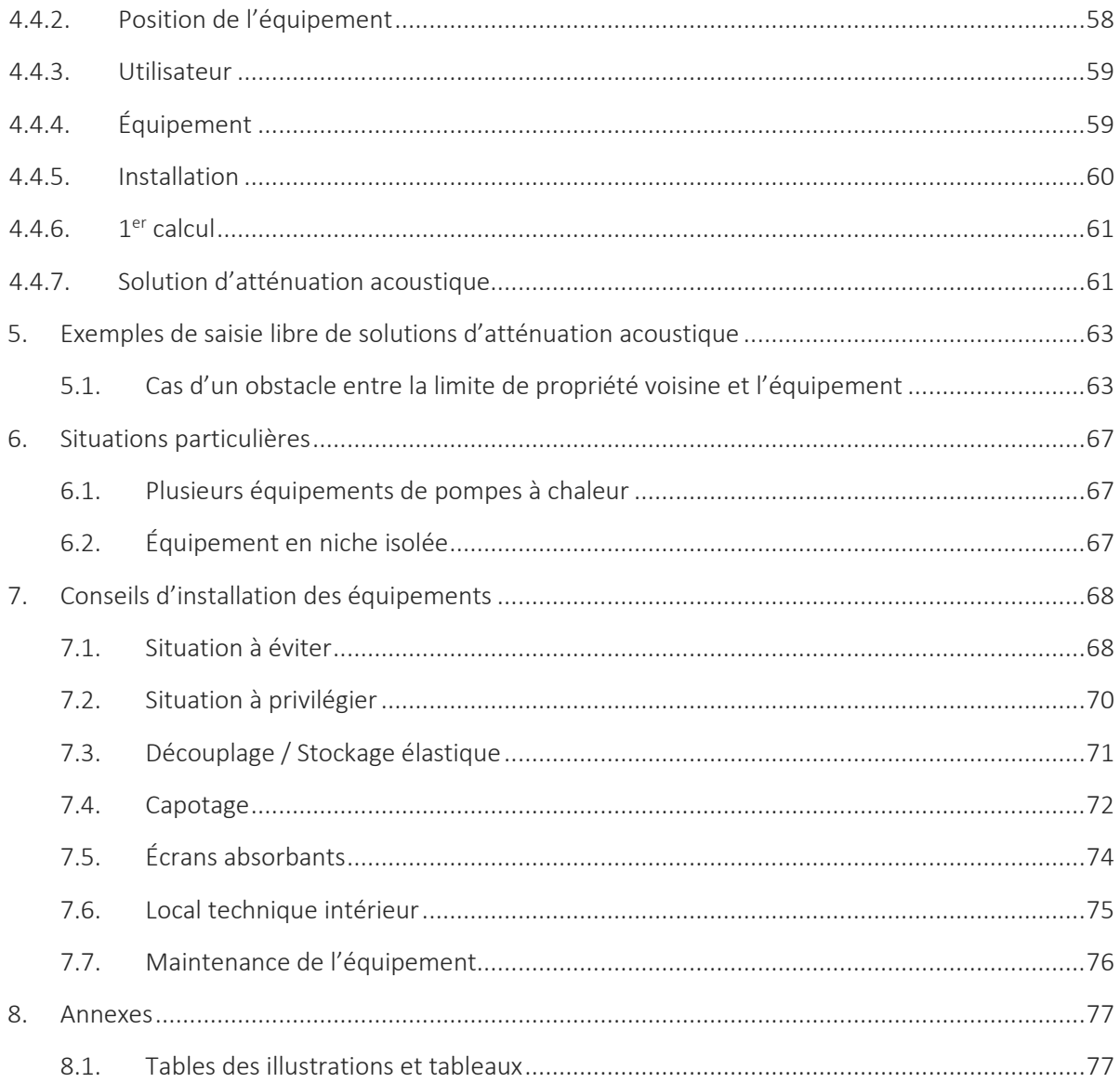

# <span id="page-5-0"></span>**1. INTRODUCTION**

#### <span id="page-5-1"></span>**1.1. CONTEXTE ET BUT DU GUIDE**

L'Administration de l'environnement a missionné Énergie & Environnement ingénieursconseils S.A. afin de rédiger une première version d'un « Guide d'utilisation pour l'outil Schallrechner » dans le cadre des demandes de subsides pour l'installation de pompes à chaleur.

Ce guide a pour but :

- De définir les règles d'utilisation de l'outil Schallrechner ;
- D'aider les utilisateurs à renseigner correctement l'outil ;
- De fournir un aperçu des situations courantes au Luxembourg
- De donner des solutions d'amélioration pour l'installation de pompes à chaleur.

#### <span id="page-5-2"></span>**1.2. UTILISATION D'APPAREILS FIXES DANS LES ZONES RESIDENTIELLES**

Les pompes à chaleur de type air/eau peuvent générer du bruit lors de leur fonctionnement. Lorsqu'elles sont installées au sein de zones résidentielles, notamment dans les zones de construction caractérisées par des habitations mitoyennes ou en bande, la proximité géographique de ces dispositifs fixes peut entraîner une perturbation sonore problématique pour les résidents situés à proximité immédiate.

Les pompes à chaleur air/eau constituent des sources de bruit qui se distinguent des installations industrielles, étant souvent implantées au cœur de zones résidentielles, créant ainsi un environnement sonore se distinguant du bruit de fond habituel. Leur émission sonore diffère de celle du trafic aérien, routier ou ferroviaire, qui est caractérisée par des mouvements de véhicules ponctuels, entrecoupés de périodes de silence.

Les pompes à chaleur air/eau utilisées pour le chauffage et la production d'eau chaude sont conçues pour un fonctionnement continu, pouvant difficilement être interrompu. Les démarrages inopinés, notamment tôt le matin ou la nuit pour répondre à la demande de l'exploitant, renforcent le risque d'impact perturbateur.

Il est important de prendre le maximum de précautions afin de prévenir tout impact perturbateur lors de l'installation de ces équipements. Le choix de l'équipement, le choix du lieu d'installation, le choix de solutions acoustiques peuvent notamment réduire le risque d'impact perturbateur.

# <span id="page-6-0"></span>**1.3. CADRES LÉGAL ET RÉGLEMENTATION**

#### <span id="page-6-1"></span>1.3.1. Subventions de l'État

Dans le cadre de la réalisation de projets d'investissements qui ont pour but l'utilisation rationnelle de l'énergie et la mise en valeur des sources d'énergie renouvelable, l'État accorde des subventions. Il s'agit d'aides financières (subventions pour installations techniques), appelées "Klimabonus", pour les coûts d'investissement et de montage d'une pompe à chaleur, pompe à chaleur hybride ou installation hybride avec pompe à chaleur.

Les critères d'éligibilité, dont des critères acoustiques, pour un subside d'une pompe à chaleur sont indiqués par *le règlement grand-ducal modifié du 7 avril 2022 déterminant*  les mesures d'exécution de la loi modifiée du 23 décembre 2016 instituant un régime *d'aides pour la promotion de la durabilité, de l'utilisation rationnelle de l'énergie et des énergies renouvelables dans le domaine du logement et modifiant le règlement grandducal modifié du 23 décembre 2016 fixant les mesures d'exécution de la loi du 23 décembre 2016 instituant un régime d'aides pour la promotion de la durabilité, de l'utilisation rationnelle de l'énergie et des énergies renouvelables dans le domaine du logement* :.

*« La pompe à chaleur concernée doit respecter les conditions suivantes : la puissance acoustique LW ("Schallleistungspegel" ; suivant norme EN 12102) pour l'élément de la pompe à chaleur installé à l'extérieur du bâtiment doit respecter les exigences suivantes :*

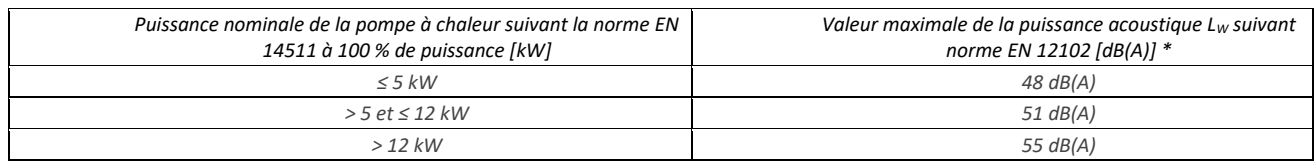

*\*Pour une installation dont l'élément extérieur dépasse la valeur maximale reprise au tableau ci-dessus, la valeur à prendre en compte peut être réduite par un équipement additionnel d'insonorisation et de protection contre le bruit qui réduit le bruit émis par l'élément extérieur de la pompe à chaleur. La valeur de réduction de bruit en dB(A) doit être garantie et indiquée dans les données techniques de l'équipement d'insonorisation.*

*Alternativement, si les exigences relatives à la puissance acoustique LW reprises dans le tableau précité ne sont pas respectées, le niveau de bruit, augmenté, le cas échéant, par des termes de correction, causé à la limite du terrain avoisinant constructible le plus proche des équipements techniques fixes de la pompe à chaleur installés à l'extérieur du bâtiment, ne doit pas dépasser 40 dB(A).*

*Aux fins de preuve du respect de cette exigence par l'installation, une évaluation acoustique moyennant un calcul des émissions sonores est établie pour les éléments techniques fixes de la pompe à chaleur installés à l'extérieur du bâtiment. Elle est établie préalablement à l'installation de la pompe à chaleur et exclusivement sur base d'un outil de calcul désigné « calculatrice des émissions sonores » mis à disposition par le ministre. »*

Pour les pompes à chaleur sans unité extérieure, installées entièrement à l'intérieur de l'enveloppe du bâtiment, le calcul acoustique est à faire exclusivement par l'outil de calcul mis à disposition par le ministère.

Ainsi, l'éligibilité d'une pompe à chaleur peut être prouvée par un outil de calcul des émissions sonores vérifiant qu'un niveau de bruit de 40 dB(A) soit respecté à la limite du terrain avoisinant constructible le plus proche. Cet outil de calcul est l'outil Schallrechner décrit dans ce guide.

#### <span id="page-7-0"></span>1.3.2. Règlement des bâtisses

Le Règlement-type sur les bâtisses, les voies publiques et les sites publié par le Ministère des Affaires intérieurs (version 2023) inclut un article visant à limiter le niveau de bruit des équipements fixes pour les logements et notamment les pompes à chaleur air/eau. Plusieurs communes ont déjà repris cet article dans leur règlement des bâtisses respectif : *« Les équipements techniques fixes se trouvant à l'extérieur des bâtiments, tels que les conditionnements d'air, les systèmes de ventilation et les pompes à chaleur, seront choisis et installés de façon à ce que le fonctionnement ne puisse générer des nuisances sonores ou des vibrations susceptibles de compromettre la santé ou la sécurité du voisinage ou de constituer une gêne anormale pour sa tranquillité.* 

Le niveau de bruit causé au point d'incidence sur la propriété avoisinante par les *équipements techniques fixes ne doit pas dépasser de façon permanente ou régulière le niveau de bruit LAeqm1h de 40 dB(A).*

*Dans le cas où le spectre de bruit est dominé par une tonalité précise perceptible au point d'incidence, le niveau de bruit déterminé au point d'incidence est à majorer de 5 dB(A). Il en est de même si des bruits impulsifs répétés se superposent au niveau sonore de base et dépassent ce niveau de 10 dB(A).*

*À titre d'attestation du respect des valeurs limites fixées au présent article pour les éléments techniques fixes d'une pompe à chaleur aérothermique installés à l'extérieur ou à l'intérieur du bâtiment, une évaluation acoustique moyennant un calcul des émissions sonores peut être établie sur base d'un outil de calcul mis à disposition par le ministre ayant l'Environnement dans ses compétences pour les cas de figure qui sont couverts par cet outil de calcul (calculatrice des émissions sonores, www.schallrechner.lu).»*

Il est donc important de vérifier le règlement des bâtisses de la commune dans laquelle on souhaite installer un équipement de pompe à chaleur air/eau.

#### <span id="page-8-0"></span>**1.4. DEFINITION DES NOTIONS ET UNITÉS ACOUSTIQUES**

#### <span id="page-8-1"></span>1.4.1. Définitions

Les définitions décrites ci-dessous sont expressément données dans le contexte de l'outil Schallrechner et peuvent être plus réductrices que la définition générale.

Atténuation DL<sub>R</sub> : Le rôle premier d'un écran antibruit est de bloquer la propagation des ondes sonores entre la source et le récepteur. La principale propriété acoustique d'un mur devrait donc être sa perte par transmission, c'est-à-dire, sa capacité à bloquer le son. Cela est caractérisé par l'atténuation DLR.

Bâtiment : désigne une structure construite conçue pour abriter des personnes, des biens ou des activités. Il s'agit d'une construction conçue de manière permanente, souvent avec des fondations solides, des murs, un toit et des ouvertures (fenêtres, portes) qui permettent d'entrer, de sortir et de faire entrer la lumière naturelle. Les cabanons de jardin ou toutes constructions démontables ne sont pas considérés comme des bâtiments.

Distance D : désigne la distance entre le centre de l'équipement et la limite du terrain constructible le plus proche.

Écran acoustique : désigne un obstacle que l'on intercale entre la source du bruit, les bâtiments et les riverains à protéger et qui atténue, par absorption et réflexion, la transmission et la propagation directe des bruits aériens incidents générés par des sources sonores. Un écran acoustique doit posséder une performance acoustique d'absorption décrite sur fiche technique. Un élément végétal (une haie par exemple) ne sera pas considéré comme étant un obstacle permettant d'atténuer le bruit.

Équipement d'insonorisation : désigne tout équipement directement conçu pour réduire le bruit des unités extérieures ou des entrées d'air nécessaire au fonctionnement des pompes à chaleur. La valeur de réduction de bruit en dB(A) doit être garantie et indiquée dans les données techniques de l'équipement d'insonorisation. Pour caractériser la qualité acoustique de l'équipement d'insonorisation, il faut utiliser un coefficient unique à savoir l'indice d'affaiblissement pondéré Rw (définis par la norme EN-ISO 717) normalement fourni dans les fiches techniques d'équipement.

Façade : désigne la partie extérieure visible d'un bâtiment ou d'une structure. Elle représente la surface frontale ou principale du bâtiment qui est exposée à l'extérieur et qui est généralement visible depuis la rue, les terrains voisins ou d'autres espaces publics. Les façades peuvent être construites à partir de divers matériaux, tels que la brique, le béton, le bois, le verre, le métal ou d'autres matériaux de construction, et elles peuvent comporter des éléments architecturaux tels que des fenêtres, des portes, des ornements, des revêtements, des motifs décoratifs, et plus encore.

Lieu d'immission déterminant : désigne le point le plus proche situé à la limite du terrain avoisinant constructible le plus proche des équipements techniques fixes de la pompe à chaleur installés à l'extérieur du bâtiment.

Palissade : désigne une barrière ou une clôture constituée d'une série de panneaux ou de lattes verticales qui sont généralement espacés et reliés entre eux pour délimiter un espace ou fournir une protection. Les palissades sont couramment utilisées pour des raisons de sécurité, d'intimité, de décoration ou pour délimiter une propriété. Elles peuvent être fabriquées à partir de divers matériaux tels que le bois, le métal, le plastique ou le béton, en fonction de l'esthétique souhaitée et de l'utilisation prévue. Elles sont généralement de faible épaisseur.

Pompe à chaleur air-eau : désigne un système de chauffage et de refroidissement qui utilise l'air extérieur comme source de chaleur ou de refroidissement pour chauffer ou refroidir un bâtiment. Ces équipements sont munis d'une unité extérieure ou d'une entrée d'air.

Puissance acoustique Lw selon ErP : désigne la puissance acoustique Lw (selon la norme EN 12102) qui est une mesure normalisée de la puissance acoustique totale émise par un équipement ou une machine pour un régime A2/W35. Elle est exprimée en décibels (dB)

et représente la quantité d'énergie sonore produite par l'équipement pendant son fonctionnement. Cette valeur est indiquée sur le label énergétique et sur la fiche technique.

Puissance nominale selon EN 14511 : désigne la puissance calorifique nominale, qui selon la norme européenne EN 14511, est une mesure de la capacité d'une pompe à chaleur (PAC) à produire de la chaleur dans des conditions de fonctionnement spécifiques. Les conditions de fonctionnement sont ici considérées pour un régime A2/W35. Cette mesure est généralement exprimée en kilowatts (kW) et elle représente la capacité de chauffage d'une pompe à chaleur sous des conditions de test normalisées. Elle ne doit pas être confondue avec la puissance électrique de la pompe à chaleur.

Mur : désigne une structure verticale généralement construite pour diviser des espaces, soutenir des charges, délimiter des propriétés ou offrir une protection contre les intempéries. Les murs peuvent être fabriqués à partir de divers matériaux tels que la brique, le béton, le bois, le plâtre, ou d'autres matériaux de construction, en fonction de leur usage prévu et de leur emplacement.

Niveau de puissance acoustique maximal : désigne la puissance acoustique maximale Lw (selon la norme EN 12102) qui est une mesure normalisée de la puissance acoustique maximale que peut émettre un équipement ou une machine peu importe le régime de fonctionnement. Elle est exprimée en décibels (dB) et représente la quantité d'énergie sonore maximale produite par l'équipement pendant son fonctionnement. Cette valeur est indiquée sur la fiche technique.

Taux de filtrage des vibrations : Pour réduire la propagation des vibrations de certains appareils à la structure d'un support ou d'un bâtiment, on insère des supports élastiques entre l'équipement et l'élément qui le supporte. On parle de "supports antivibratiles". Ces supports sont caractérisés par un taux de filtrage des vibrations, c'est-à-dire leur capacité à atténuer les vibrations liées aux fonctionnements de l'équipement. On considère généralement que pour permettre une bonne atténuation des vibrations, la fréquence propre du système antivibratile doit être 3 à 4 fois inférieure à la fréquence excitatrice de l'équipement.

Exemple : Une pompe à chaleur tournant à une vitesse de rotation de 1 500 tours/minute provoque des vibrations de 25 Hz (25 tours/seconde). Les plots devront être dimensionnés sur une fréquence propre de 6 à 8 Hz.

#### <span id="page-11-0"></span>1.4.2. Le bruit et la nuisance sonore

Le bruit est généralement défini comme un ensemble de sons indésirables ou gênants qui sont perçus par l'oreille. Il s'agit de vibrations de l'air qui sont converties en impulsions électriques dans l'oreille et interprétées par le cerveau comme des sons. Le bruit peut provenir de diverses sources, telles que le trafic routier, les appareils ménagers, les machines industrielles, la musique forte, les conversations, et bien d'autres.

La nuisance sonore, en revanche, se réfère à la perception subjective de gêne, de désagrément ou de perturbation causée par le bruit. C'est la manière dont le bruit affecte le bien-être, le confort, la santé ou la qualité de vie des individus. Ce qui est perçue comme une nuisance sonore peut varier d'une personne à l'autre en fonction de ses préférences, de sa tolérance au bruit, et du contexte. Cependant, la nuisance sonore est souvent associée à des niveaux de bruit élevés, fréquents, ou à des sons perturbateurs, et elle peut entraîner des conséquences négatives sur la santé mentale et physique, le sommeil, la concentration, la communication, et la qualité de vie en général. Pour cette raison, il existe des réglementations et des normes visant à limiter et à contrôler les nuisances sonores, en particulier dans les environnements urbains et les zones résidentielles.

Une pompe à chaleur installée dans un environnement donné sera éventuellement perçue comme dérangeante et source de nuisances sonores. Il est ici nécessaire dans le cadre de l'utilisation de l'outil Schallrechner de fixer des limites de niveau acoustique permettant de satisfaire toutes les situations d'implantation. L'outil Schallrechner ne tient donc pas compte du type de la zone d'installation (agglomération, milieu rural, différents niveaux de circulation) ainsi que du niveau sonore ambiant.

#### <span id="page-11-1"></span>1.4.3. Le dB(A)

Le niveau sonore des équipements est exprimé en décibel pondéré A (dB(A)). Une valeur exprimée en dB(A) est l'évaluation en décibels d'un niveau sonore avec la pondération A (norme CEI 61672-1 « Électroacoustique – Sonomètres »), établie pour tenir compte de la sensibilité de l'oreille humaine différente pour chaque bande de fréquences.

La pondération A sert fréquemment pour l'évaluation de la sonie des bruits environnementaux. La pondération A donne peu d'importance aux basses, ce qui correspond à la sensibilité de l'oreille pour les sons purs à faible volume sonore.

On peut établir deux règles simples :

• L'oreille humaine fait une distinction entre deux niveaux sonores à partir d'un écart de 3 dB(A);

• Une augmentation du niveau sonore de 10 dB(A) est perçue par l'oreille comme un doublement de la puissance sonore.

#### <span id="page-12-0"></span>1.4.4. La propagation du bruit

Pour une source omnidirectionnelle, le son se propage de façon uniforme autour d'une source sonore en champ libre et le rayonnement pourrait être illustré par une sphère virtuelle.

En champ libre, le niveau de pression sonore se calcule :

$$
Lp = Lw + 10 \log \left(\frac{1}{4\pi r^2}\right)
$$

Avec

- Lp : le niveau de pression sonore en décibels à une distance « r » de la source
- Lw : la puissance acoustique de la source en décibels
- r : la distance entre la source et le point de calcul de la pression sonore en mètres

Le niveau de pression acoustique est lié à l'inverse du carré de la distance : plus la source sonore est éloignée et plus la pression acoustique est faible. En génie climatique, les équipements peuvent être installés sur le sol, en toiture ou dans un local technique. La source sonore n'est donc plus en champ libre, le rayonnement du son est différent et pourrait être illustré par une ½ sphère, un ¼ sphère, etc.

C'est la raison pour laquelle un paramètre Q appelé facteur de directivité de la source a été introduit afin de corriger la surface sur laquelle s'applique la puissance acoustique. La formule de calcul du niveau de pression acoustique en incluant le facteur de directivité :

$$
Lp = Lw + 10 \text{ Log } \left( \frac{Q}{4\pi r^2} \right)
$$

Avec

- Lp : le niveau de pression sonore en décibels à une distance « r » de la source
- Lw : la puissance acoustique de la source en décibels
- Q : le facteur de directivité
- r : la distance entre la source et le point de calcul de la pression sonore en mètres

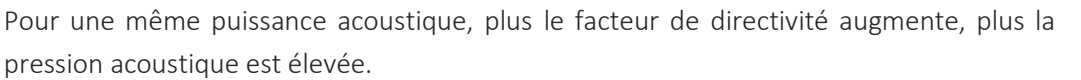

| Illustration du rayonnement<br>sonore | Forme de<br>rayonne<br>ment                                | Facteur<br>de<br>direc<br>tivité<br>${\mathsf Q}$ | Effet<br>physi<br>que<br>des<br>réfle<br>xions |
|---------------------------------------|------------------------------------------------------------|---------------------------------------------------|------------------------------------------------|
|                                       | Sphère<br>Source sonore en<br>champ libre                  | $\,1\,$                                           | 0 dB                                           |
|                                       | 1/ <sub>2</sub> Sphère<br>Source sonore<br>sur une paroi   | $\overline{2}$                                    | $+3 dB$                                        |
|                                       | 1⁄4 Sphère<br>Source sonore<br>contre deux<br>parois       | $\overline{4}$                                    | $+6dB$                                         |
|                                       | 1/8 Sphère<br>Source sonore<br>dans un angle (3<br>parois) | 8                                                 | $+9dB$                                         |

TABLEAU 1 : INFLUENCE DU FACTEUR DE DIRECTIVITÉ

Dans le cadre de l'outil Schallrechner, les sources sonores sont toutes considérées comme des sources omnidirectionnelles. L'influence de l'environnement est calculée selon la situation d'installation avec les pénalités suivantes :

#### Installation extérieure

+3 dB(A) Pompe à chaleur installée librement, aucun mur à moins de 3 m

+6 dB(A) Pompe à chaleur près d'un mur, distance jusqu'à 3 m

+9 dB(A) Pompe à chaleur dans un coin, distance jusqu'à 3 m respectivement

- +9 dB(A) Pompe à chaleur entre deux murs, distance entre les murs jusqu'à 5 m
- +9 dB(A) Pompe à chaleur sous un auvent, hauteur de l'auvent jusqu'à 5m

#### Installation intérieure

- +3 dB(A) Sortie d'air par le toit, pas de mur plus proche que 3 m
- +6 dB(A) Sortie d'air par un mur, distance jusqu'à 3 m
- +9 dB(A) Sortie d'air dans un coin, distance jusqu'à 3 m respectivement
- +9 dB(A) Sortie d'air entre deux murs, distance entre les murs jusqu'à 5 m
- +9 dB(A) Sortie d'air sous un auvent, hauteur de l'auvent jusqu'à 5m

FIGURE 1: ILLUSTRATION DES SITUATIONS POSSIBLES D'INSTALLATION DANS L'OUTIL SCHALLRECHNER

#### <span id="page-15-0"></span>1.4.5. Le bruit et la distance

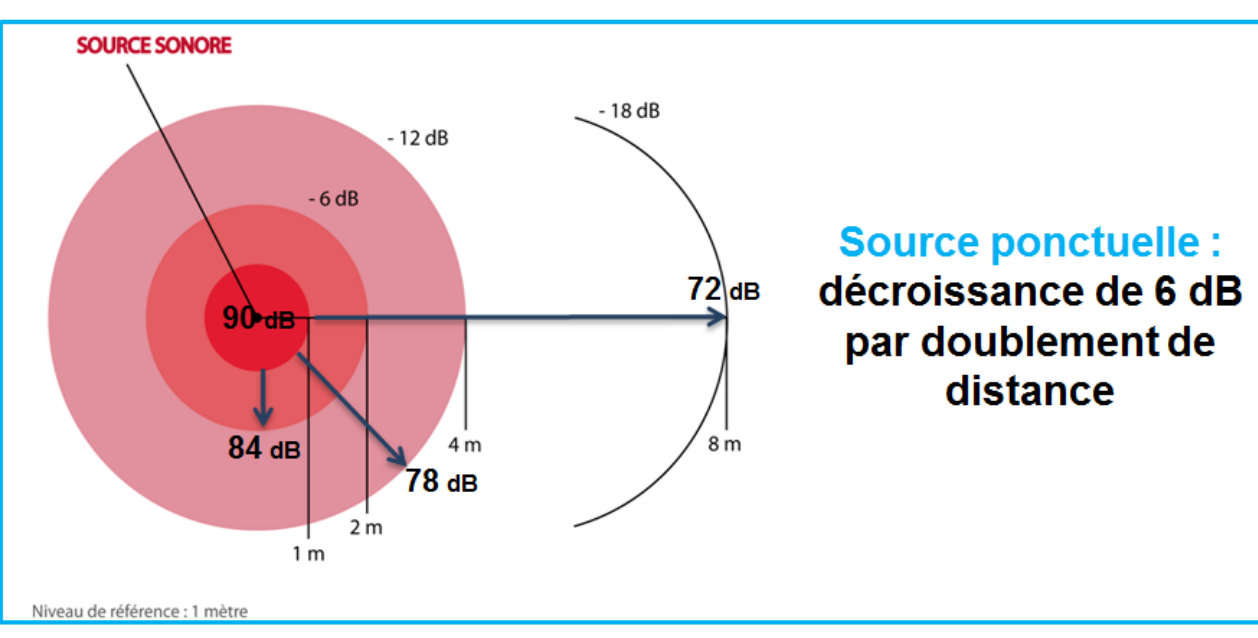

La divergence géométrique pour une source ponctuelle provoque une atténuation de 6 décibels (dB) par doublement de distance.

#### FIGURE 2: ILLUSTRATION DE LA DIVERGENCE GÉOMÉTRIQUE

Les unités extérieures ou les entrées d'air des pompes à chaleur sont considérées comme des sources sonores ponctuelles. Plus on éloigne l'équipement des limites du terrain, plus il sera possible de respecter les exigences acoustiques requises.

#### <span id="page-15-1"></span>1.4.6. Le niveau de puissance acoustique

La puissance acoustique est la signature acoustique de l'équipement et une caractéristique intrinsèque au produit exprimée en watts (W).

Le niveau de puissance acoustique Lw d'une source sonore s'exprime en dB(A). Le niveau de puissance acoustique maximale est le niveau de bruit que peut générer l'équipement au maximum lors de son fonctionnement. Le niveau de puissance acoustique selon ErP est le niveau de bruit que peut générer l'équipement pour un fonctionnement normal.

Ce niveau est indiqué sur les fiches techniques des équipements.

#### <span id="page-16-0"></span>1.4.7. La tonalité

Une source tonale est une entité qui émet un son caractérisé par une fréquence spécifique et une qualité sonore particulière. En acoustique, une source tonale produit un son qui peut être décrit par une fréquence fondamentale, des harmoniques et une enveloppe sonore distincte.

Une tonalité marquée peut résulter de la manière dont l'équipement est conçu, de ses composants mécaniques ou électriques, ou des vibrations générées lors de son fonctionnement. Cette tonalité peut être indésirable, car elle peut être plus gênante pour les personnes exposées au bruit, en particulier si elle est perçue comme stridente ou perturbatrice. La recherche d'une tonalité marquée consiste à repérer l'émergence d'une bande de fréquence par rapport à ses bandes adjacentes dans un spectre non pondéré du niveau sonore ambiant par bande de tiers d'octave entre 50 Hz et 8000 Hz.

Selon la norme AFNOR NF S 31-010 "Caractérisation et mesurage des bruits de l'environnement. - Méthodes particulières de mesurage", on considère qu'il y a une tonalité marquée si la valeur de la différence de niveau entre la bande étudiée et les quatre bandes les plus proches (les deux immédiatement à droite et les deux immédiatement à gauche) atteint ou dépasse les valeurs suivantes en fonction des fréquences pour une acquisition minimale de mesure de 10 secondes :

- 10 dB entre 50 Hz et 315 Hz
- $\bullet$  5 dB entre 400 Hz et 8 kHz

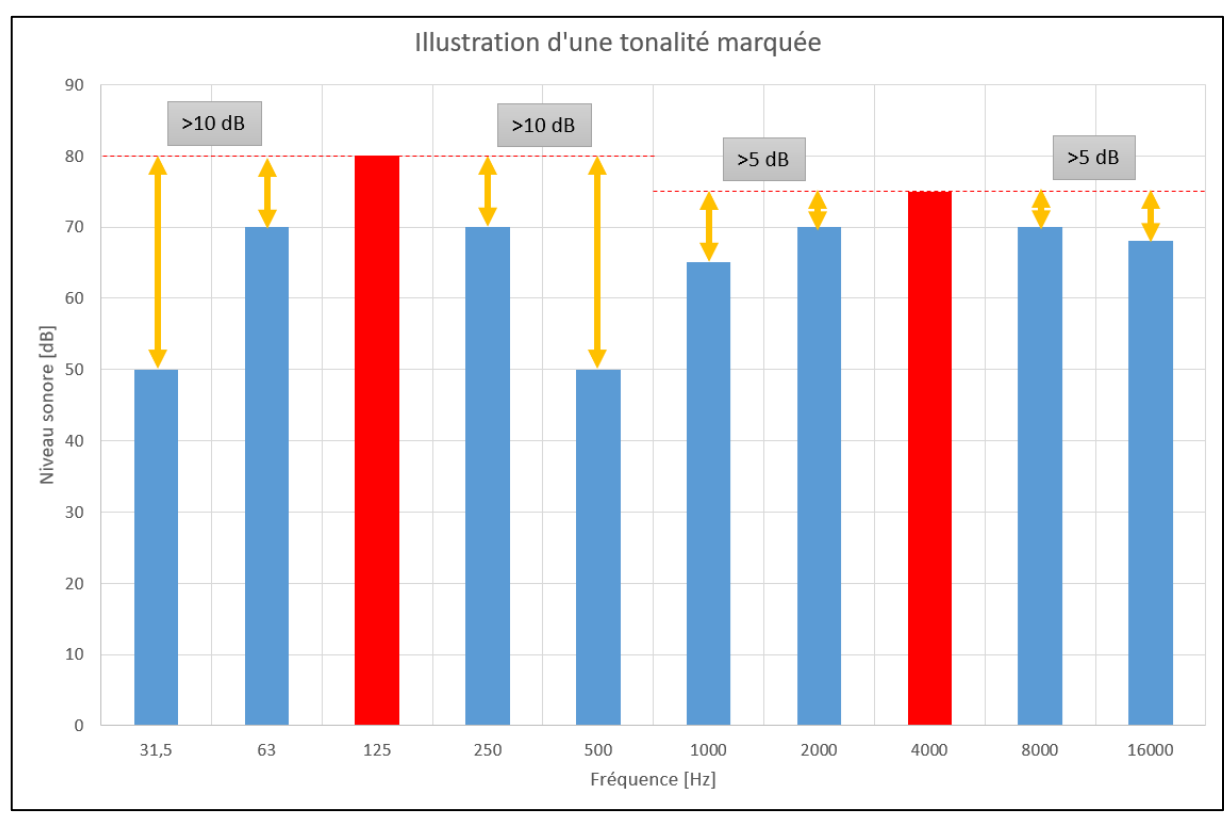

#### FIGURE 3: ILLUSTRATION DE LA TONALITÉ

Dans le cadre de l'outil Schallrechner, ce détail est donné par le fabricant sur la fiche technique. Il ne sera pris en compte que deux choix possibles : présence ou non d'une tonalité marquée.

#### <span id="page-17-0"></span>1.4.8. La réflexion et l'absorption acoustique

Le bruit provenant d'un équipement est fortement dépendant de la situation d'installation. En effet, par exemple, le bruit peut se réfléchir sur les parois proches et venir augmenter la nuisance sonore perçue par l'oreille.

Lorsqu'une onde acoustique rencontre une paroi, l'énergie acoustique se décompose en trois éléments :

- l'énergie transmise définie par un coefficient de transmission τ
- l'énergie absorbée définie par un coefficient d'absorption α
- l'énergie réfléchie définie par un coefficient de réflexion r

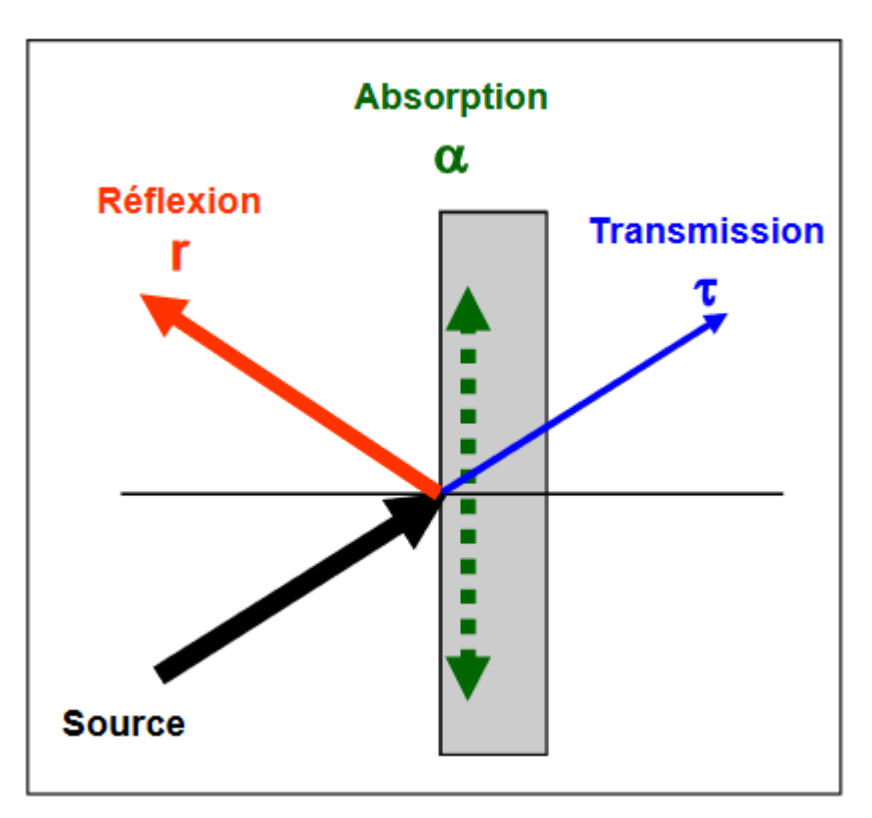

FIGURE 4: ILLUSTRATION DE L'ÉNERGIE ACOUSTIQUE SUR UNE PAROI

Si l'obstacle est lourd et peu absorbant alors une grande quantité d'énergie sera réfléchie. C'est pourquoi l'outil Schallrechner prend en compte la situation d'installation des équipements afin de prévoir les réflexions acoustiques pouvant augmenter la sensation de bruit perçue.

Si l'obstacle est absorbant, alors une grande quantité d'énergie est absorbée et non réfléchie. C'est pourquoi les écrans acoustiques peuvent être des équipements d'insonorisation efficaces dans certains cas. Plus leur coefficient d'absorption est élevé (proche de 1), plus ils sont absorbants.

#### <span id="page-19-0"></span>1.4.9. Le niveau de puissance acoustique selon ErP

Depuis le 26 septembre 2015, les exigences issues de la directive européenne sur l'écoconception 2009/125/CE des produits (connue aussi sous le nom « ErP » pour « Energy related products ») en relation avec la consommation d'énergie (directive Étiquetage énergétique 2010/30/CE) doivent s'appliquer sur les équipements de chauffage (chaudière à condensation, pompe à chaleur …) et de production d'eau chaude sanitaire (chauffe-eau électrique, thermodynamique …) impactant fortement le marché de la rénovation énergétique.

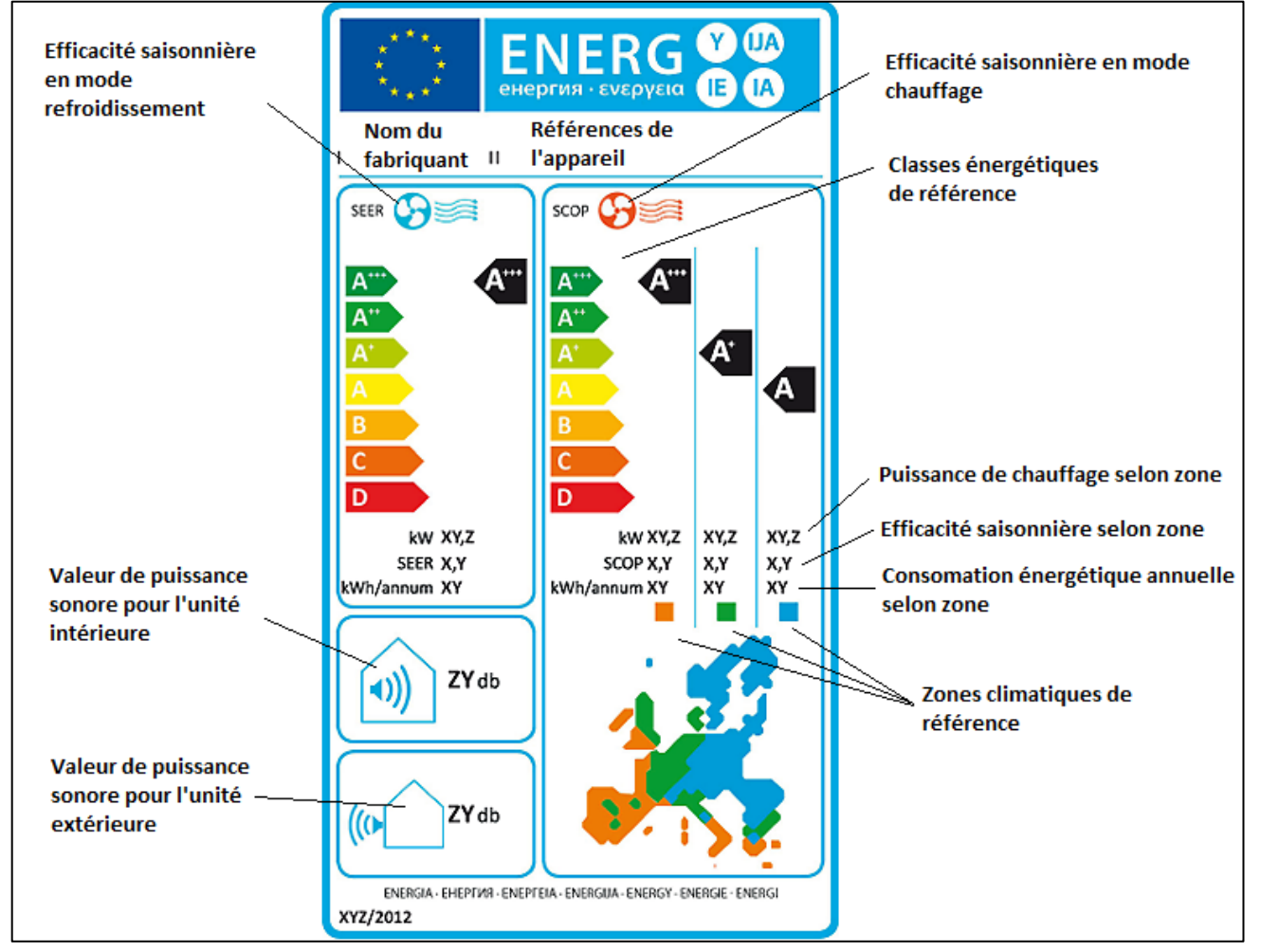

FIGURE 5: EXPLICATION D'UNE ÉTIQUETTE ÉNERGIE

La zone climatique de référence pour le Luxembourg est la zone tempérée (en vert sur l'étiquette).

La valeur de puissance acoustique intéressante pour déterminer la « Valeur maximale de la puissance acoustique LW suivant norme EN 12102 [dB(A)] » selon Règlement Grand-Ducal est la valeur de puissance sonore pour l'unité extérieure indiquée en bas à gauche de l'étiquette. Si cette valeur est inférieure ou égal à la valeur du tableau (concernant l'art.4) du règlement grand-ducal modifié du 7 avril 2022 (voir chapitre 1.3.1), le Schallrechner n'a pas besoin d'être utilisé pour que la pompe à chaleur sera éligible à l'aide financière.

En cas de dépassement des limites acoustiques selon le tableau le Schallrechner est à utiliser. Dans ce cas le Schallrechner utilise le niveau de puissance acoustique maximal indiqué par le fabricant comme puissance acoustique dans le modèle de calcul.

Pour les unités intérieures avec un gainage vers l'extérieur, l'étiquette ErP présente deux valeurs :

- Une puissance acoustique rayonnée intérieure
- Une puissance acoustique rayonnée en sortie de gaine

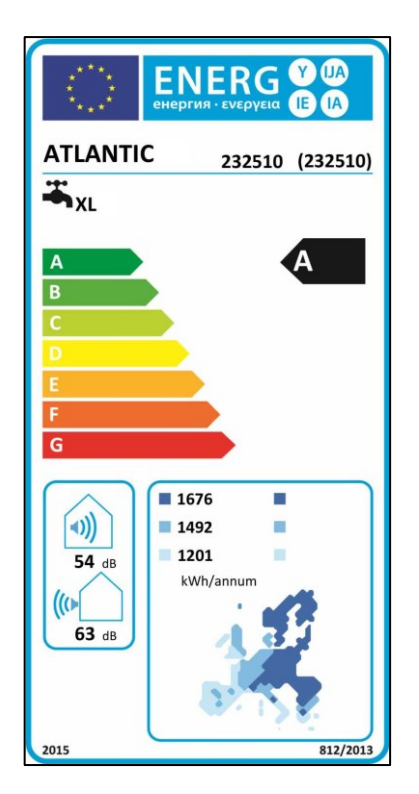

FIGURE 6: EXEMPLE D'UNE ÉTIQUETTE ÉNERGIE

En cas d'une installation intérieure de tous les éléments de la pompe à chaleur le Schallrechner doit toujours être utilisé.

# <span id="page-21-0"></span>**2.OUTIL SCHALLRECHNER**

## <span id="page-21-1"></span>**2.1. PRESENTATION DE L'OUTIL**

#### <span id="page-21-2"></span>2.1.1. Protection des données utilisateurs

Un onglet permet de consulter les règles de l'outil en matière de protection des données utilisateurs.

Protection des données

FIGURE 7: BOUTON PROTECTION DES DONNÉES

Voici un extrait :

*« Règle de protection des données :* 

*Données utilisées pour la création du certificat*

Les données saisies pour la création des certificats ne seront pas conservées. L'accès au site *s'effectue via une connexion sécurisée, afin que personne ne puisse le lire de l'extérieur.*

*Stockage des adresses IP*

*Pour des raisons de sécurité, les adresses IP de tous les visiteurs sont stockées, de sorte qu'en cas d'intrusion, il soit possible de déterminer quelle adresse a accédé à quels endroits et de quelle manière. Seules les pages/fichiers appelées sont enregistrées, mais pas le type de contenu envoyé (par exemple, l'adresse n'est pas enregistrée). »*

#### <span id="page-21-3"></span>2.1.2. Notes aux producteurs

L'outil est prérempli avec une liste de pompes à chaleur de marque et de modèle variées. Il est toutefois possible que la pompe à chaleur ne soit pas répertoriée. Dans ce cas, il est conseillé aux producteurs désirant un ajout de leurs équipements dans la liste de le préciser par mail à l'adresse suivante : [technik@waermepumpe.de](mailto:technik@waermepumpe.de)

Ce conseil est également énoncé en cliquant sur le bouton « Note aux producteurs ».

Note aux producteurs

FIGURE 8: BOUTON NOTE AUX PRODUCTEURS

#### <span id="page-22-0"></span>2.1.3. Présentation des menus

L'outil dispose de plusieurs grandes catégories de menus :

- Adresse du lieu d'installation : présentation du propriétaire de l'équipement et du lieu où l'équipement est implanté ;
- Informations sur la pompe à chaleur air-eau : présentation de l'équipement et de ses caractéristiques ;
- Installation : présentation de la situation d'installation ;
- Équipement additionnel d'insonorisation et de protection contre le bruit, avec preuve : présentation des équipements pour diminuer l'impact acoustique de l'équipement ;
- Résultat : présentation des résultats de l'outil de calcul.

#### <span id="page-22-1"></span>2.1.4. Calculs derrière l'outil

L'outil de calcul utilise la méthode « Überschlägige Prognose » indiquée par la directive technique TA Lärm dans son annexe 1. Le niveau de pression acoustique est calculé selon la TA Lärm, annexe 1, en utilisant des valeurs différentes pour la tonalité.

Le calcul peut être utilisé aussi bien pour les appareils installés à l'extérieur que pour ceux installés à l'intérieur, avec des entrées et des sorties d'air. Pour les appareils installés à l'intérieur, c'est la puissance acoustique des ouvertures d'aération qui est déterminante, et non le niveau de puissance acoustique du groupe situé à l'intérieur. Cette puissance acoustique doit être renseignée par le fabricant et/ou l'installateur.

L'outil permet de déterminer le niveau de bruit attendu de l'appareil. La règle de calcul suivante s'applique :

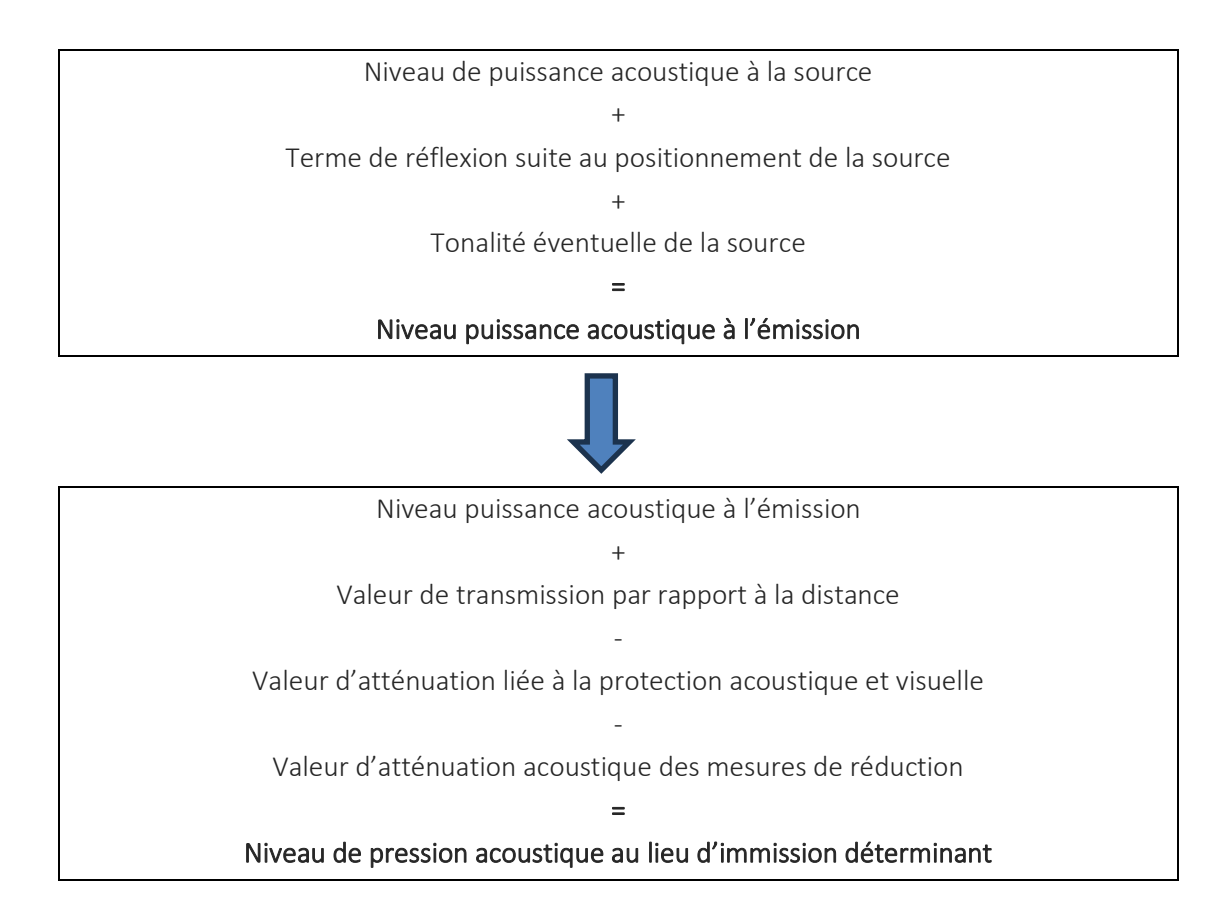

## <span id="page-24-0"></span>**2.2. UTILISATION DE L'OUTIL**

#### <span id="page-24-1"></span>2.2.1. Accès à l'outil

L'outil est disponible à l'URL suivante : [https://www.schallrechner.lu](https://www.schallrechner.lu/)

#### <span id="page-24-2"></span>2.2.2. Définir la langue de l'outil

L'outil est disponible en langues allemande et française. Il est possible de choisir la langue désirée en haut de la page.

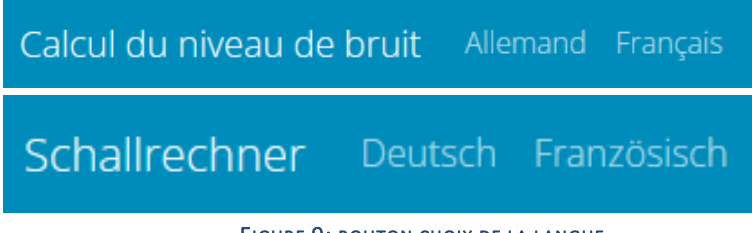

FIGURE 9: BOUTON CHOIX DE LA LANGUE

## <span id="page-25-0"></span>2.2.3. Définir un lieu d'installation

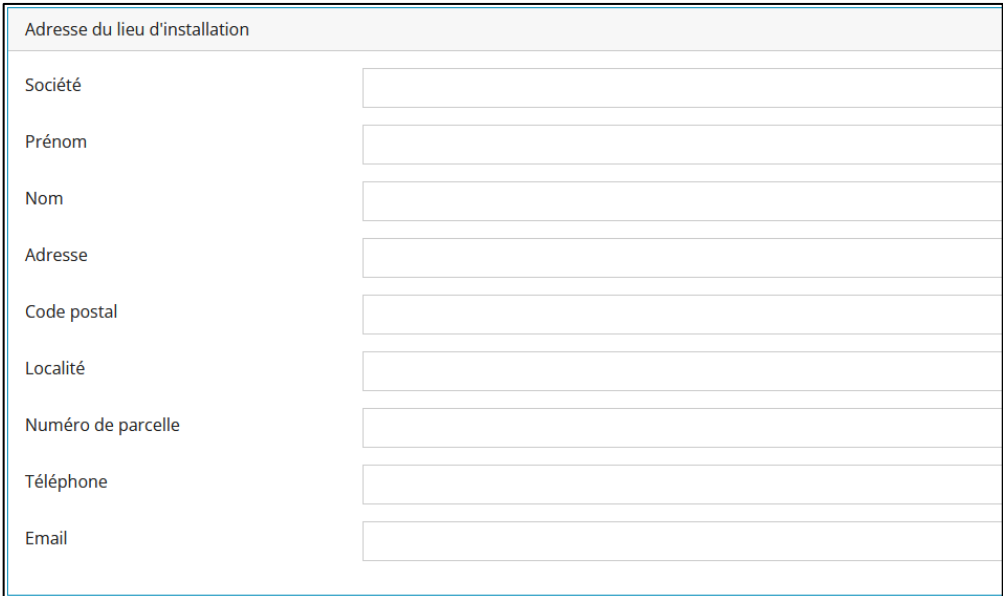

#### FIGURE 10: ADRESSE DU LIEU D'INSTALLATION DANS L'OUTIL SCHALLRECHNER

Les éléments suivants sont à renseigner :

- Société : Nom de la société éventuelle sur le lieu d'implantation de l'équipement
- Prénom : Prénom du demandeur de subside
- Nom : Nom du demandeur de subside
- Adresse : Adresse du lieu d'installation de l'équipement
- Code postal : Code postal du demandeur de subside
- Localité : Commune ou ville du demandeur de subside
- Numéro de parcelle : Numéro de parcelle de la zone d'installation de l'équipement. Ce numéro de parcelle est disponible sur le site www.geoportail.lu.
- Téléphone : Numéro de téléphone du demandeur de subside.
- Email : Adresse mail du demandeur du subside

Point particulier : L'adresse du demandeur peut être différente de l'adresse du lieu d'installation.

#### <span id="page-26-0"></span>2.2.4. Définir les informations sur la pompe à chaleur air-eau

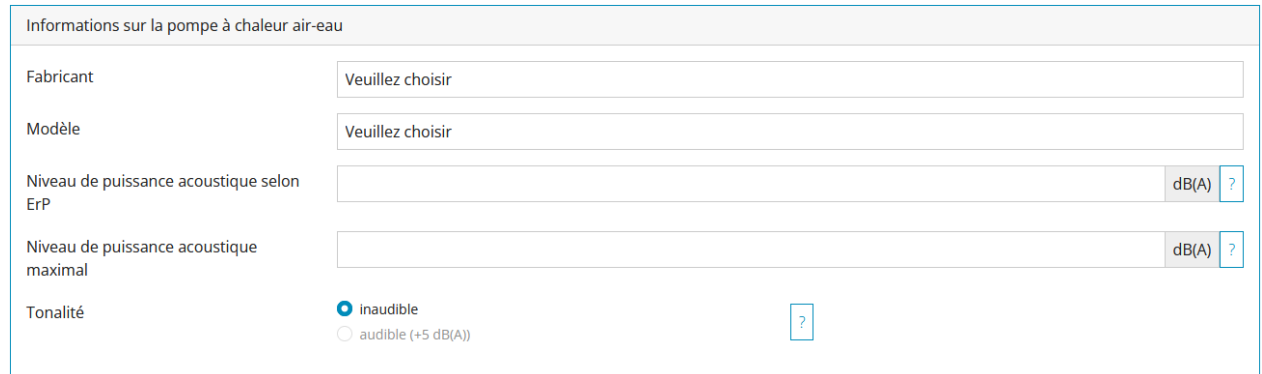

FIGURE 11: INFORMATIONS SUR L'ÉQUIPEMENT DANS L'OUTIL SCHALLRECHNER

Les éléments suivants sont à renseigner :

- Fabricant : choisir dans la liste prédéfinie.
- Particularité : Si le fabricant n'est pas présent dans la liste prédéfinie, il est possible de choisir en début de liste : « Saisie par l'utilisateur ». Il est alors possible de renseigner une référence de modèle dans la case « Modèle ».
- Modèle : choisir dans la liste prédéfinie.
- Niveau de puissance acoustique selon ErP : ce niveau de puissance acoustique selon ErP est automatiquement renseigné si le fabricant et le modèle de pompe à chaleur sont choisis dans la liste prédéfinie. Si la saisie libre est choisie alors le niveau de puissance acoustique selon ErP à renseigner est indiqué par le fabricant sur l'étiquette énergie et sert de critère d'information. Des exemples d'étiquettes sont donnés dans le chapitre 5.
- Niveau de puissance acoustique maximal : ce niveau de puissance acoustique maximal est automatiquement renseigné si le fabricant et le modèle de pompe à chaleur sont choisis dans la liste prédéfinie. Le niveau de puissance acoustique maximal est le niveau de puissance acoustique qui peut être atteint au maximum en fonctionnement normal. Si la saisie libre est choisie alors le niveau de puissance acoustique selon ErP et le niveau de puissance maximale à renseigner peuvent être indiqués par le fabricant dans la documentation technique du produit. Si ces valeurs ne sont pas indiquées, elles doivent être demandées directement au fabricant. Lors d'une saisie libre, il est nécessaire de soumettre les documents de justification contenant les valeurs indiquées en annexe de la demande de subsides. Les valeurs de puissance acoustique dans les modes de fonctionnement à bruit réduit ou dans des modes de fonctionnement particuliers ne doivent pas être utilisées. Pour les unités split, indiquer le niveau de puissance acoustique de l'unité extérieure. Des exemples d'étiquettes sont donnés dans les chapitres suivants.

• Tonalité : Selon les caractéristiques sonores individuelles des différentes pompes à chaleur, il est parfois nécessaire d'appliquer un supplément lié à la présence d'une tonalité particulière. La tonalité peut être soit inaudible, soit audible. Dans le cas où cette dernière est audible, le niveau de puissance acoustique de la pompe à chaleur est augmenté de 5 dB(A). Cette tonalité, si elle existe, est directement indiquée sur la fiche technique de l'équipement avec la bande de fréquence concernée.

#### <span id="page-27-0"></span>2.2.5. Définir la situation d'installation de la pompe à chaleur

La situation d'installation de la pompe à chaleur est à indiquer afin que les caractéristiques spécifiques à l'installation soient prises en compte dans l'évaluation des immissions sonores.

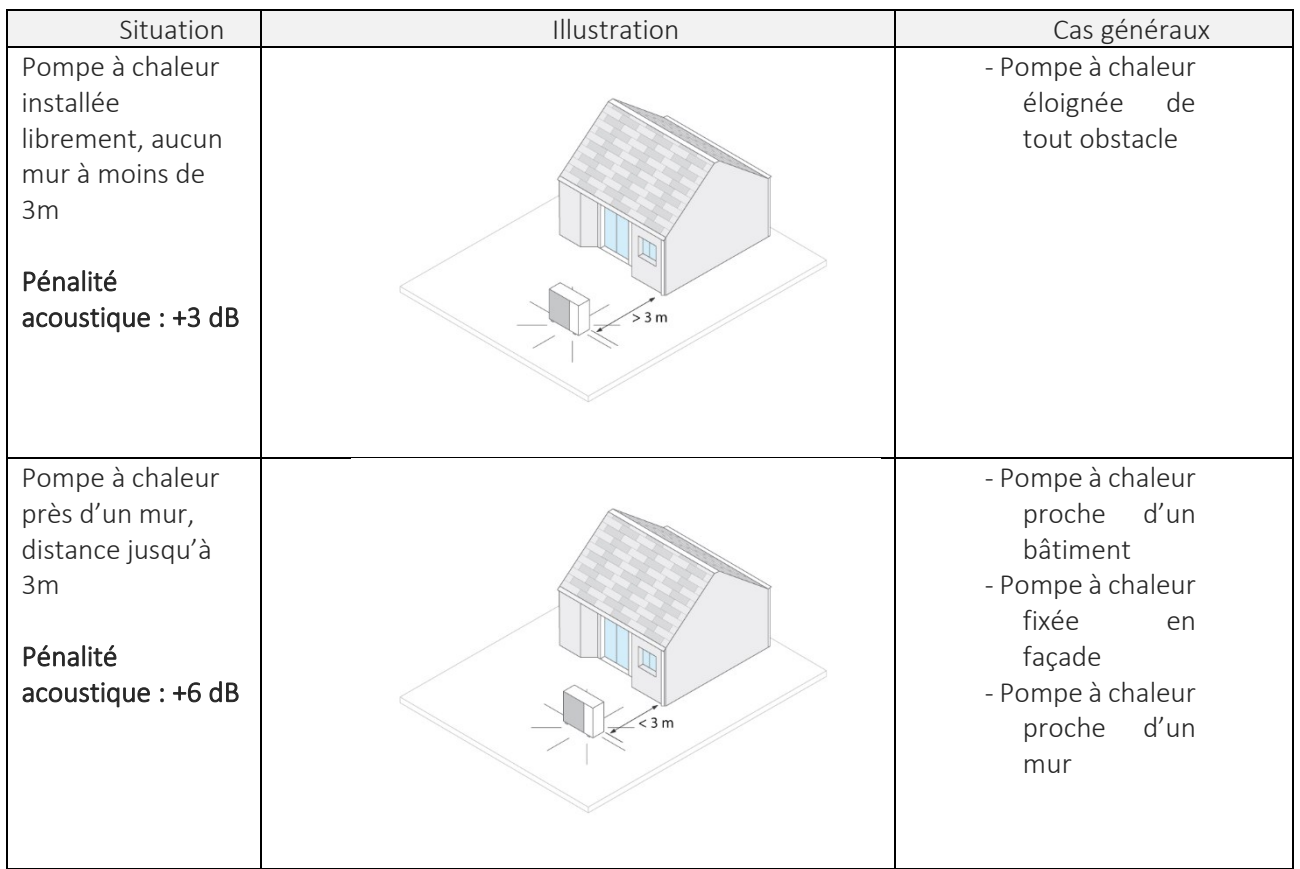

Pour les pompes à chaleur situées en extérieur, la situation d'installation est à choisir parmi les propositions suivantes :

| Situation                                                                                                    | Illustration | Cas généraux                                                                                                    |
|----------------------------------------------------------------------------------------------------|--------------|----------------------------------------------------------------------------------------------------|
| Pompe à chaleur<br>dans un coin,<br>distance jusqu'à<br>3m<br>respectivement<br>Pénalité<br>acoustique : +9 dB |              | - Pompe à chaleur<br>proche<br>de<br>deux obstacles<br>- Pompe à chaleur<br>fixée dans un<br>coin de façade<br>- Pompe à chaleur<br>proche<br>de<br>deux murs                                                                               |
| Pompe à chaleur<br>entre deux murs,<br>distance entre les<br>murs jusqu'à 5m<br>Pénalité<br>acoustique : +9 dB |              | - Pompe à chaleur<br>proche<br>de<br>deux façades<br>parallèles<br>de<br>bâtiment<br>- Pompe à chaleur<br>fixée sur une<br>façade<br>parallèle à une<br>seconde<br>façade<br>- Pompe à chaleur<br>entre<br>une<br>façade et un<br>mur libre |
| Pompe à chaleur<br>sous un auvent,<br>hauteur de<br>l'auvent jusqu'à<br>5m<br>Pénalité<br>acoustique : +9 dB   |              | - Pompe à chaleur<br>sous<br>un<br>auvent<br>- Pompe à chaleur<br>fixée sur une<br>façade sous un<br>auvent<br>- Pompe à chaleur<br>dans<br>une<br>isolée<br>niche<br>ou dans une<br>cour anglaise                                          |

TABLEAU 2: DESCRIPTION DES SITUATIONS D'INSTALLATION POUR UNE UNITÉ EXTÉRIEURE

Pour les pompes à chaleur situées en intérieur, la situation d'installation est à choisir parmi les propositions suivantes :

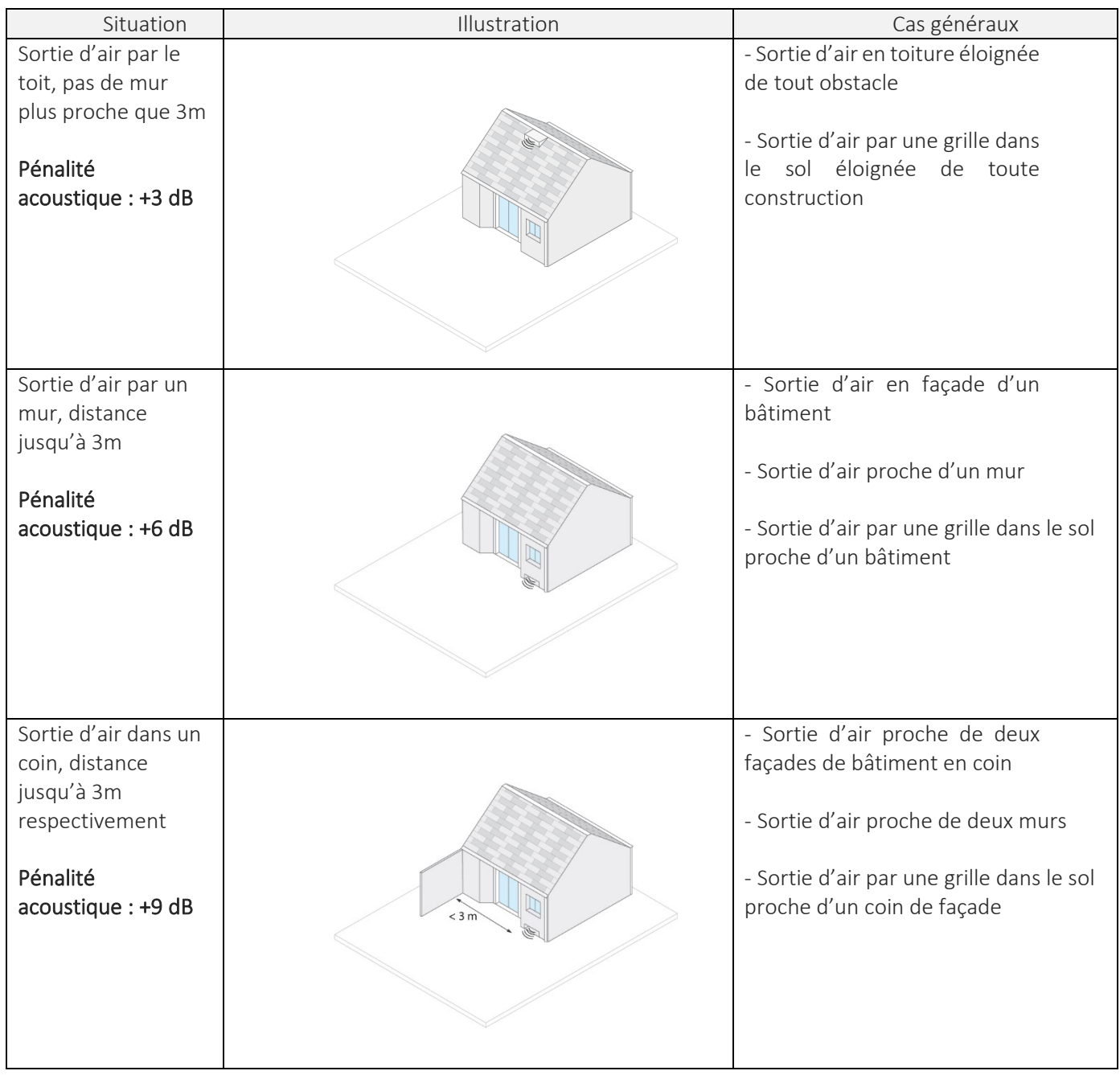

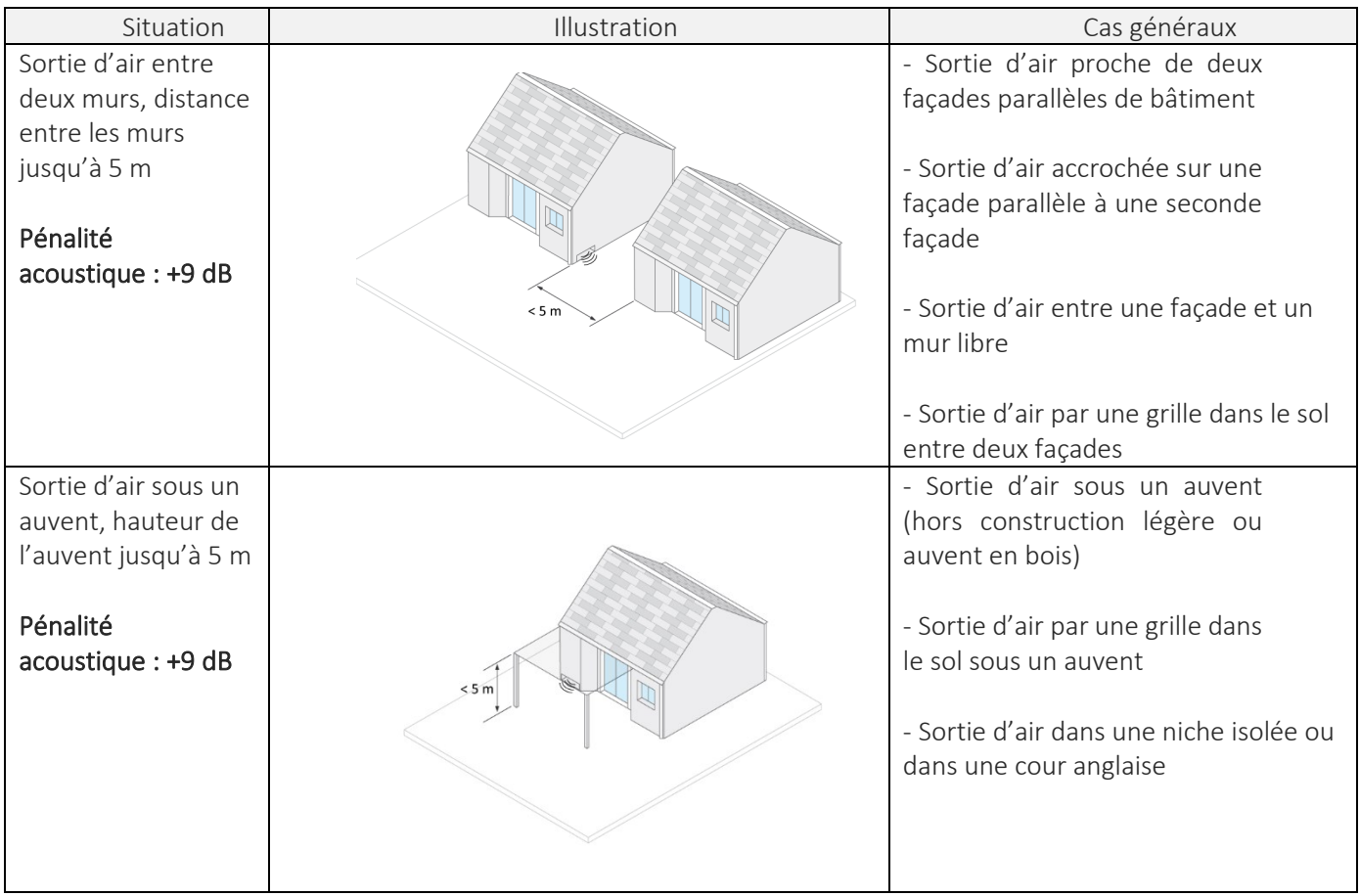

TABLEAU 3: DESCRIPTION DES SITUATIONS D'INSTALLATION POUR UNE SORTIE D'AIR

## <span id="page-31-0"></span>2.2.6. Définir la distance d'installation de la pompe à chaleur

La distance à indiquer est la distance horizontale la plus petite entre le centre de la pompe à chaleur (ou l'ouverture sur le mur extérieur en cas d'installation à l'intérieur du bâtiment) et la limite du terrain constructible le plus proche.

Remarques :

- Sans obstacles, il s'agit généralement de la distance la plus significative en termes de bruit.
- En cas de présence d'obstacles, il est recommandé de vérifier s'il existe d'autres points d'immission pouvant être impactés par le bruit de la pompe à chaleur pour éviter les futures nuisances acoustiques. Toutefois, la présence d'obstacle ne modifie pas la définition de la distance d'installation.
- En dehors du cadre du régime d'aide, les Règlements communaux s'appliquent et peuvent imposer des contraintes acoustiques supplémentaires.

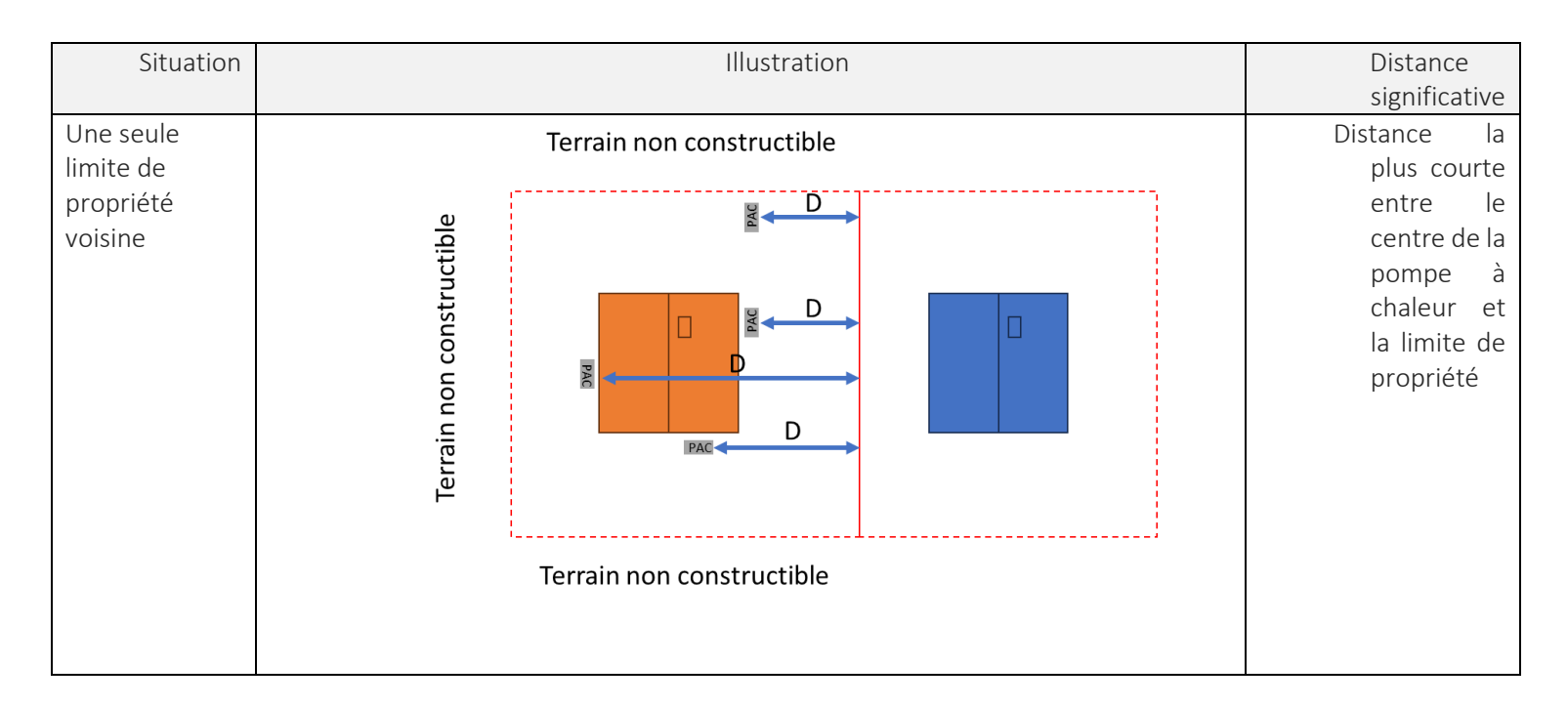

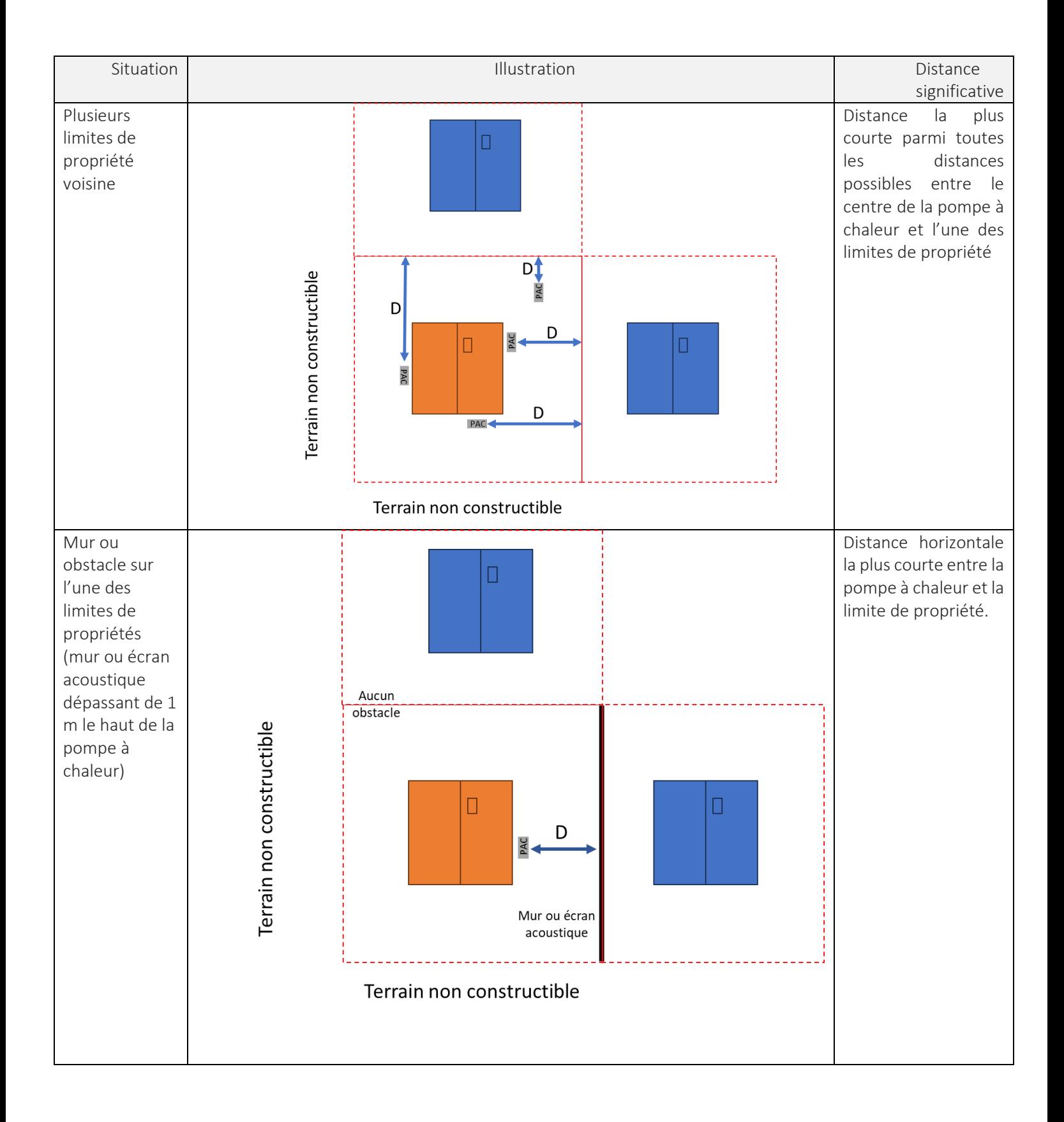

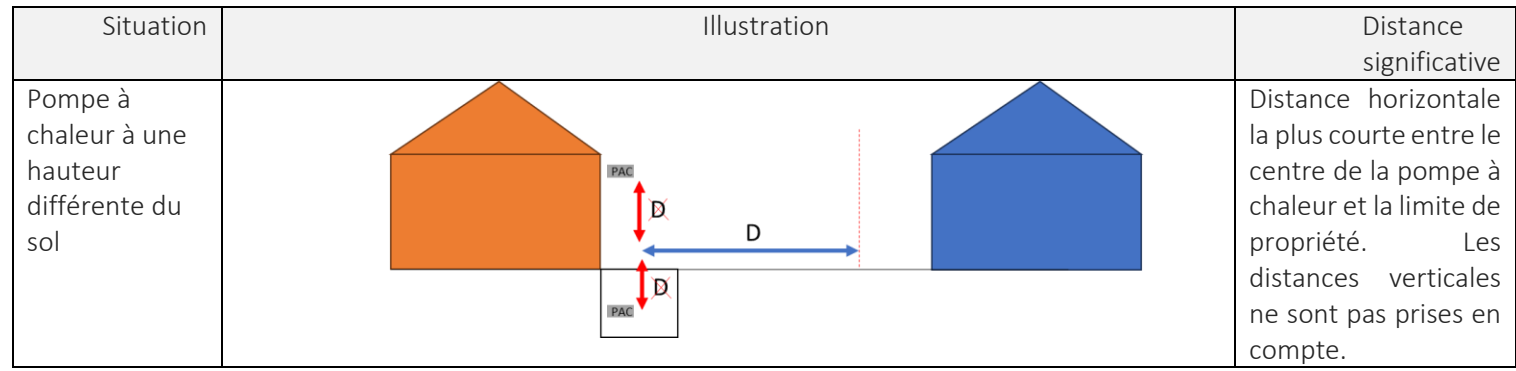

TABLEAU 4: SITUATION D'INSTALLATION ET DÉTERMINATION DE LA DISTANCE D

#### <span id="page-34-0"></span>2.2.7. Définir la protection acoustique et visuelle de l'équipement

Si la pompe à chaleur est installée de manière à ce que le propre bâtiment fasse écran par rapport au lieu d'immission déterminant, le niveau suivant peut être déduit du niveau d'évaluation : 15 dB(A)

Il y a donc lieu de choisir entre 2 situations de protection acoustique et visuelle :

| Situation                                                | Illustration                                                                  | Cas généraux                                                                                                    |
|----------------------------------------------------------|-------------------------------------------------------------------------------|----------------------------------------------------------------------------------------------------|
| Visible<br>Atténuation<br>acoustique : +0 dB             | Limite du terrain constructible voisir<br>Grenze behaubares Nachbarorundstück | La pompe à chaleur est mise<br>en place de telle manière<br>qu'elle<br>soit<br>directement<br>visible depuis<br>le<br>lieu<br>d'immission déterminant<br>c'est-à-dire tout point de la<br>limite du terrain constructible<br>le plus proche. |
| Sur le côté opposé<br>Atténuation<br>acoustique : -15 dB | imite du terrain constructible voisir<br>Grenze behaubares Nachbarorundstück  | La pompe à chaleur est mise<br>en place de telle manière<br>qu'un bâtiment<br>entre<br>l'équipement et la limite de<br>propriété fasse écran.                                                                                                |

TABLEAU 5: DESCRIPTION DES PROTECTIONS ACOUSTIQUES ET VISUELLES POSSIBLES

Point particulier : seuls les bâtiments sont considérés dans cette notion d'invisibilité. Les murs ou la végétation ne sont pas considérés pour la notion d'invisibilité de l'installation.

#### <span id="page-34-1"></span>2.2.8. Définir une solution d'atténuation acoustique

L'adéquation et l'efficacité des mesures de protection contre le bruit doivent être prouvées dans tous les cas. Pour les pompes à chaleur installées à l'intérieur, il s'agit par exemple d'atténuateurs de bruits dans les gaines ou de grilles acoustiques de protection contre les intempéries. Les appareils installés à l'extérieur peuvent être munis d'un capot isolant ou être placés derrière un mur antibruit. Il convient de respecter les consignes d'installation du fabricant, par exemple en ce qui concerne les pertes de charge dans les gaines ou pour les capotages. L'atténuation est toujours indiquée par des valeurs négatives.

Pour caractériser la qualité acoustique de l'équipement d'insonorisation, il faut utiliser un coefficient unique à savoir l'indice d'affaiblissement pondéré Rw (définis par la norme EN-ISO 717) normalement fourni dans les fiches techniques d'équipement.

Il est possible de choisir plusieurs solutions d'atténuation acoustique différentes et cumulables.
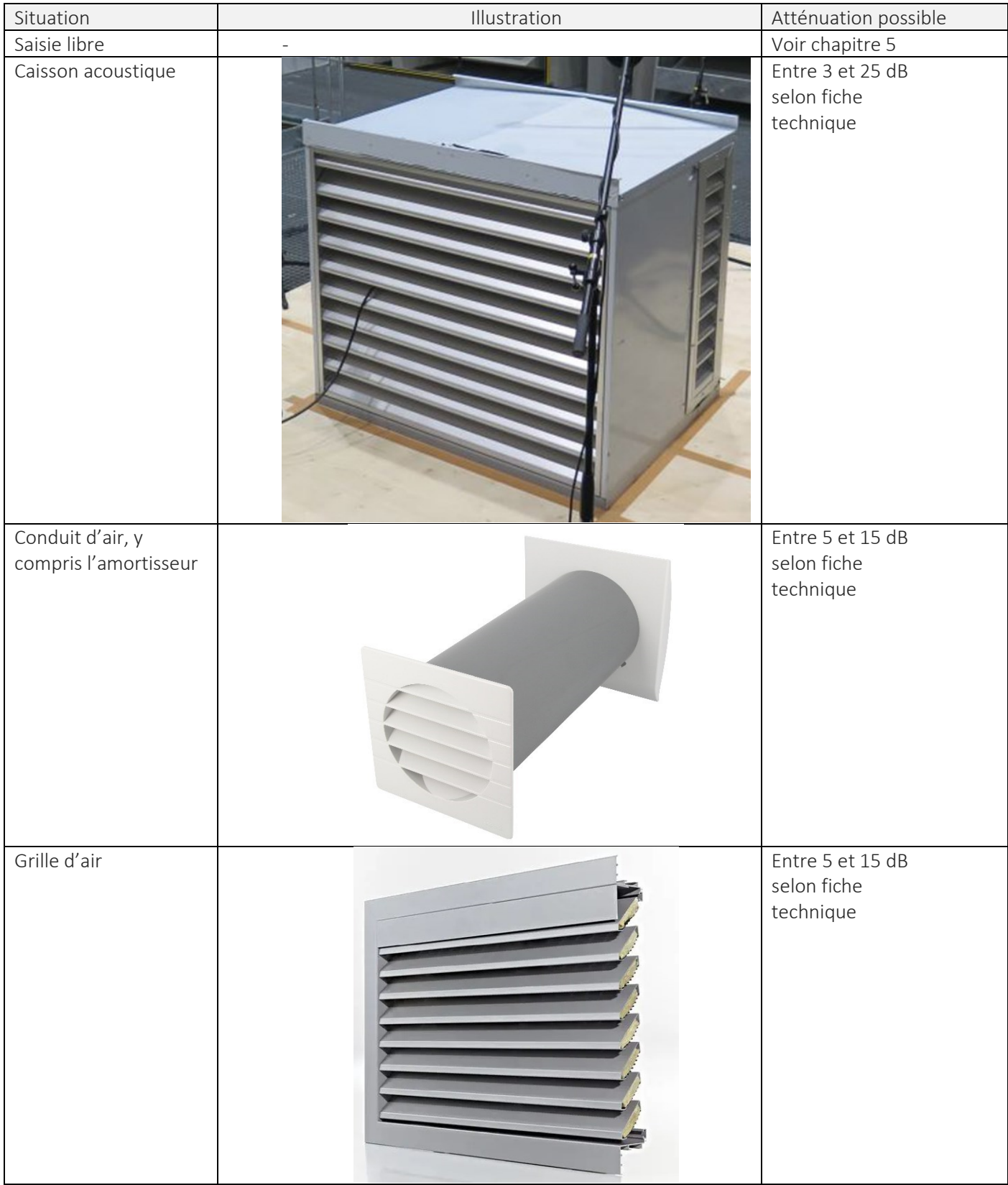

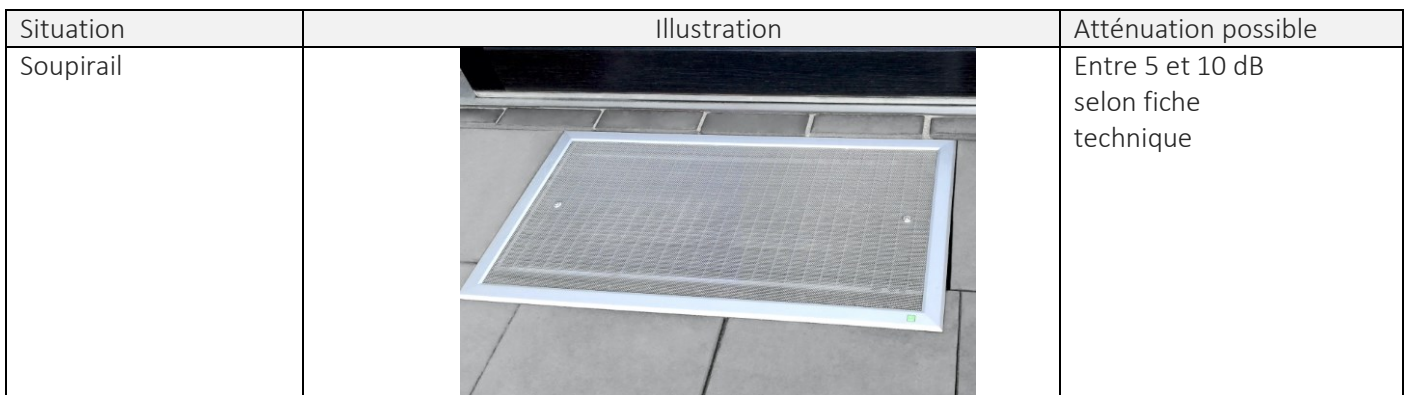

#### TABLEAU 6: DESCRIPTION DES SOLUTIONS D'ATTÉNUATION ACOUSTIQUES POSSIBLES

Particularité : Si la saisie libre est choisie, il est possible de renseigner la solution d'atténuation acoustique dans la case texte en dessous. Des exemples de « saisie libre » sont donnés au chapitre 4. La végétation ne peut pas être considérée comme solution d'atténuation acoustique.

#### 2.2.9. Calculer le résultat

Lorsque tous les éléments sont renseignés, il est possible de lancer le calcul en appuyant sur le bouton « Calculer ».

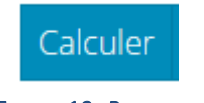

FIGURE 12: BOUTON CALCULER

Les résultats s'afficheront dans l'encart en dessous. Les résultats présentent de manière graphique le niveau de pression acoustique en fonction de la distance à la pompe à chaleur.

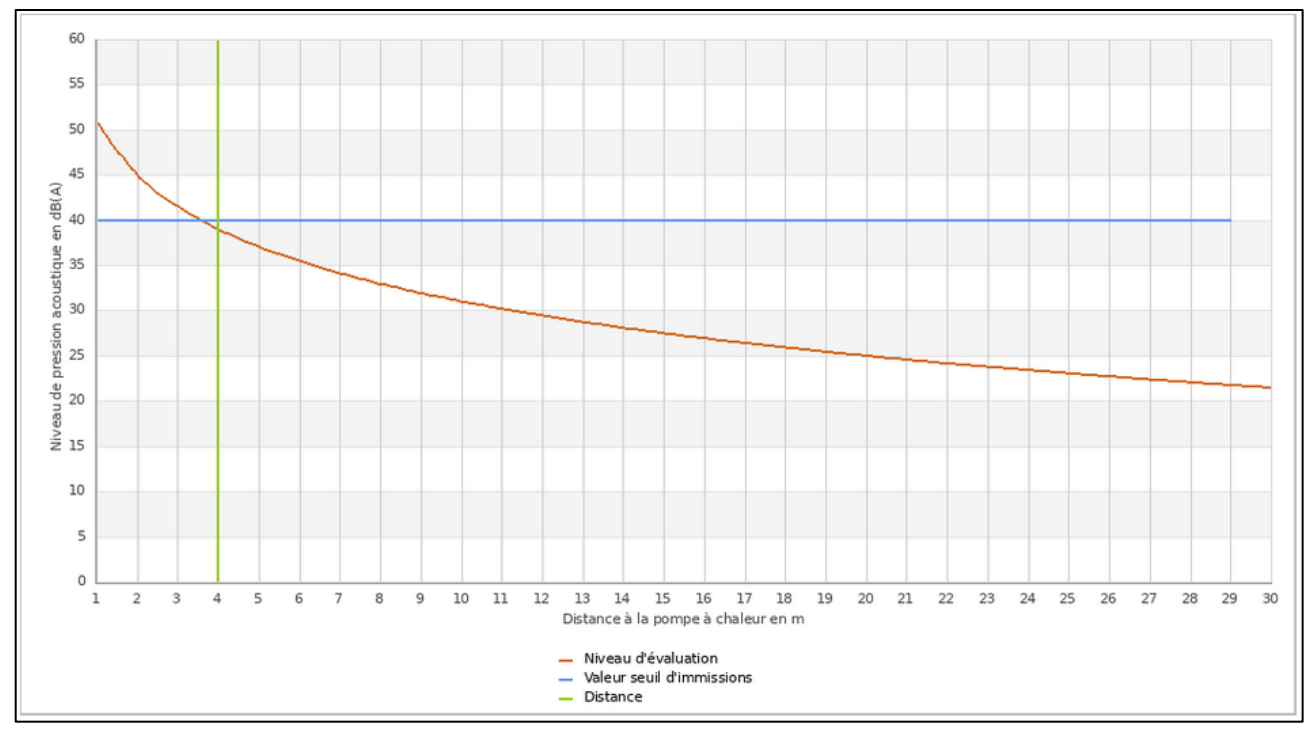

FIGURE 13: ILLUSTRATION DU RÉSULTAT OBTENU SUR L'OUTIL

En abscisses se trouve la distance à la pompe à chaleur en mètres. En ordonnées se trouve le niveau de pression acoustique en dB(A). La droite bleue correspond à la valeur du seuil d'immission fixée à 40 dB(A). La droite verte correspond à la distance renseignée entre la pompe à chaleur et la limite de propriété constructible la plus proche.

#### Exemple de résultat positif

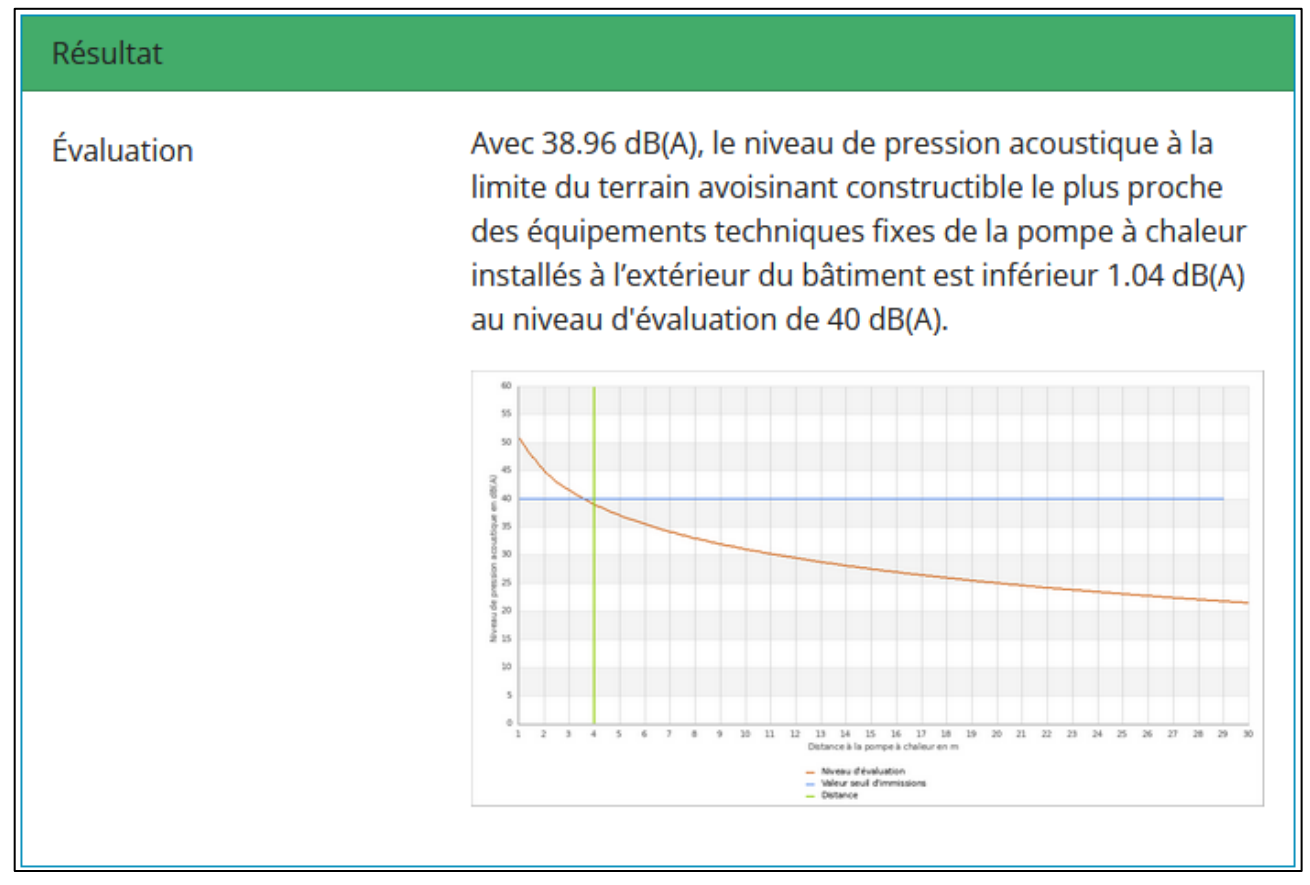

FIGURE 14: ILLUSTRATION DU RÉSULTAT POSITIF OBTENU SUR L 'OUTIL

#### Exemple de résultat négatif

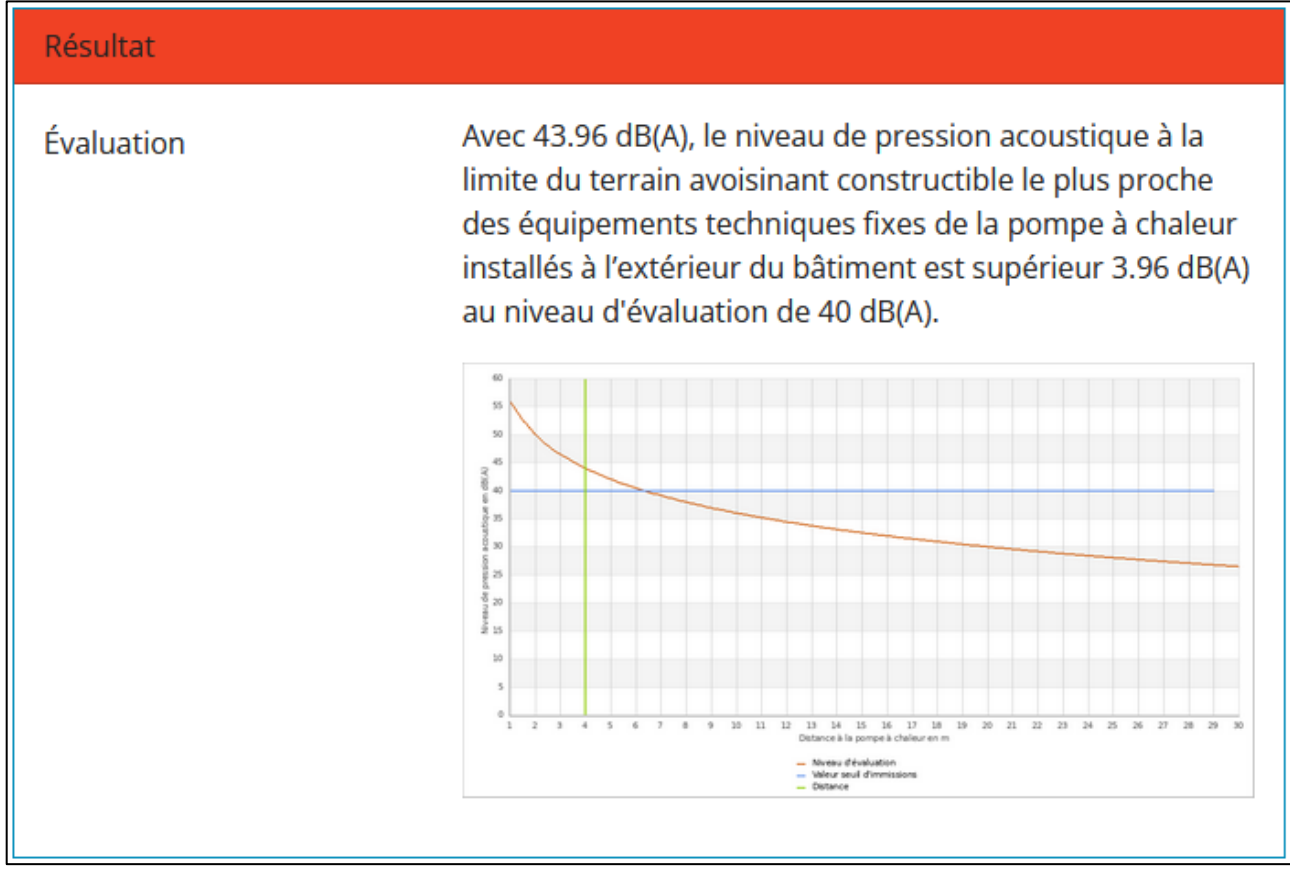

FIGURE 15: ILLUSTRATION DU RÉSULTAT NÉGATIF OBTENU SUR L 'OUTIL

Si le résultat est négatif, alors il faudra modifier la situation de la pompe à chaleur. Cela peut se faire en modifiant au choix les éléments suivants :

- La puissance de la pompe à chaleur en prenant une pompe à chaleur moins bruyante ;
- La position de la pompe à chaleur pour modifier la distance ou les effets de réflexion ;
- Une solution d'atténuation acoustique plus performante.

#### 2.2.10. Imprimer un rapport

Lorsque l'équipement et les solutions d'atténuation acoustique permettent d'obtenir un résultat positif, il est possible de créer un rapport en appuyant sur le bouton « Créer un rapport ».

## Créer un rapport

#### FIGURE 16: BOUTON CRÉER UN RAPPORT

Ce document doit être signé sur la dernière page du rapport par le professionnel (artisan ou conseiller en énergie ou bureau d'études, etc.) en tant qu'« entrepreneur spécialisé ». Ainsi que par le client en tant qu'« exploitant ».

Ce rapport pourra être annexé à la demande de subsides concernant les pompes à chaleur air-eau avec l'ensemble des pièces justificatives (notamment les éléments décrivant les solutions d'atténuation acoustiques ou les valeurs de puissances acoustiques selon ErP et maximales).

## **3. LOGIGRAMME DE SYNTHÈSE**

Pour remplir correctement l'outil Schallrechner, il est nécessaire de respecter le logigramme suivant :

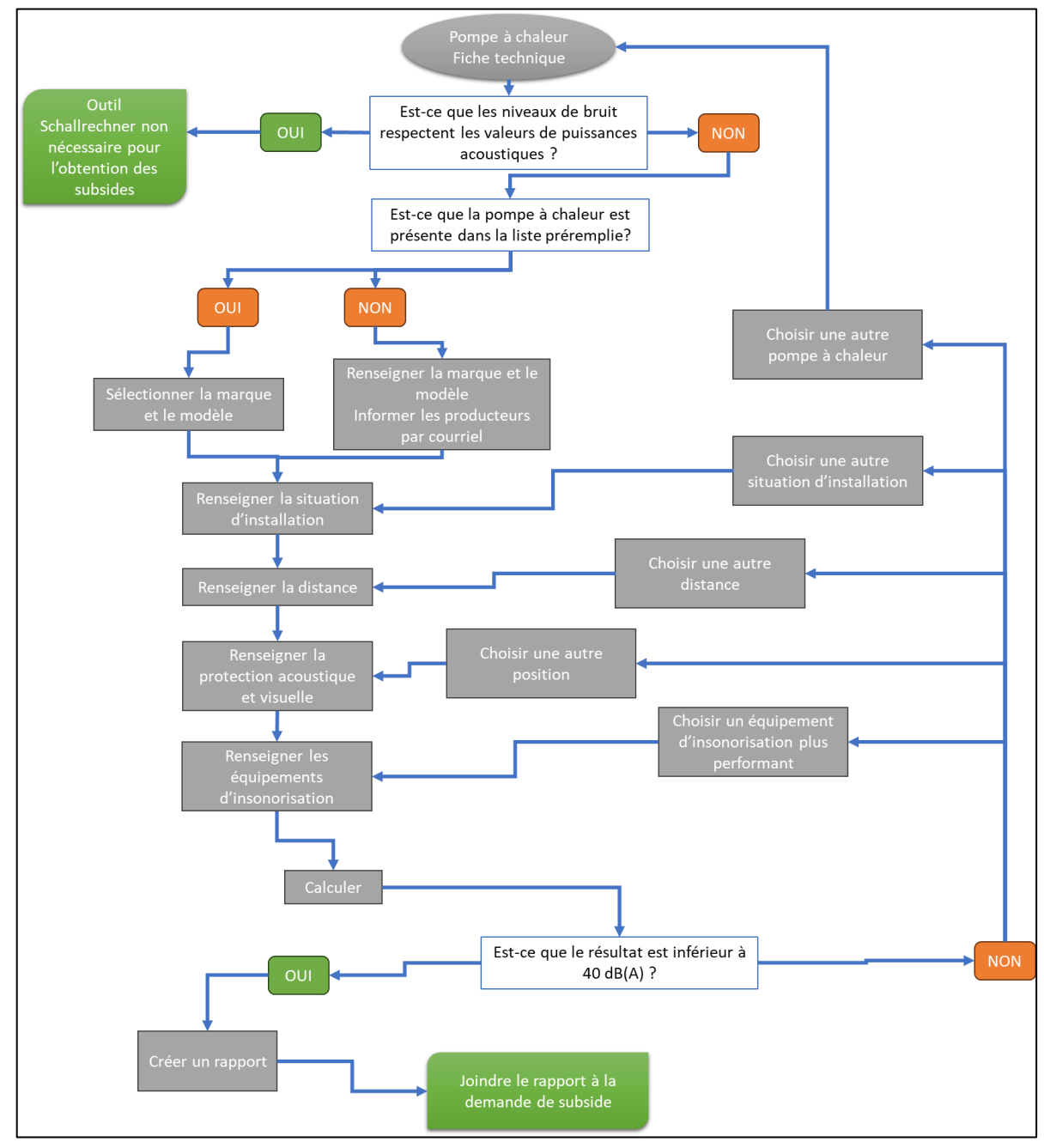

FIGURE 17: LOGIGRAMME D'UTILISATION DE L'OUTIL

## **4. EXEMPLES D'UTILISATION**

### **4.1. Exemple n°1 de calcul sur l'outil Schallrechner**

#### 4.1.1. Situation existante

Pour l'exemple, nous souhaitons installer une pompe à chaleur de marque « WEISHAUPT » et de modèle « WBB 12 A RMD AI ». La fiche technique indique un niveau de puissance acoustique selon ErP de 46 dB(A).

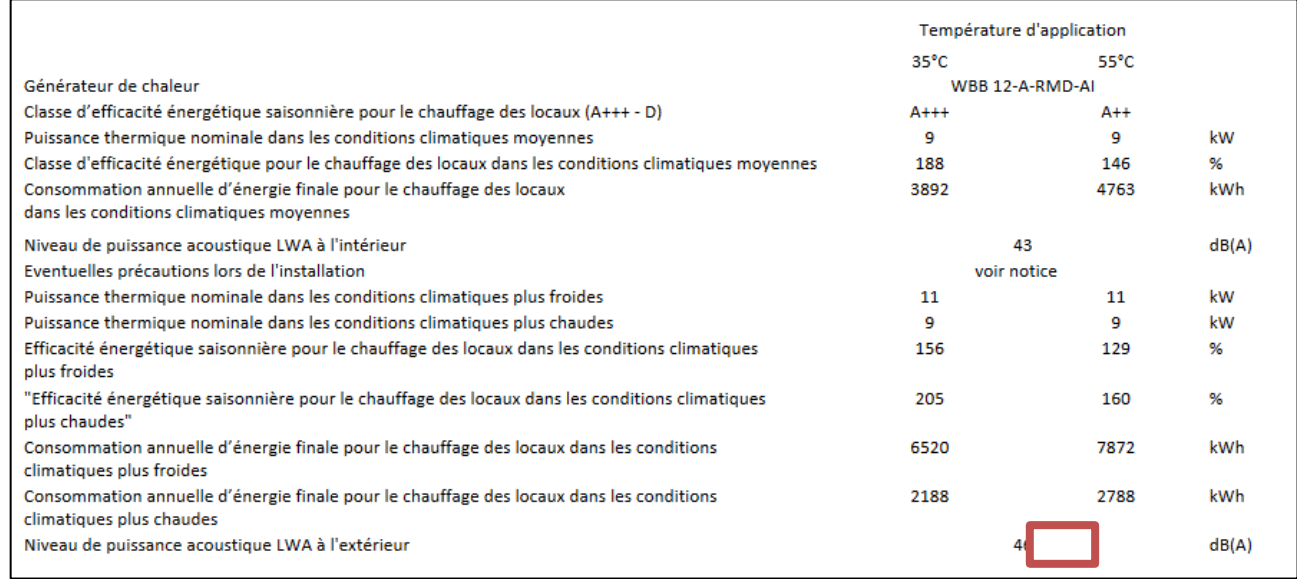

#### FIGURE 18: FICHE TECHNIQUE DE LA POMPE À CHALEUR DE L'EXEMPLE N°1

La puissance acoustique de 46,0 dB(A) ne dépasse pas les niveaux de bruit permis par le tableau décrivant la valeur maximale de la puissance acoustique Lw suivant la norme EN 12102 [dB(A)]. Il n'est donc pas nécessaire de procéder à un calcul par l'outil Schallrechner.

## **4.2. Exemple n°2 de calcul sur l'outil Schallrechner**

#### 4.2.1. Situation existante

Pour l'exemple, nous souhaitons installer une pompe à chaleur de marque « BOSCH » et de modèle « Compress 2000 AWF» de puissance max 6,26 kW. La fiche technique indique un niveau de puissance acoustique selon ErP de 55 dB(A).

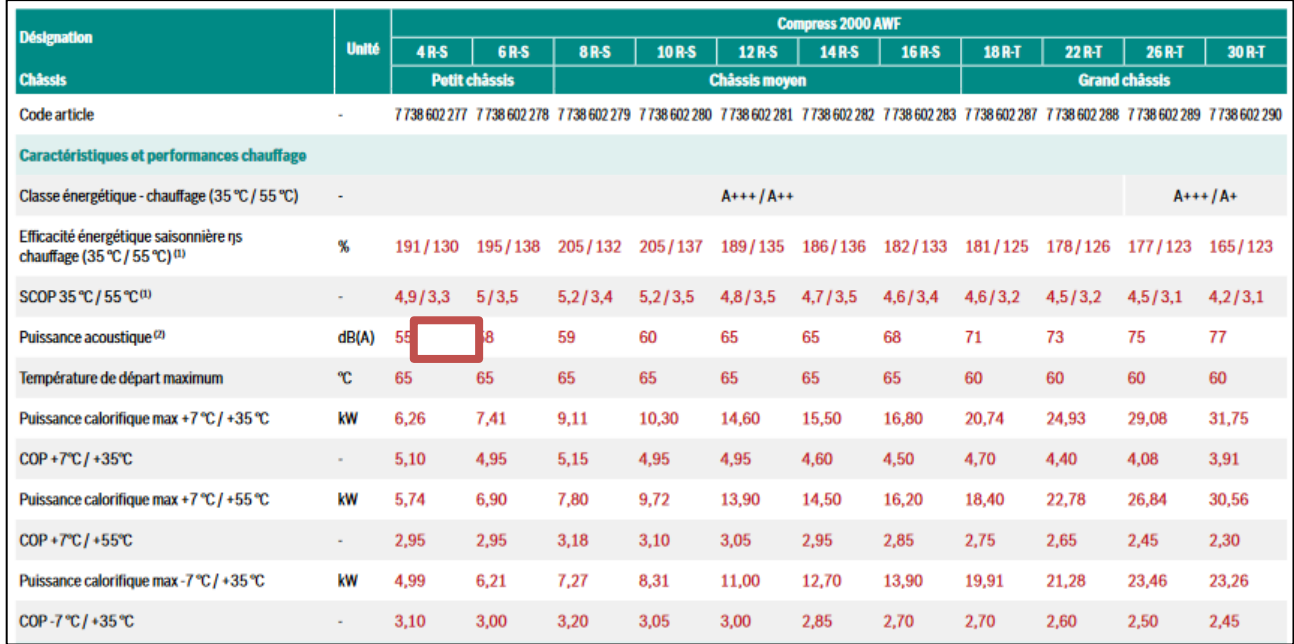

#### FIGURE 19: FICHE TECHNIQUE DE LA POMPE À CHALEUR DE L'EXEMPLE N°2

La puissance acoustique de 55 dB(A) dépasse les niveaux de bruit permis par le tableau décrivant la valeur maximale de la puissance acoustique Lw suivant la norme EN 12102 [dB(A)]. Il est donc nécessaire de procéder à un calcul par l'outil Schallrechner. Aucune tonalité particulière n'est indiquée sur la fiche technique.

#### 4.2.2. Position de l'équipement

Le projet concerne une maison en bande. Je souhaite installer la pompe à chaleur en façade côté jardin à 3 m du premier voisin et 4 m du second voisin. Le jardin fait 7 m de large.

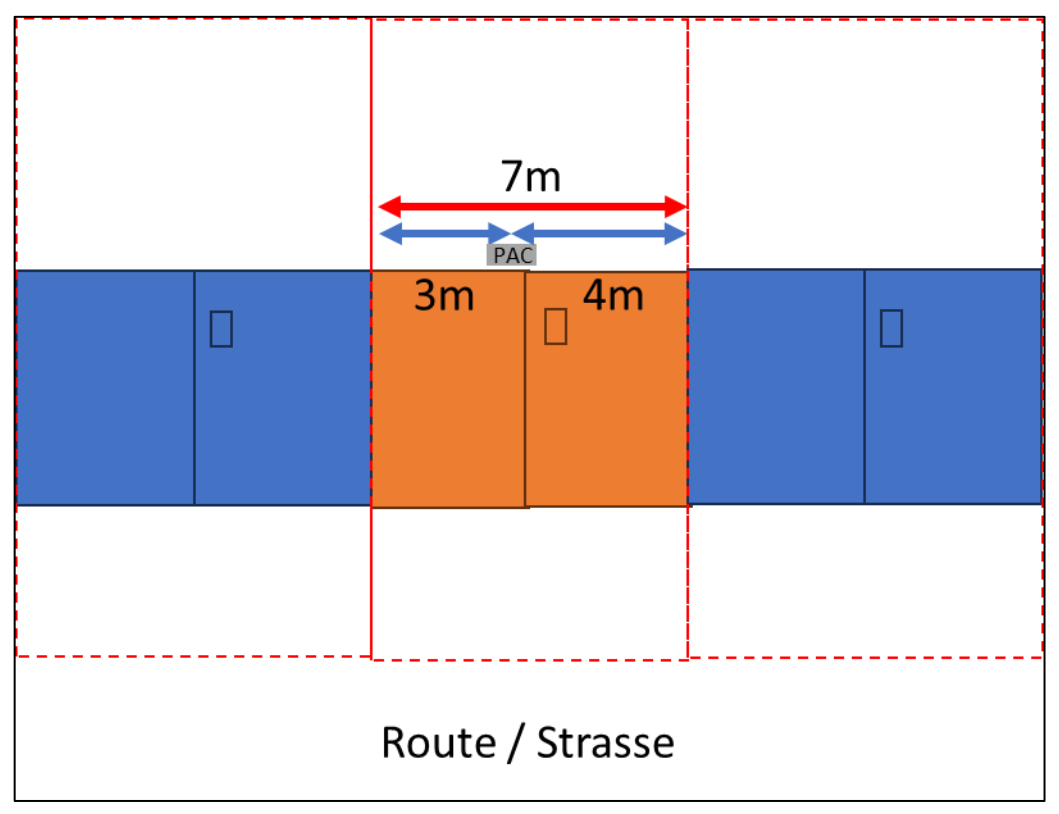

FIGURE 20: ILLUSTRATION DE L'EMPLACEMENT DE LA POMPE À CHALEUR DE L'EXEMPLE N°2

#### 4.2.3. Utilisateur

Nous renseignons dans l'outil les informations concernant l'utilisateur de l'équipement.

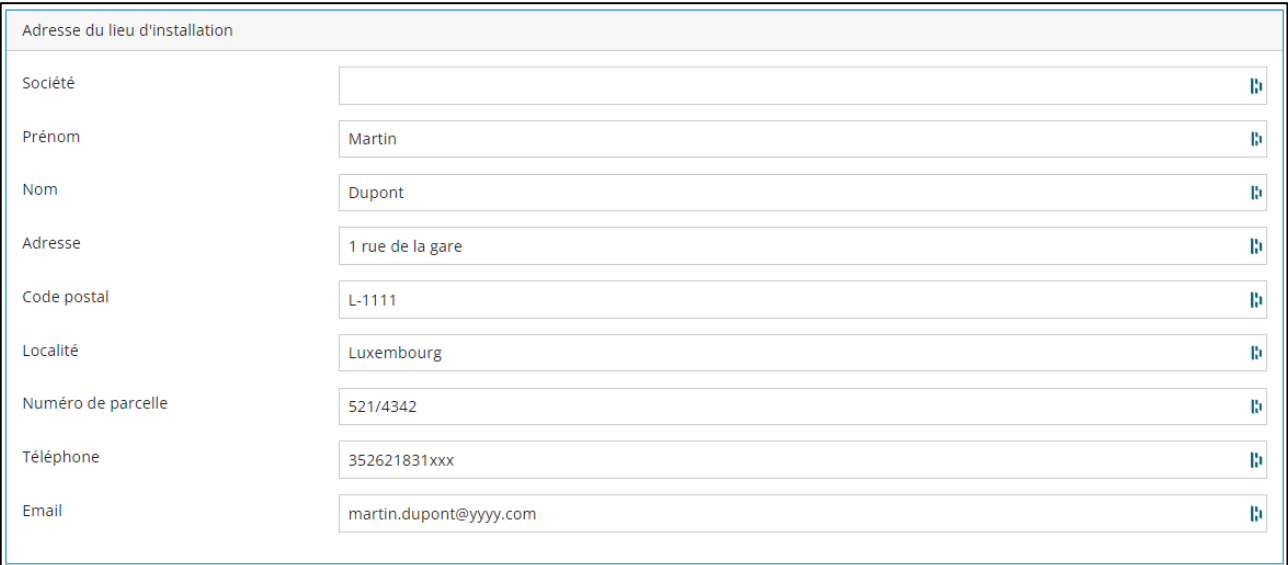

FIGURE 21: INFORMATIONS CONCERNANT L'UTILISATEUR DE L'ÉQUIPEMENT

#### 4.2.4. Équipement

Le fournisseur « BOSCH » n'existe pas dans la liste des fabricants du formulaire. Nous choisissons « Saisie de l'utilisateur » et renseignons les informations de la fiche technique dont nous disposons.

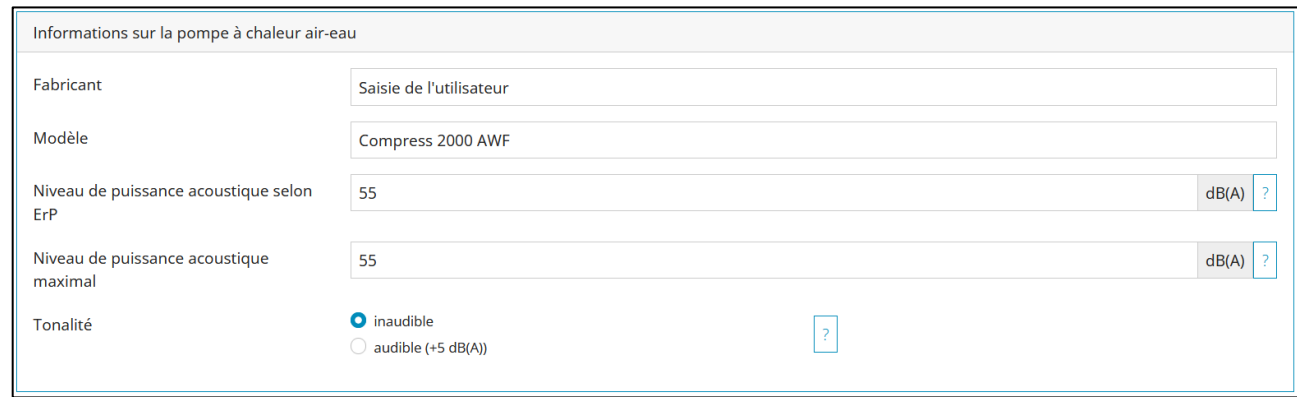

FIGURE 22: INFORMATIONS CONCERNANT L'ÉQUIPEMENT DE POMPE À CHALEUR DE L'EXEMPLE N°2

#### 4.2.5. Installation

Notre équipement possède une unité extérieure et nous souhaitons l'installer sur la façade arrière de la maison. Nous choisissons comme situation d'installation : « pompe à chaleur près d'un mur, distance jusqu'à 3 m ».

Nous indiquons la distance horizontale la plus courte avec la limite de propriété voisine. L'équipement est visible depuis le terrain voisin. Nous indiquons « visible » pour la protection acoustique et visuelle.

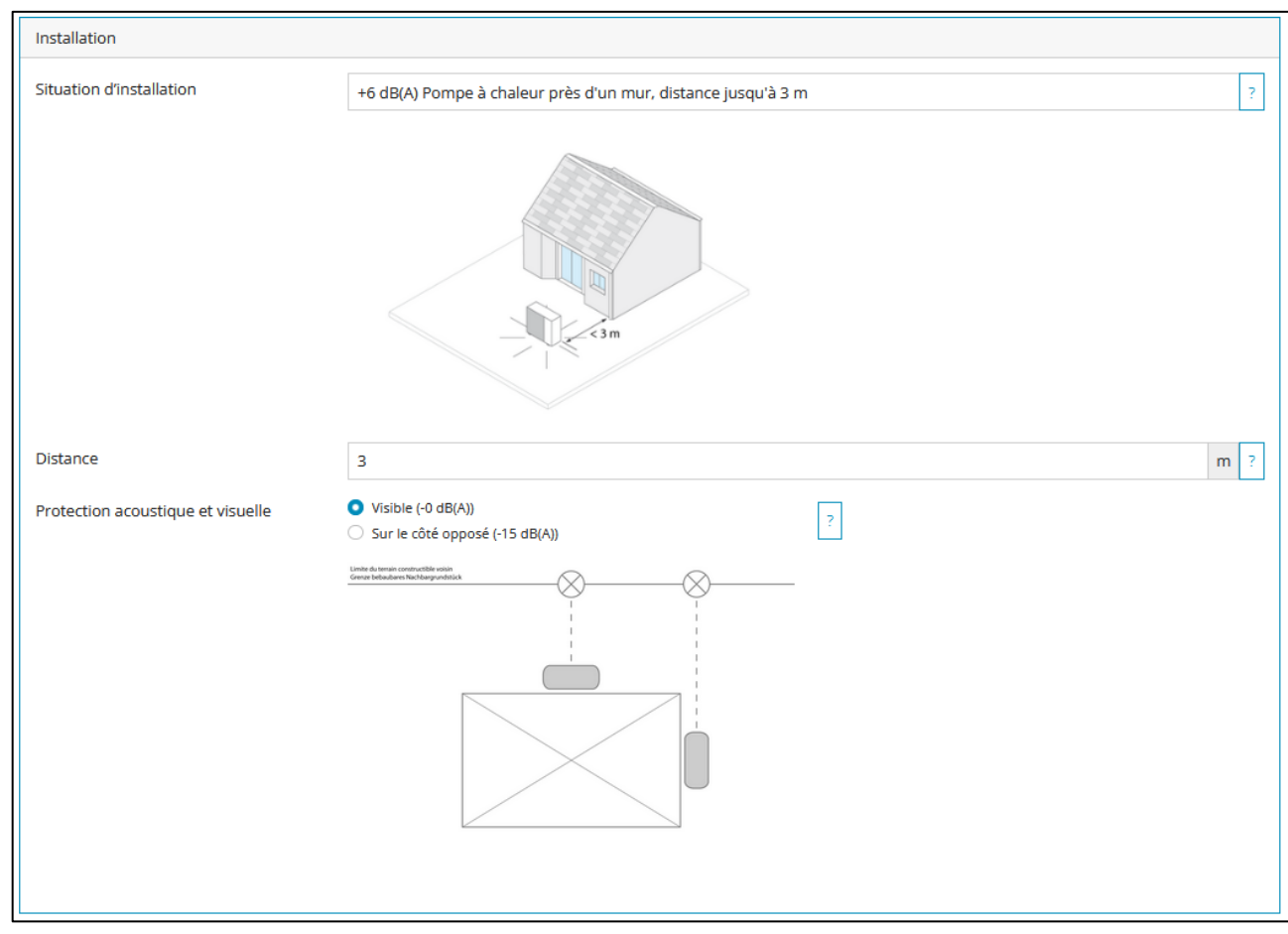

FIGURE 23: INFORMATIONS CONCERNANT LA SITUATION D'INSTALLATION DE LA POMPE À CHALEUR DE L'EXEMPLE N°2

### $4.2.6$ . 1<sup>er</sup> calcul

Nous essayons un premier calcul pour vérifier si cette situation respecte les exigences acoustiques. Nous cliquons sur le bouton « Calculer ».

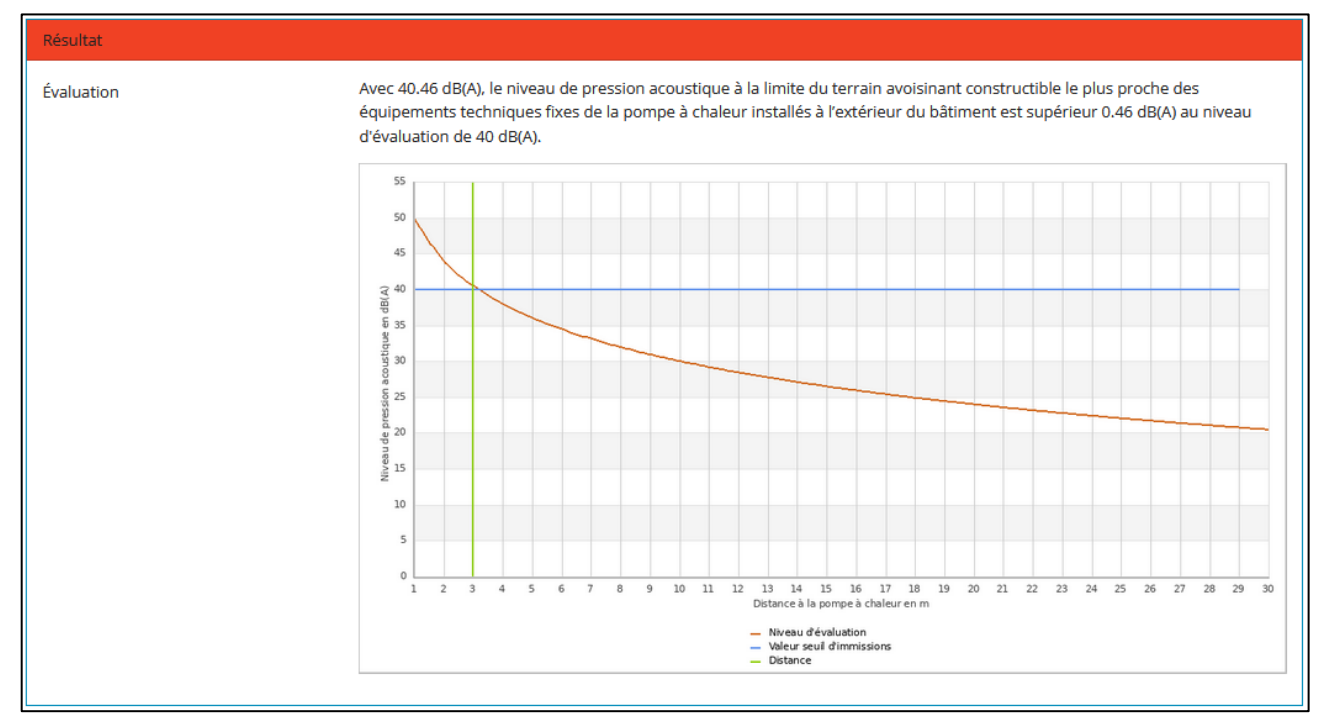

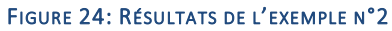

Le résultat est négatif, car le niveau de pression acoustique à la limite du terrain avoisinant constructible le plus proche est de 40,5 dB(A).

### 4.2.7. Solution d'atténuation acoustique

Si le résultat est négatif, alors il faut modifier la situation de l'équipement.

Si on augmente la distance entre la limite voisine et la pompe à chaleur. En plaçant la pompe à chaleur à 3,5 m de la limite voisine, on obtient le résultat suivant :

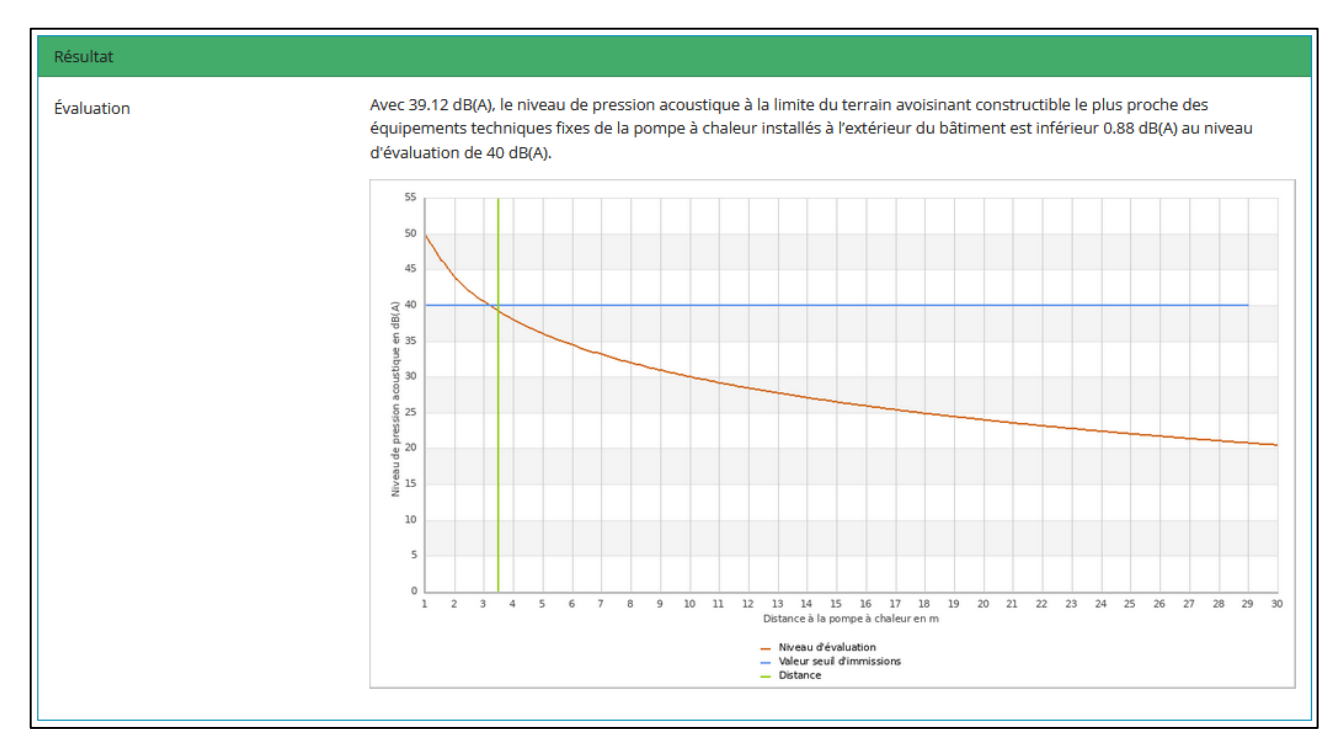

#### FIGURE 25: RÉSULTATS DE L'EXEMPLE N°2 APRÈS SOLUTIONS

Cette solution permet de respecter les exigences acoustiques.

## **4.3. Exemple n°3 de calcul sur l'outil Schallrechner**

#### 4.3.1. Situation existante

Pour l'exemple, nous souhaitons installer une pompe à chaleur de marque « BUDERUS » et de modèle « WLW166i-10 T/E/B » de puissance max 4,4 kW. La fiche technique indique un niveau de puissance acoustique de 62 dB.

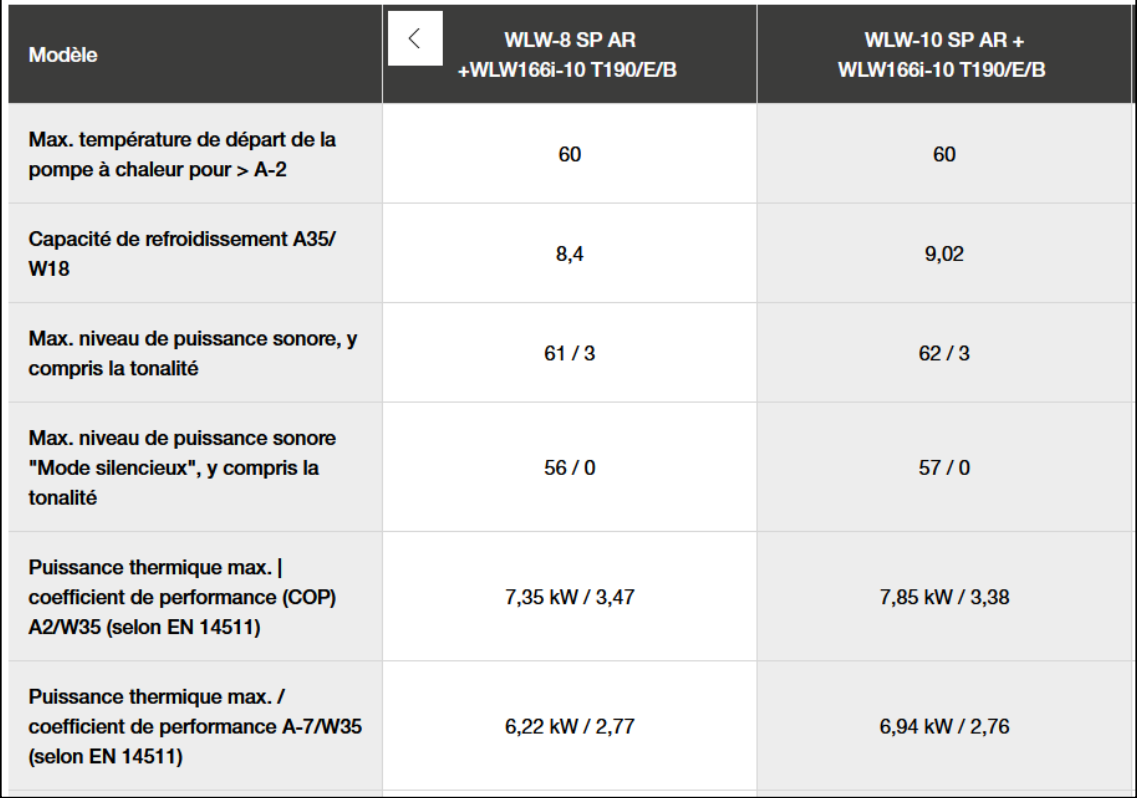

FIGURE 26: FICHE TECHNIQUE DE LA POMPE À CHALEUR DE L'EXEMPLE N°3

La puissance acoustique de 62 dB(A) dépasse les niveaux de bruit permis par le tableau décrivant la valeur maximale de la puissance acoustique Lw suivant la norme EN 12102 [dB(A)]. Il est donc nécessaire de procéder à un calcul par l'outil Schallrechner.

Aucune tonalité particulière n'est indiquée sur la fiche technique.

## 4.3.2. Position de l'équipement

Le projet concerne une maison jumelée. Je souhaite installer la pompe à chaleur sur une façade de la maison à 2 m de la limite de la propriété constructible. La distance entre les deux maisons est inférieure à 5 m.

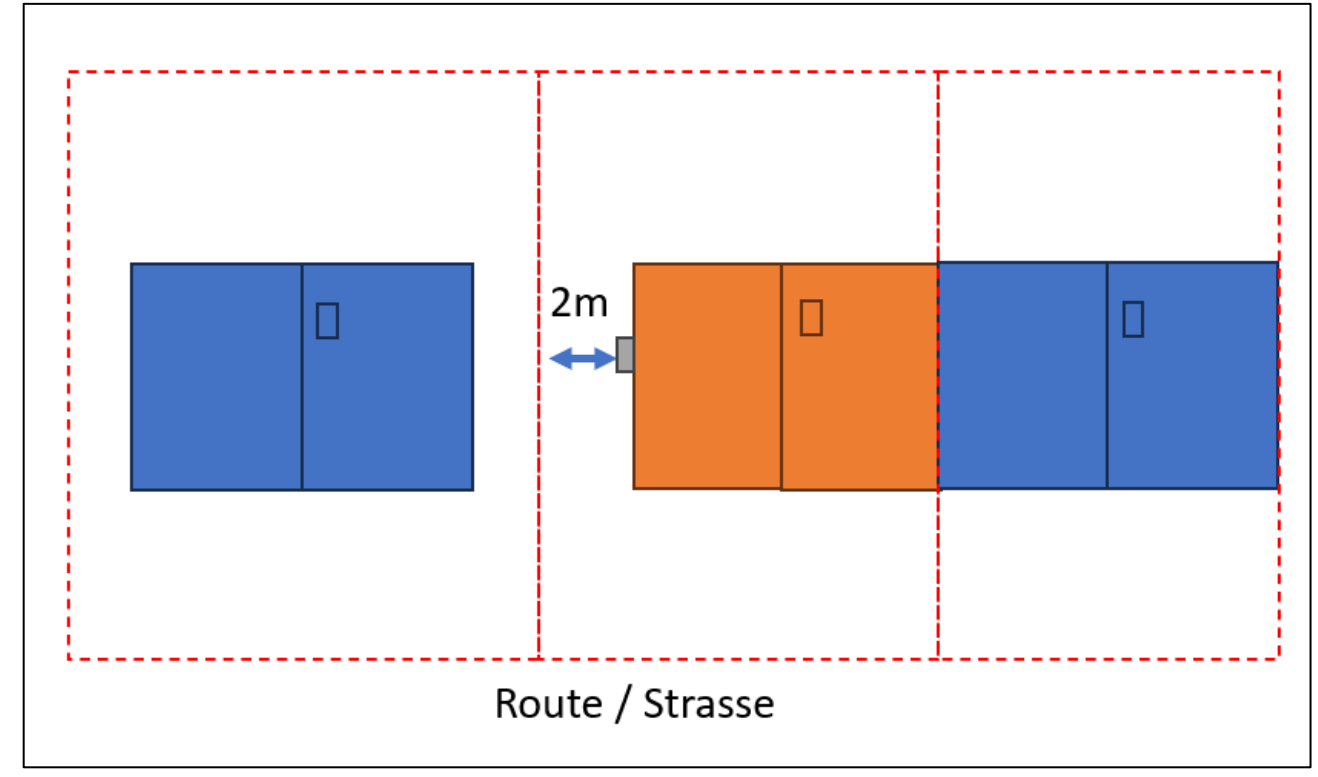

FIGURE 27: ILLUSTRATION DE L'EMPLACEMENT DE LA POMPE À CHALEUR DE L'EXEMPLE N°3

#### 4.3.3. Utilisateur

Nous renseignons dans l'outil les informations concernant l'utilisateur de l'équipement.

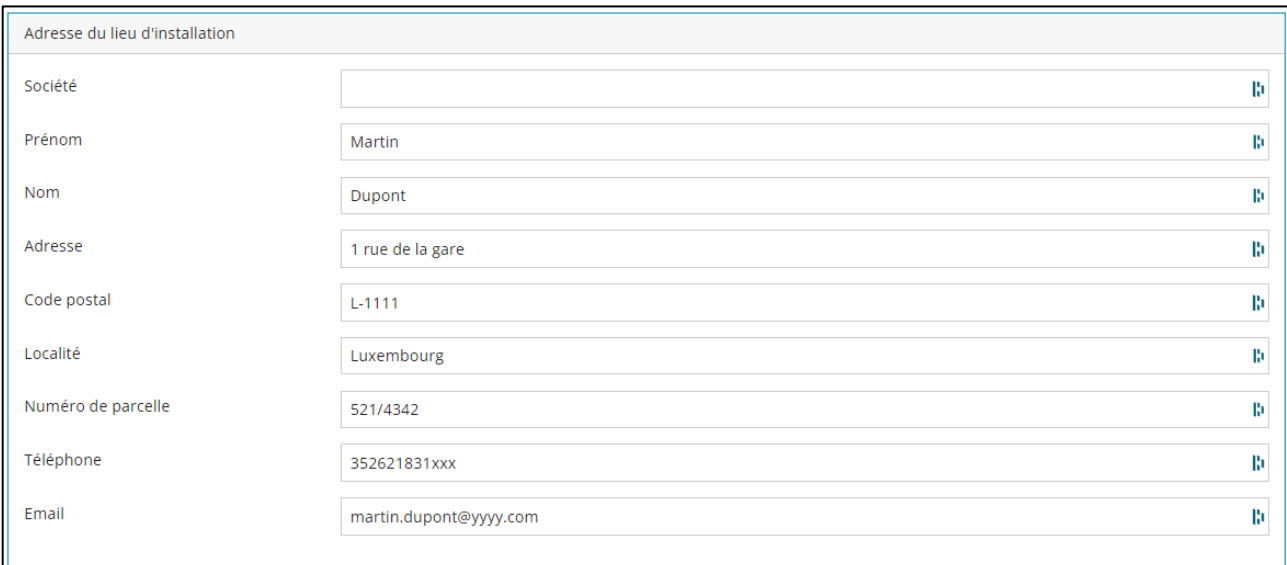

FIGURE 28: INFORMATIONS CONCERNANT L'UTILISATEUR DE L'ÉQUIPEMENT

## 4.3.4. Équipement

Nous choisissons le fournisseur « BUDERUS » puis le modèle WLW166i-10 T/E/B dans le formulaire.

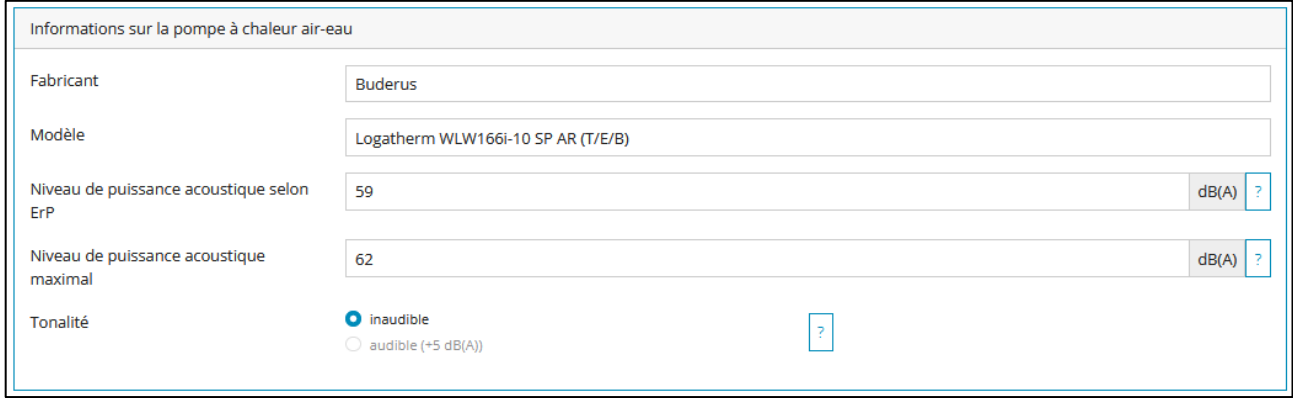

#### FIGURE 29: INFORMATIONS CONCERNANT L'ÉQUIPEMENT DE POMPE À CHALEUR DE L'EXEMPLE N°3

Le niveau de puissance acoustique selon ErP et le niveau de puissance acoustique maximal sont automatiquement renseignés.

Nous indiquons que la tonalité est inaudible.

#### 4.3.5. Installation

Notre équipement possède une unité extérieure et nous souhaitons l'installer sur la façade extérieure de la maison. Nous choisissons comme situation d'installation : « Sortie d'air entre deux murs, distance entre les murs jusqu'à 5 m ».

Nous indiquons la distance horizontale la plus courte avec la limite de propriété voisine. L'équipement est visible depuis la limite de terrain constructible voisin. Nous indiquons « visible » pour la protection acoustique et visuelle.

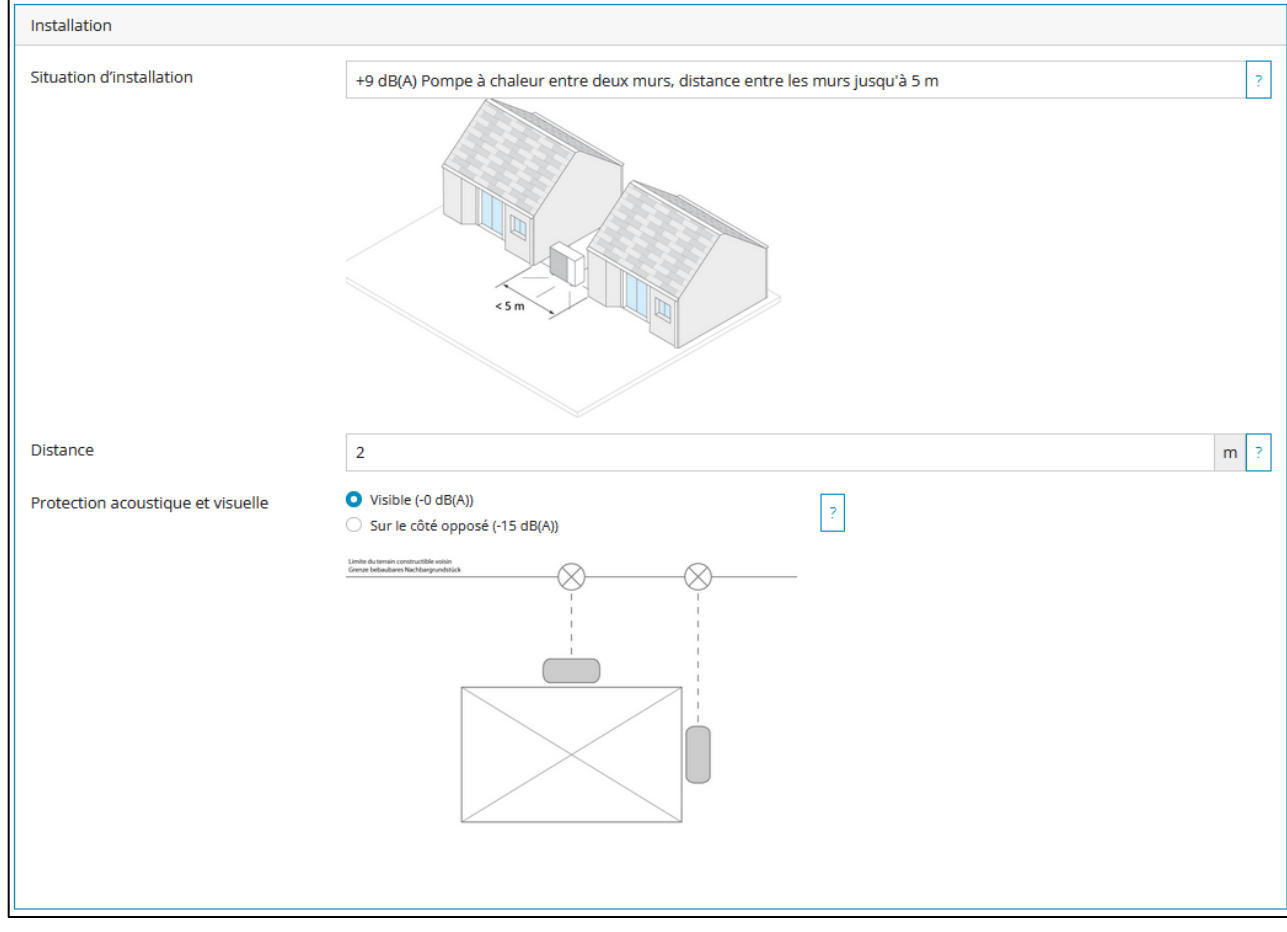

FIGURE 30: INFORMATIONS CONCERNANT LA SITUATION D'INSTALLATION DE LA POMPE À CHALEUR DE L'EXEMPLE N°3

#### $4.3.6$ . 1<sup>er</sup> calcul

Nous essayons un premier calcul pour vérifier si cette situation respecte les exigences acoustiques. Nous cliquons sur le bouton « Calculer ».

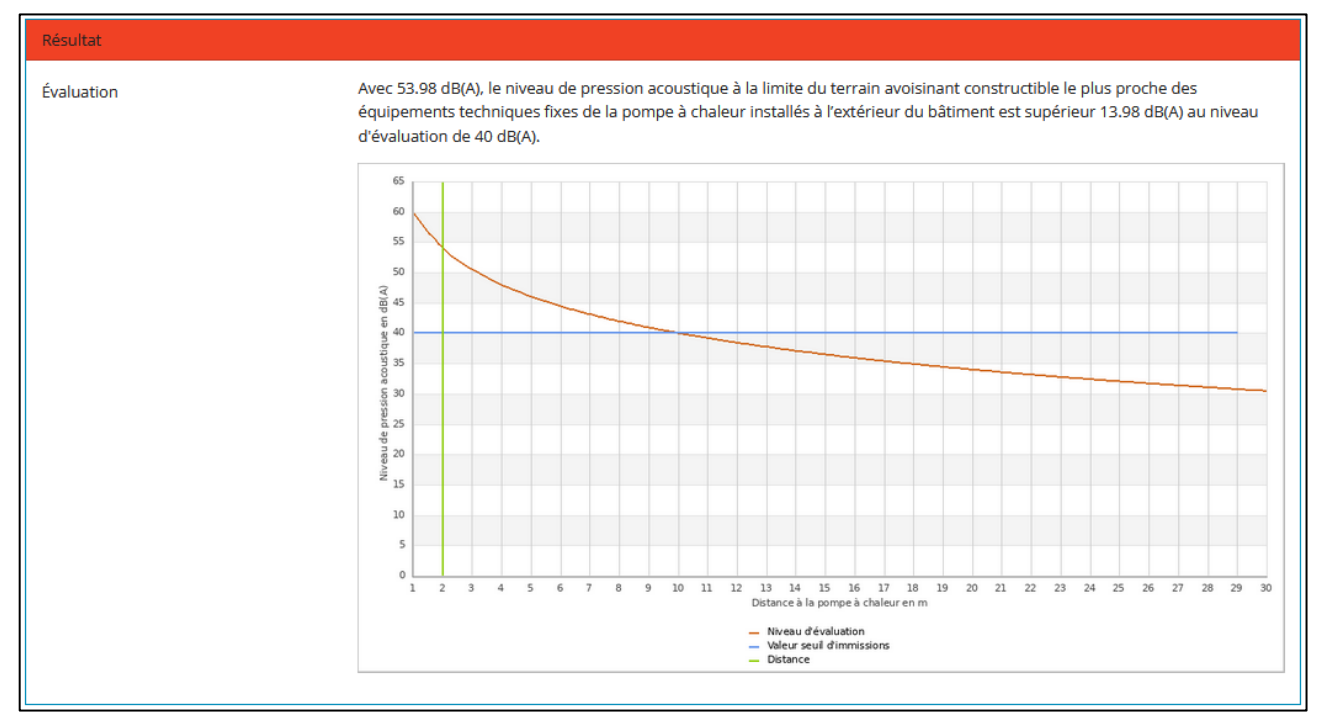

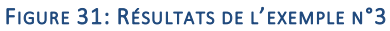

Le résultat est négatif, car le niveau de pression acoustique à la limite du terrain avoisinant constructible le plus proche est de 54 dB(A).

#### 4.3.7. Solution d'atténuation acoustique

Si le résultat est négatif, alors il faut modifier la situation de l'équipement. Il est possible de prévoir une solution d'atténuation acoustique comme un capotage acoustique.

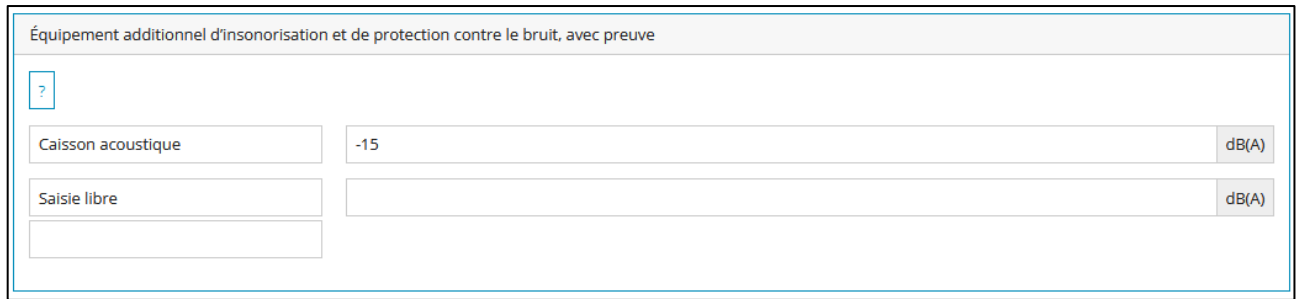

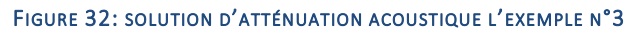

En utilisant un caisson acoustique permettant une atténuation acoustique de 15 dB, nous obtenons le résultat suivant :

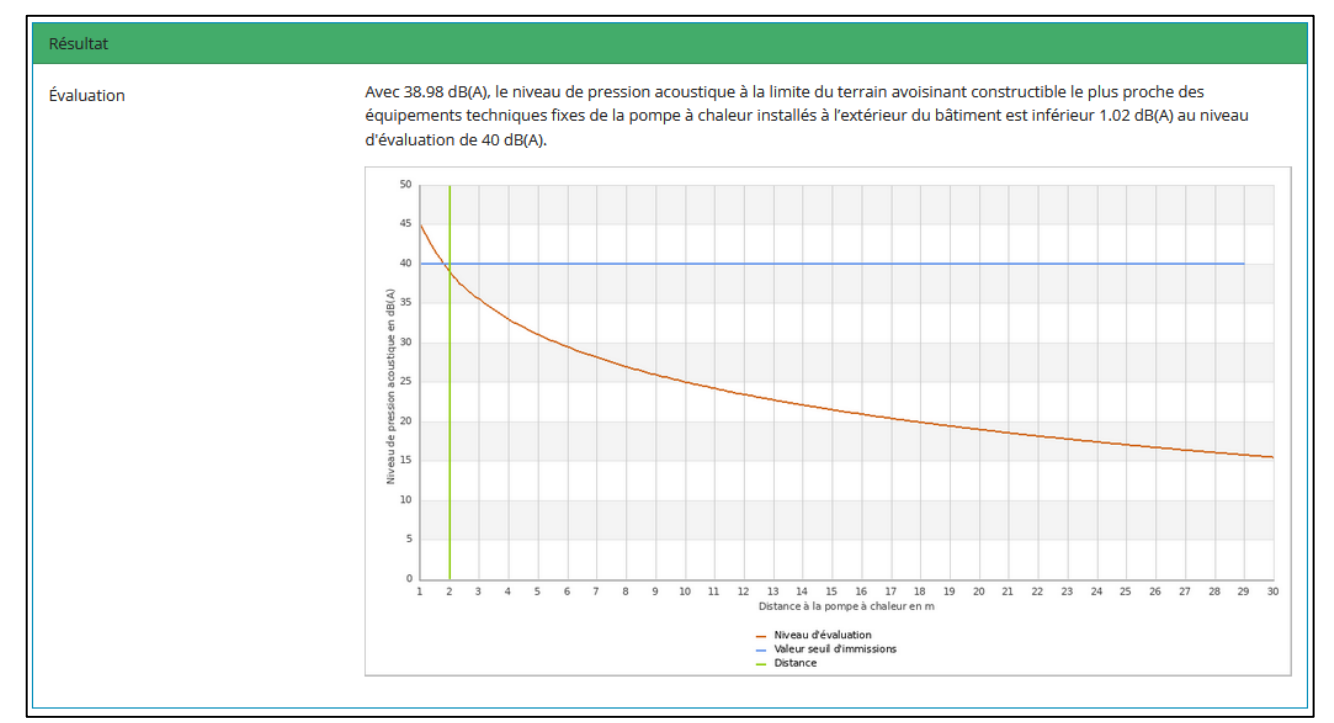

FIGURE 33: RÉSULTATS DE L'EXEMPLE N°3 APRÈS SOLUTIONS

## **4.4. Exemple n°4 de calcul sur l'outil Schallrechner**

#### 4.4.1. Situation existante

Pour l'exemple, nous souhaitons installer une pompe à chaleur de marque « DAIKIN » et de modèle « Altherma 3R 8 kW W H/C ». La fiche technique indique un niveau de puissance acoustique selon ErP de 62 dB(A).

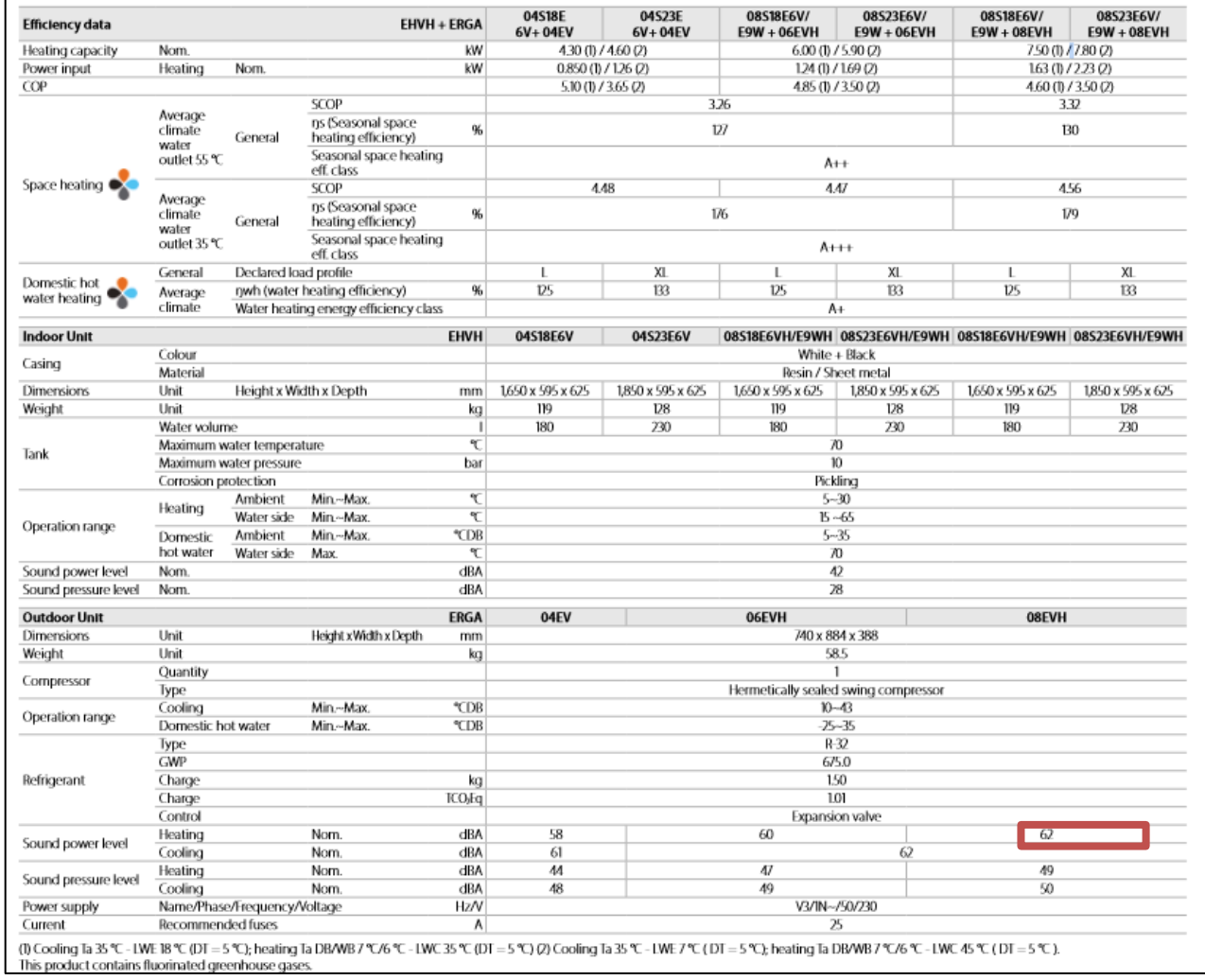

#### FIGURE 34: FICHE TECHNIQUE DE LA POMPE À CHALEUR DE L'EXEMPLE N°4

Aucune tonalité particulière n'est indiquée sur la fiche technique.

## 4.4.2. Position de l'équipement

Le projet concerne une maison en bande. Je souhaite installer la pompe à chaleur au fond du jardin. La limite de terrain constructible la plus proche se situe à 1 m.

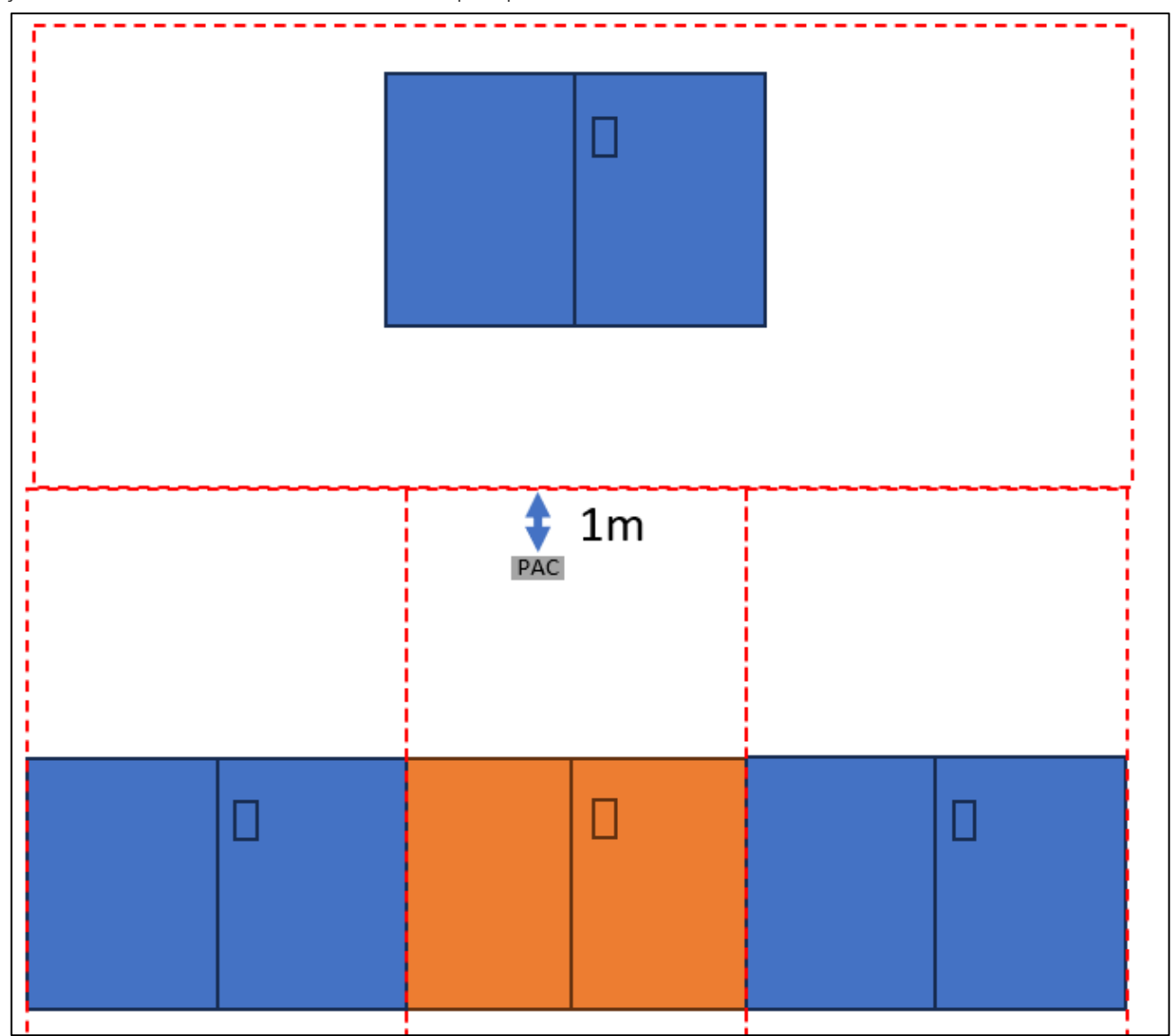

FIGURE 35: ILLUSTRATION DE L'EMPLACEMENT DE LA POMPE À CHALEUR DE L'EXEMPLE N°4

#### 4.4.3. Utilisateur

Nous renseignons dans l'outil les informations concernant l'utilisateur de l'équipement.

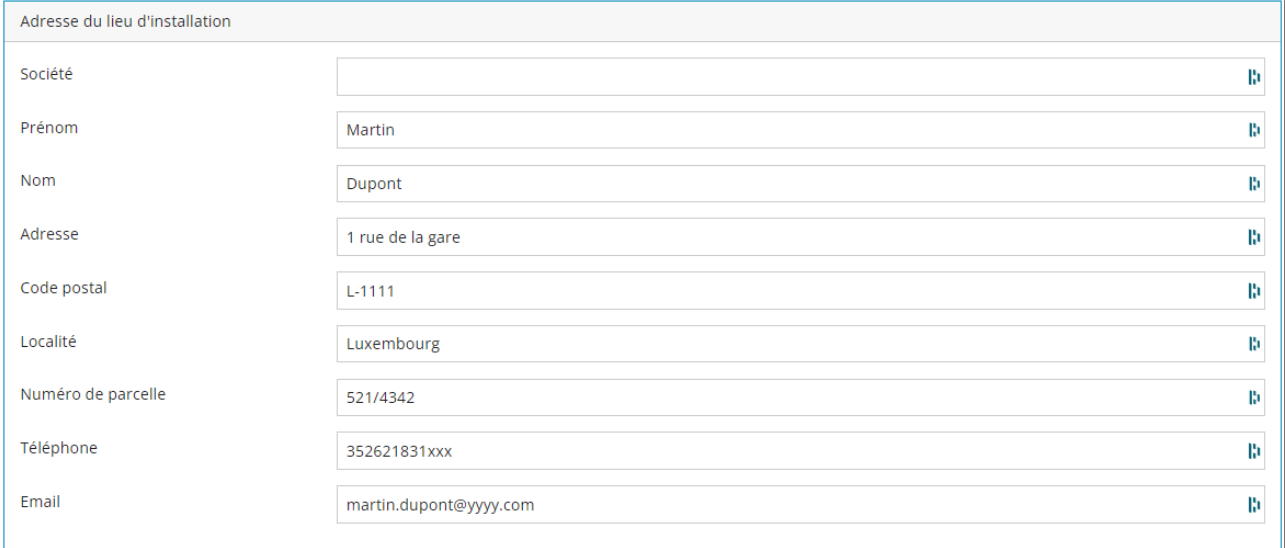

FIGURE 36: INFORMATIONS CONCERNANT L'UTILISATEUR DE L'ÉQUIPEMENT

## 4.4.4. Équipement

Nous choisissons le fournisseur « DAIKIN» puis le modèle « Altherma 3R 8 kW » dans le formulaire.

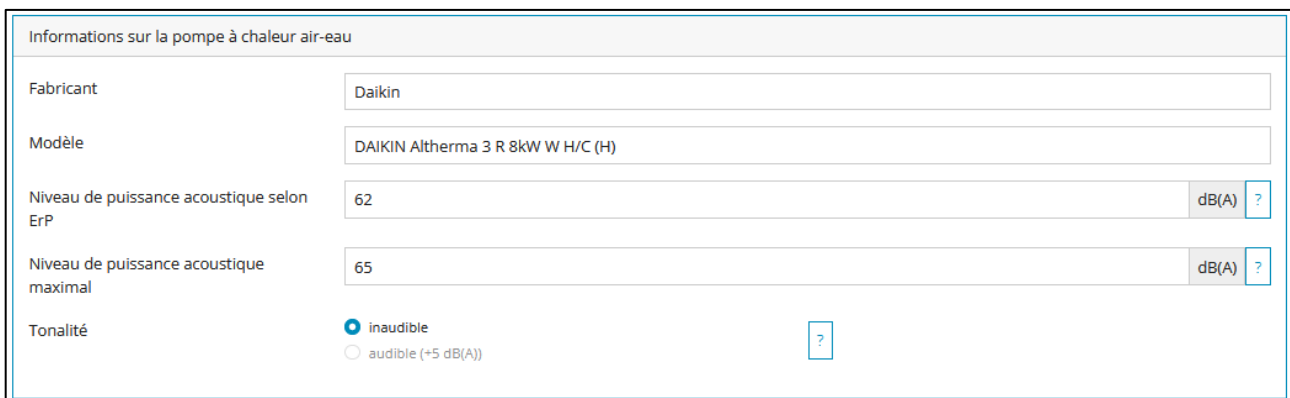

FIGURE 37: INFORMATIONS CONCERNANT L'ÉQUIPEMENT DE POMPE À CHALEUR DE L'EXEMPLE N°4

Le niveau de puissance acoustique selon ErP et le niveau de puissance acoustique maximal sont automatiquement renseignés.

Nous indiquons que la tonalité est inaudible.

#### 4.4.5. Installation

Notre équipement possède une unité extérieure et nous souhaitons l'installer dans le fond du jardin de la maison. Nous choisissons comme situation d'installation : « pompe à chaleur installée librement, aucun mur à moins de 3 m ».

Nous indiquons la distance 2D la plus courte avec la limite de propriété voisine. L'équipement est visible depuis la limite de terrain constructible de la maison voisine. Nous indiquons « visible » pour la protection acoustique et visuelle.

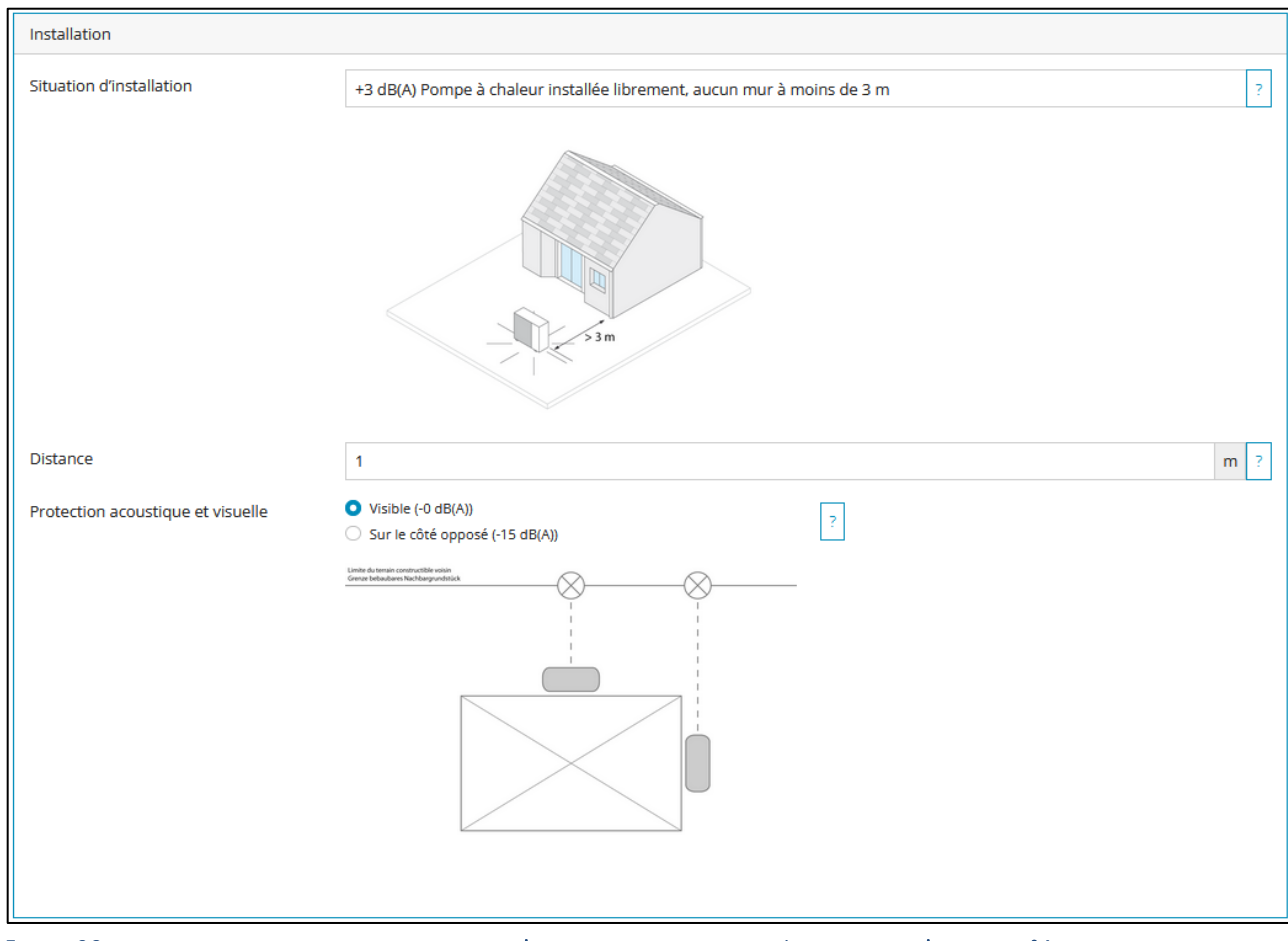

FIGURE 38: INFORMATIONS CONCERNANT LA SITUATION D'INSTALLATION DE LA POMPE À CHALEUR DE L'EXEMPLE N°4

### $4.4.6$ .  $1<sup>er</sup>$  calcul

Nous essayons un premier calcul pour vérifier si cette situation respecte les exigences acoustiques. Nous cliquons sur le bouton « Calculer ».

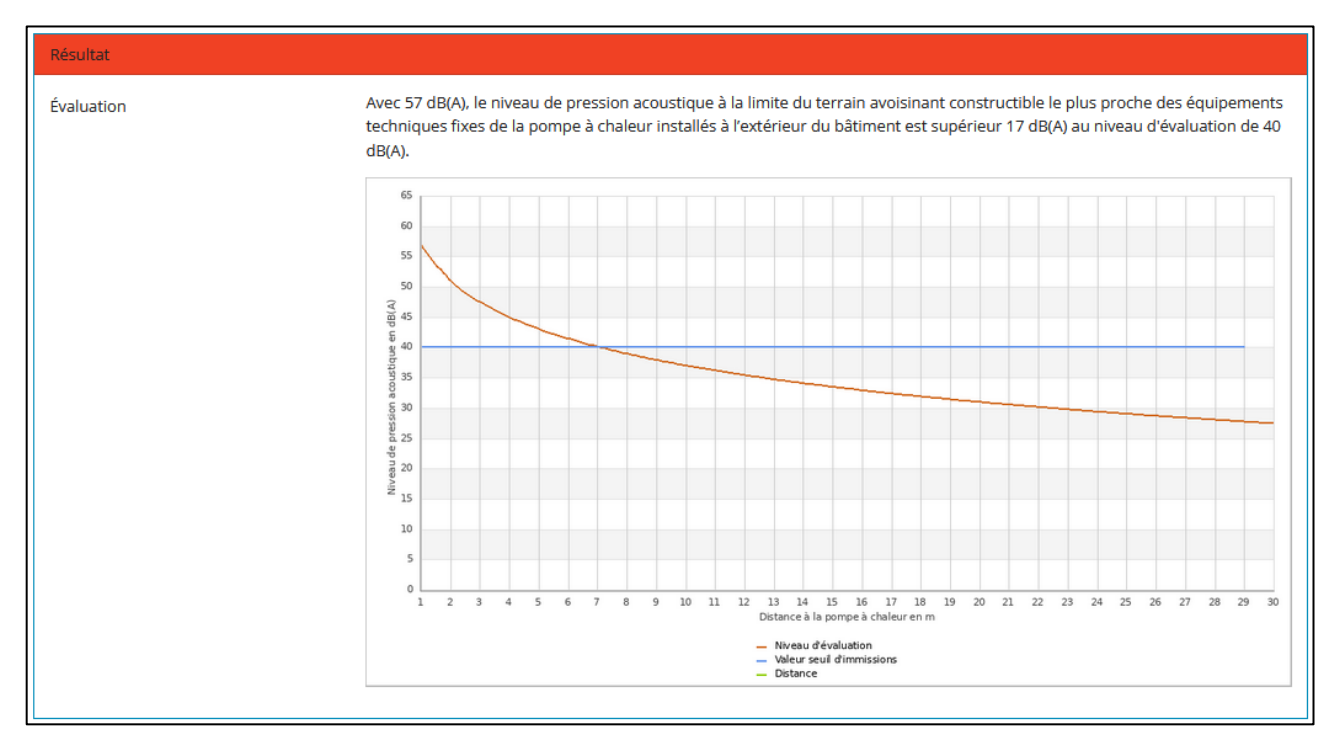

#### FIGURE 39: RÉSULTATS DE L'EXEMPLE N°4

Le résultat est négatif, car le niveau de pression acoustique à la limite du terrain avoisinant constructible le plus proche est de 57 dB(A).

#### 4.4.7. Solution d'atténuation acoustique

Si le résultat est négatif, alors il faut modifier la situation de l'équipement. Il est possible de prévoir une solution d'atténuation acoustique comme un écran acoustique.

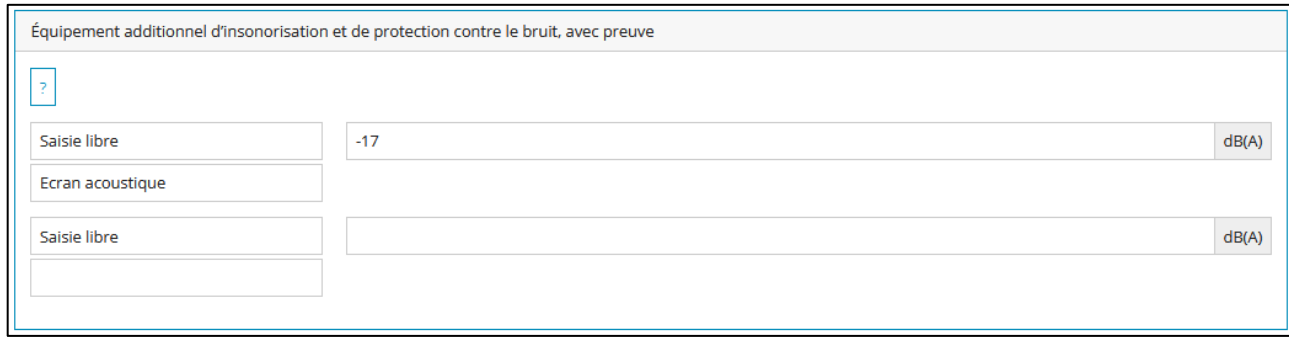

FIGURE 40: SOLUTION D'ATTÉNUATION ACOUSTIQUE L'EXEMPLE N°4

En utilisant un écran permettant une atténuation acoustique DLR.de 17 dB, nous obtenons le résultat suivant :

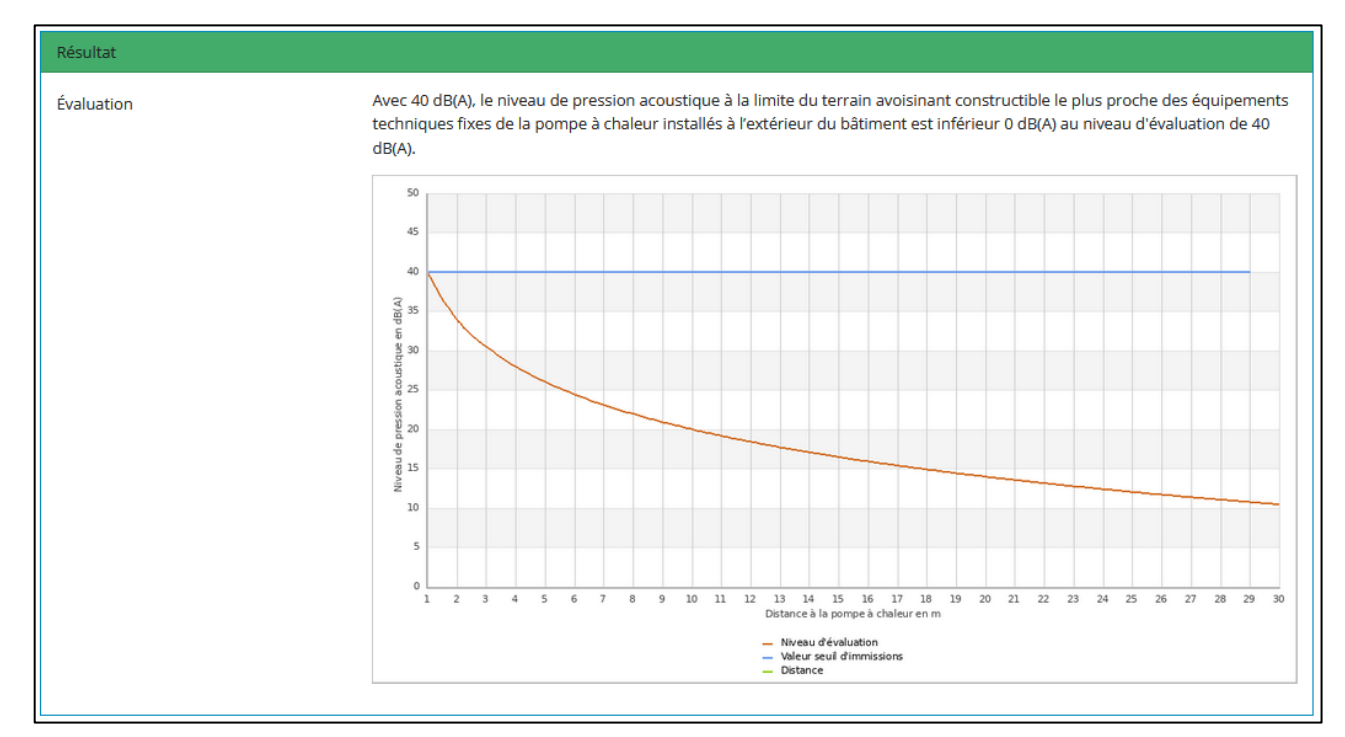

#### FIGURE 41: RÉSULTATS DE L'EXEMPLE N°4 APRÈS SOLUTIONS

Cette solution avec écran permet de respecter les exigences acoustiques.

Particularité : S'il s'agit d'un écran acoustique avec des propriétés d'absorption alors il n'est pas nécessaire de changer la situation d'installation de la pompe à chaleur, car il n'y aura pas de réflexions acoustiques induites par l'installation de l'écran. Si un mur est installé alors il faut modifier la situation d'installation de la pompe à chaleur en conséquence.

# **5. EXEMPLES DE SAISIE LIBRE DE SOLUTIONS D'ATTÉNUATION ACOUSTIQUE**

#### **5.1. Cas d'un obstacle entre la limite de propriété voisine et l'équipement**

Si la ligne de vue est interrompue par un obstacle comme une paroi alors il est possible dans certains cas de considérer cet obstacle comme une solution d'atténuation acoustique. Pour être pris en compte dans le calcul, l'obstacle doit dépasser de part et d'autre de l'unité extérieure de minimum 1 m dans les directions horizontales et verticales.

Chaque situation est à étudier selon la disposition des éléments. La valeur à indiquer correspond à la valeur DLR (cf. définitions).

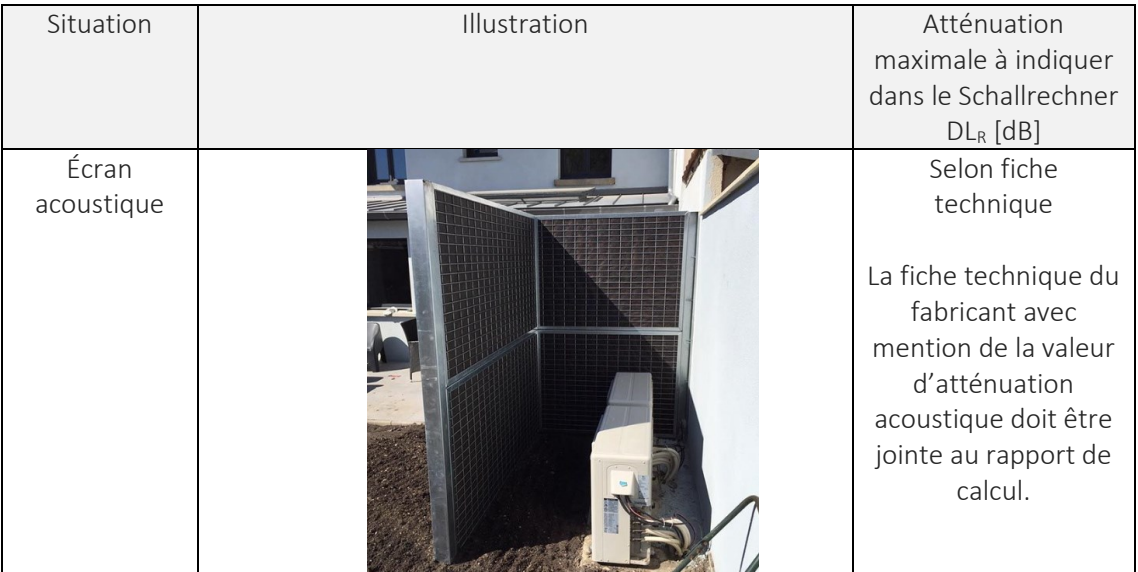

Voici des exemples d'obstacles et des estimations d'atténuation acoustique :

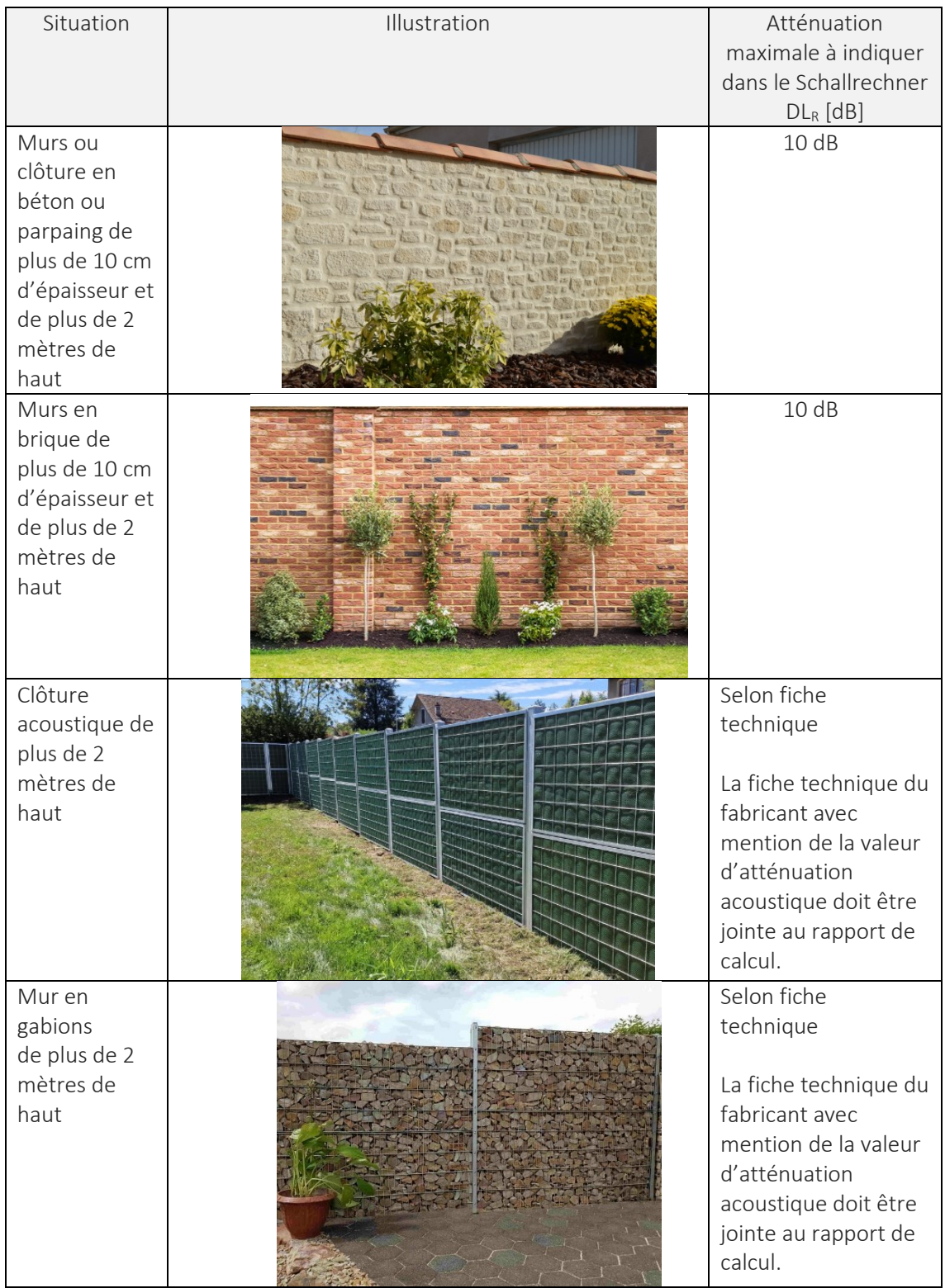

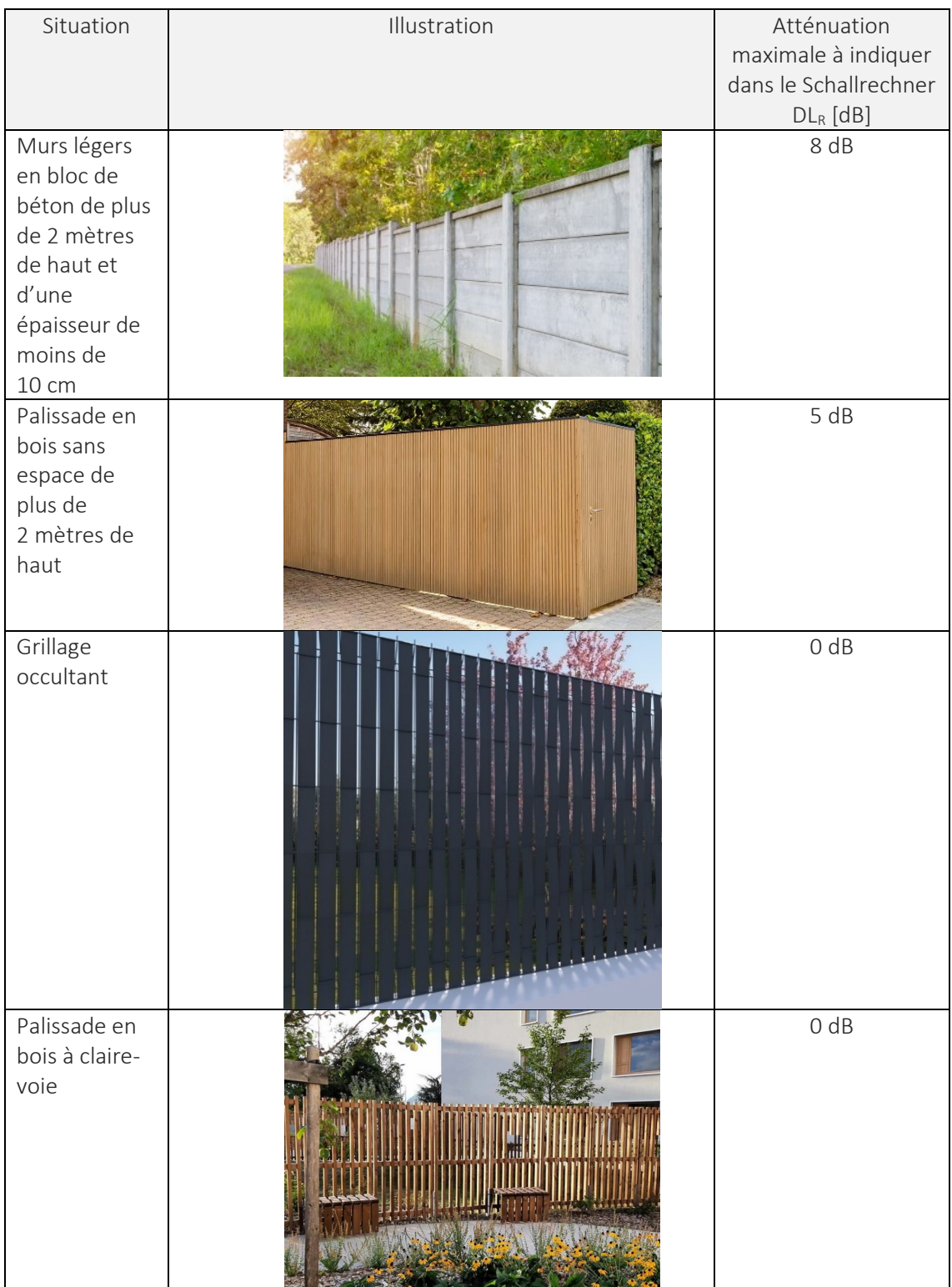

| Situation                              | Illustration | Atténuation<br>maximale à indiquer<br>dans le Schallrechner<br>$DL_R$ [dB] |
|----------------------------------------|--------------|----------------------------------------------------------------------------|
| Grillage<br>standard                   |              | 0 dB                                                                       |
| Haies, arbres<br>ou autres<br>végétaux |              | 0 dB                                                                       |

TABLEAU 7: LISTE DES OBSTACLES ENTRE L'ÉQUIPEMENT ET LA LIMITE DE PROPRIÉTÉ VOISINE

## **6. SITUATIONS PARTICULIÈRES**

#### **6.1. Plusieurs équipements de pompes à chaleur**

Si une habitation ou une résidence possède plusieurs pompes à chaleur, alors chacune des pompes à chaleur doit respecter les exigences acoustiques du calculateur. Il est donc nécessaire de procéder à un calcul par pompe à chaleur et fournir un rapport par équipement. Les solutions d'atténuation acoustique peuvent par contre être communes aux différents équipements (type capotage acoustique global ou écrans acoustiques).

#### **6.2. Équipement en niche isolée**

L'installation d'une pompe à chaleur dans une niche prévue dans la façade d'un bâtiment peut provoquer des réflexions acoustiques non prévues. Il est conseillé d'installer dans la niche, des panneaux absorbants afin d'éliminer les réflexions acoustiques.

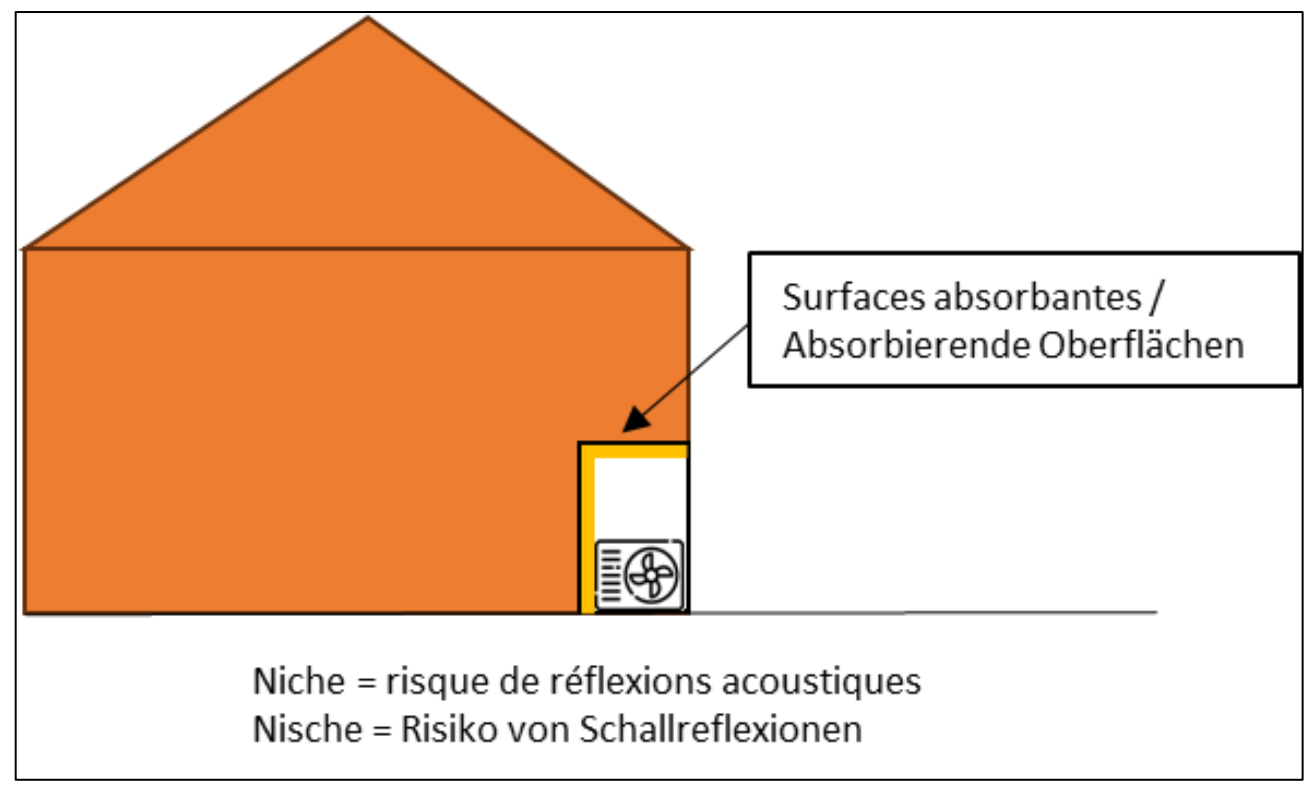

FIGURE 42: ILLUSTRATION D'UNE NICHE ISOLÉE

# **7. CONSEILS D'INSTALLATION DES ÉQUIPEMENTS**

### **7.1. Situation à éviter**

Pour limiter l'impact acoustique des pompes à chaleur, il est recommandé d'éviter les situations décrites dans le tableau suivant :

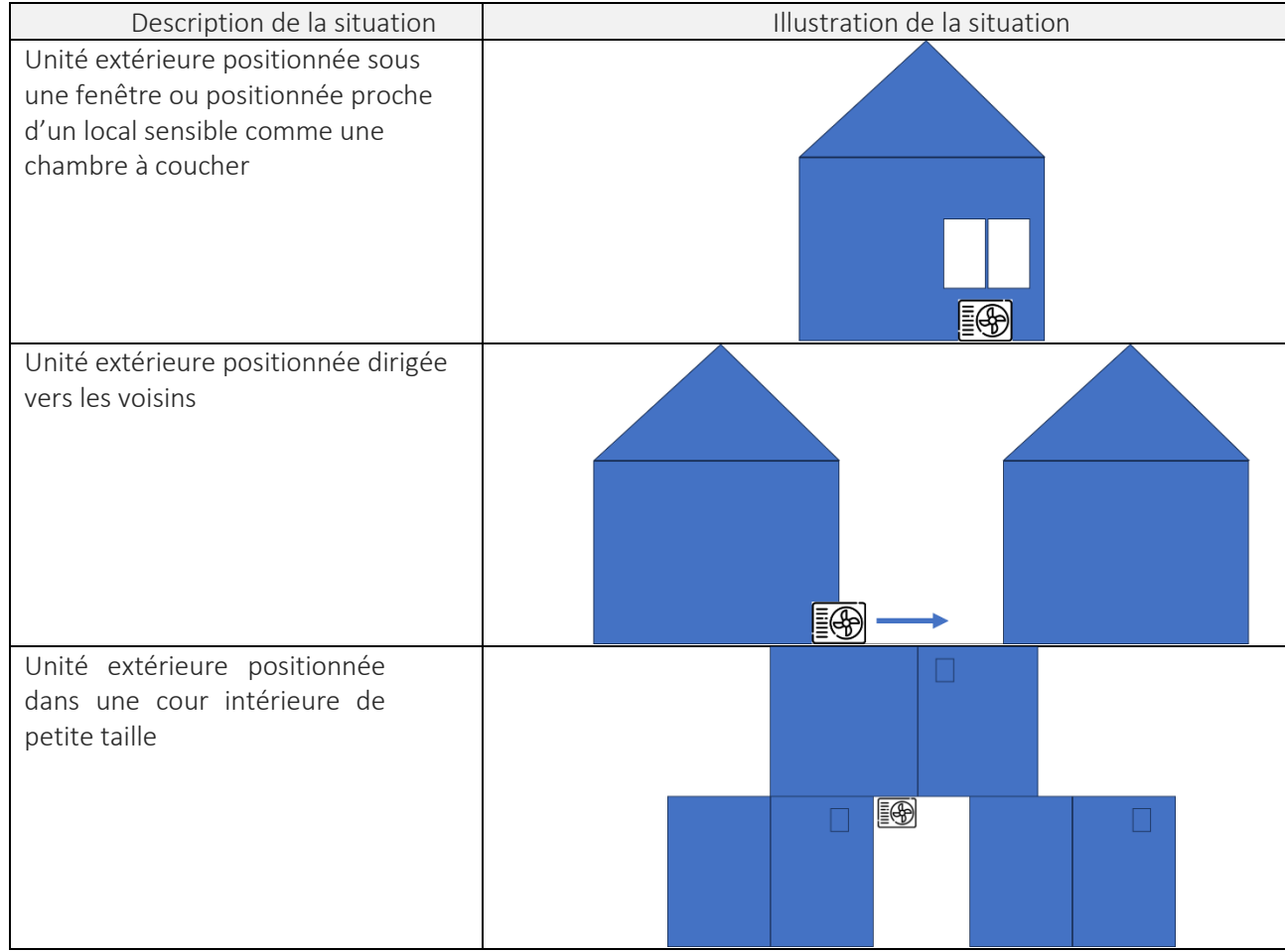

| Description de la situation                 | Illustration de la situation |  |
|---------------------------------------------|------------------------------|--|
| Unité extérieure positionnée                |                              |  |
| sur un balcon ou une terrasse               |                              |  |
|                                             |                              |  |
|                                             |                              |  |
|                                             |                              |  |
|                                             |                              |  |
|                                             |                              |  |
| Unité extérieure positionnée                |                              |  |
| dans un angle de bâtiment                   |                              |  |
|                                             |                              |  |
|                                             |                              |  |
|                                             |                              |  |
|                                             |                              |  |
|                                             |                              |  |
|                                             |                              |  |
| Unité extérieure en toiture                 | <b>B</b>                     |  |
| positionnée à moins de 2 m de<br>l'acrotère |                              |  |
|                                             |                              |  |
|                                             |                              |  |
|                                             |                              |  |
|                                             |                              |  |
|                                             |                              |  |
| Éviter<br>de<br>prévoir<br>un               |                              |  |
| renfoncement en façade pour                 |                              |  |
| encastrer les unités (risque                |                              |  |
| d'augmenter les surfaces de                 |                              |  |
| réflexion)                                  |                              |  |
|                                             |                              |  |
|                                             |                              |  |
|                                             | 50                           |  |
| Socle en métal sans<br>plot                 |                              |  |
| antivibratile et peu épais                  |                              |  |
|                                             |                              |  |
|                                             |                              |  |
|                                             |                              |  |

TABLEAU 8 : LISTE DES SITUATIONS À ÉVITER

## **7.2. Situation à privilégier**

Pour limiter l'impact acoustique des pompes à chaleur, il est recommandé de privilégier les situations décrites dans le tableau suivant :

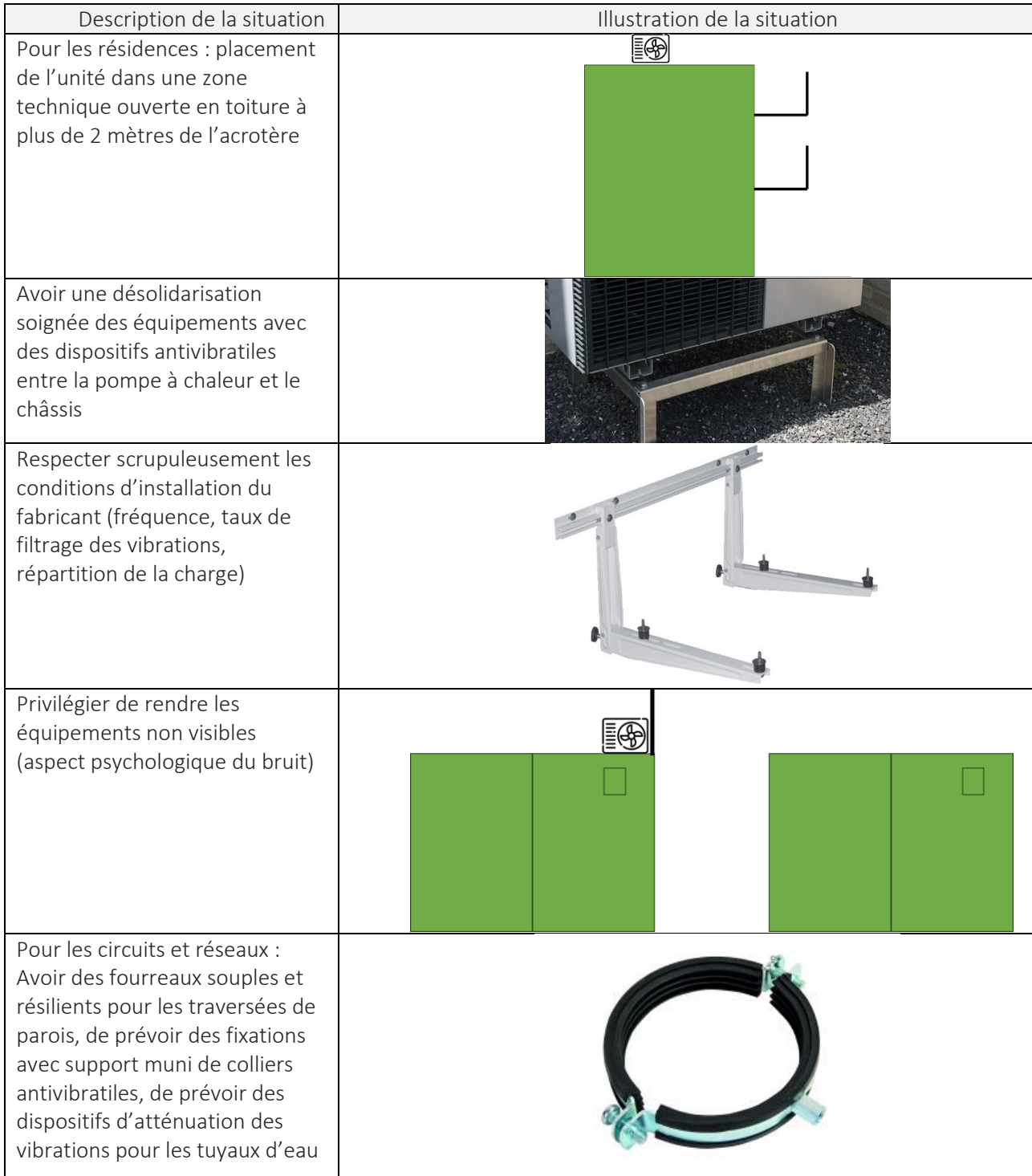

TABLEAU 9: LISTE DES SITUATIONS À PRIVILÉGIER

### **7.3. Découplage / Stockage élastique**

En particulier pour les appareils installés à l'intérieur, il faut veiller à ce que la pompe à chaleur soit installée de manière à éviter la transmission des bruits de structure. Dans certains cas, cela peut également être important en cas d'installation à l'extérieur.

Un découplage de la pompe à chaleur et du sol peut être obtenu, par exemple, par un support élastique de la surface d'installation (dalle en béton / socle) sur des matériaux en caoutchouc (pieds en caoutchouc). Dans ce cas, il faut veiller à ce qu'aucun pont de bruits de structure, comme des raccords vissés, ne réduise les performances de la mesure.

Une transmission des bruits de structure peut également se produire par des suspensions rigides de tuyaux ou au niveau des passages muraux des gaines d'air. Dans ce cas, il faut également veiller à une suspension élastique. Dans la mesure du possible, il convient d'utiliser des tuyaux flexibles au lieu de conduites rigides. Il est également possible d'insérer des compensateurs dans les conduites. Il s'agit de sections de tuyaux qui sont pliées de 90° à 360° et qui assurent ainsi la flexibilité nécessaire. Un découplage peut également être nécessaire pour les tôles des gaines d'air.

### **7.4. Capotage**

Le capotage doit être réalisé en respectant les recommandations du fabricant. Généralement les capotages sont réalisés sur mesure en fonction des dimensions de la pompe à chaleur à équiper.

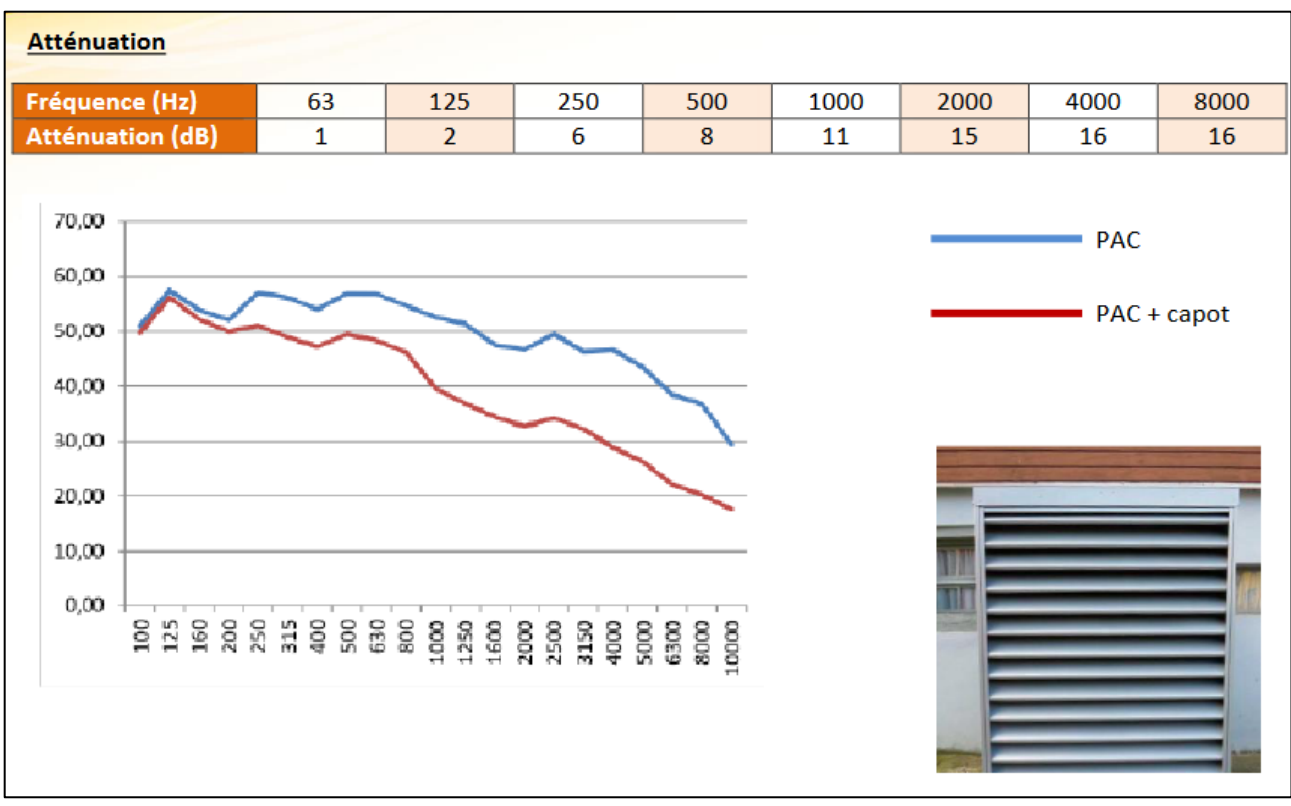

Exemple de fiche technique d'un capotage :
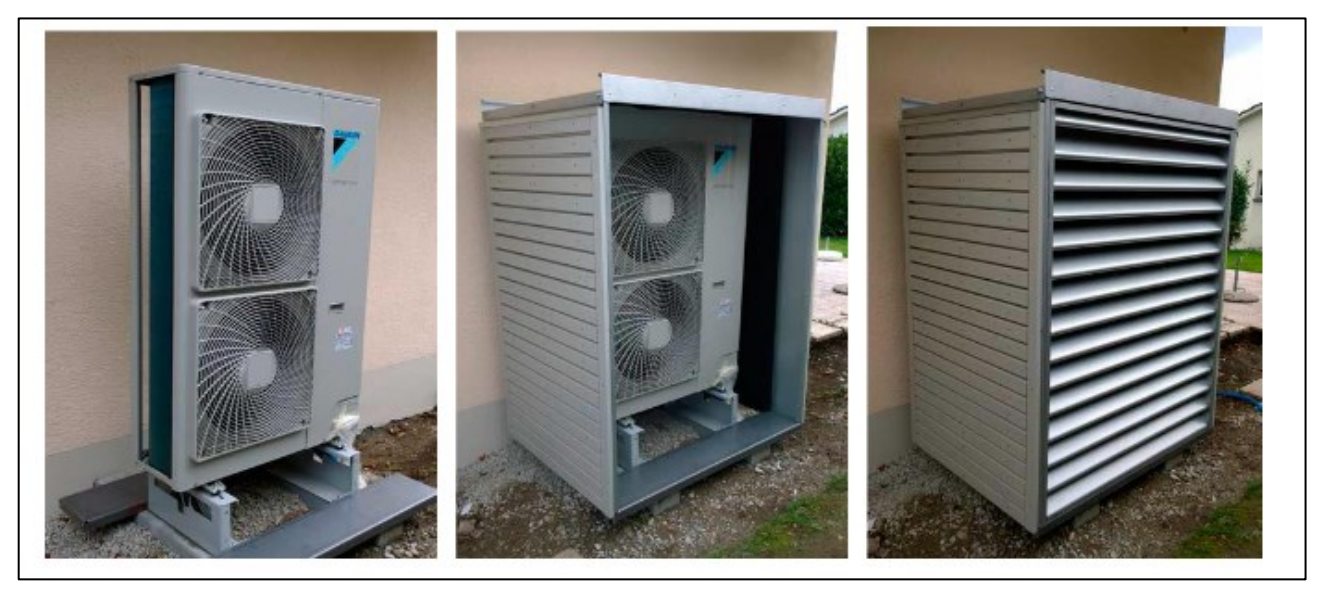

FIGURE 43: EXEMPLE DE FICHE TECHNIQUE D'UN CAISSON ACOUSTIQUE

<span id="page-72-0"></span>L'atténuation globale de ce capotage est de 8 dB(A).

# **7.5. Écrans absorbants**

L'installation d'écrans absorbants sur les façades ou les murs positionnés proche de la pompe à chaleur peut réduire les réflexions sonores induites et diminuer ainsi l'impact sonore de l'équipement. Un écran acoustique doit posséder une performance acoustique d'absorption décrite sur fiche technique. Les performances d'absorption de l'écran doivent être mesurées en laboratoire.

Exemple d'écran acoustique :

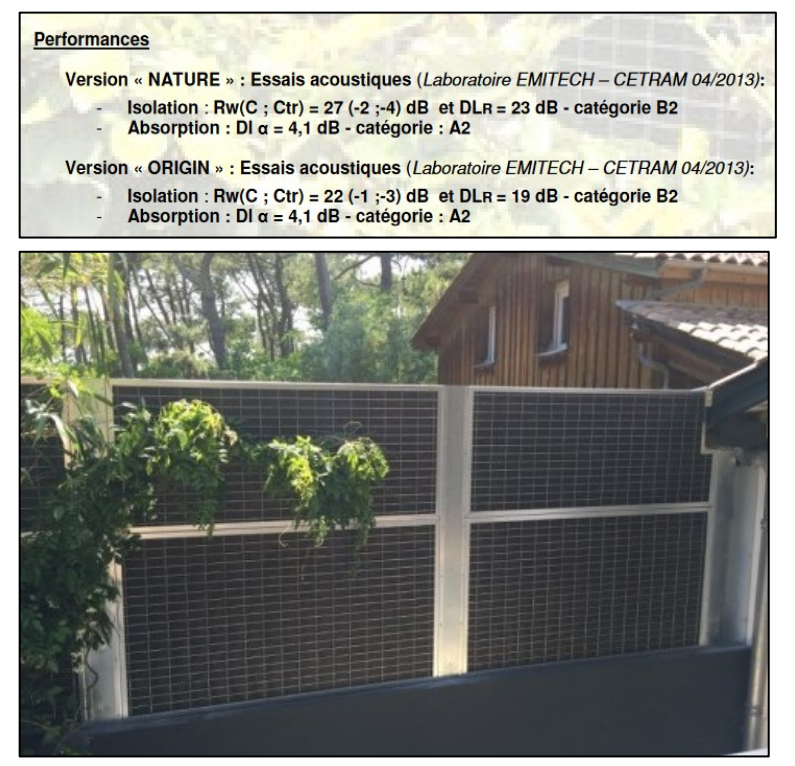

FIGURE 44: ILLUSTRATION D'UNE FICHE TECHNIQUE D'ÉCRAN ACOUSTIQUE

<span id="page-73-0"></span>L'atténuation globale de cet écran est de 19 dB(A) (version Origin).

#### **7.6. Local technique intérieur**

Lors de l'installation d'une unité dans un local technique intérieur, il est conseillé de veiller à :

- Prévoir des matériaux absorbants dans le local (notamment au plafond)
- Prévoir des plots antivibratiles sous l'équipement
- Prévoir un gainage avec silencieux acoustique jusqu'à la grille de ventilation

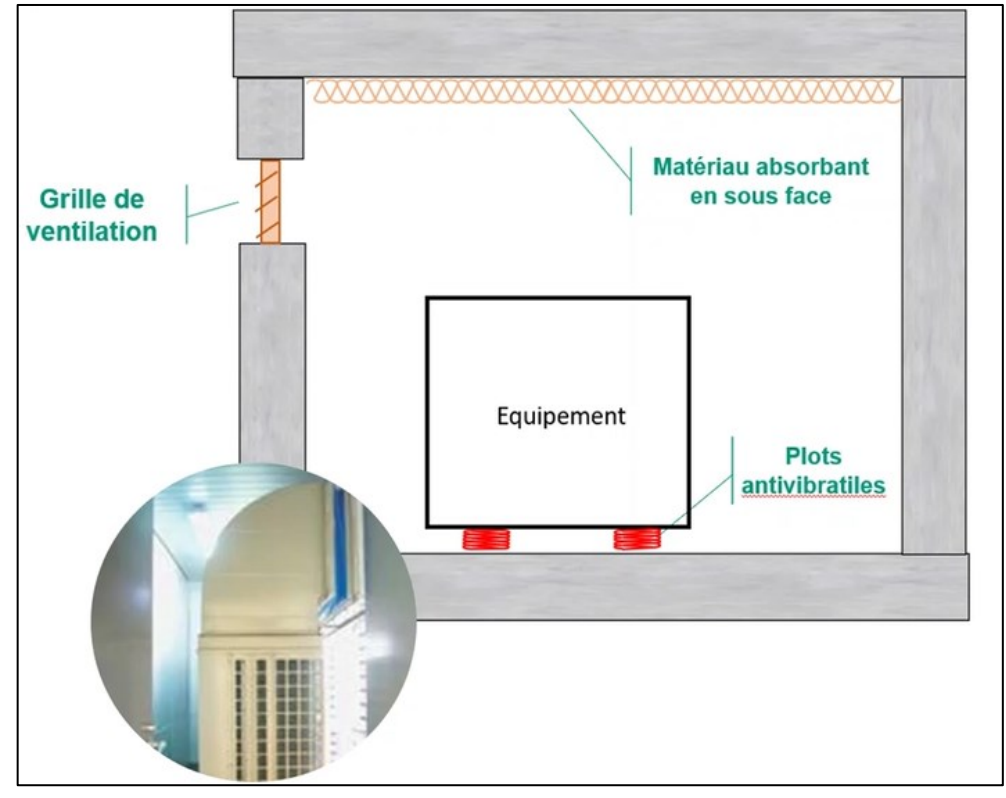

<span id="page-74-0"></span>FIGURE 45: ILLUSTRATION D'UN ÉQUIPEMENT EN INTÉRIEUR AVEC GAINAGE

### **7.7. Maintenance de l'équipement**

Des équipements tels que les unités extérieures des pompes à chaleur nécessitent un entretien régulier pour limiter l'impact acoustique. Il est ainsi important de :

- Prévoir un entretien régulier, selon les recommandations du fabricant : vérification du circuit et de son étanchéité, contrôle des performances thermiques, nettoyage des filtres, etc.
- Vérifier la circulation de l'air au niveau du module externe (qu'il n'y ait pas de feuilles, brindilles ou autres de bloquées)
- Dégivrer l'unité extérieure en hiver
- Couvrir la PAC pour la protéger si elle n'est pas utilisée pendant une longue période.
- Prévoir un entretien en cas de bruit suspect : sifflements, vibrations anormales, emballement.

# **8. ANNEXES**

# **8.1. Tables des illustrations et tableaux**

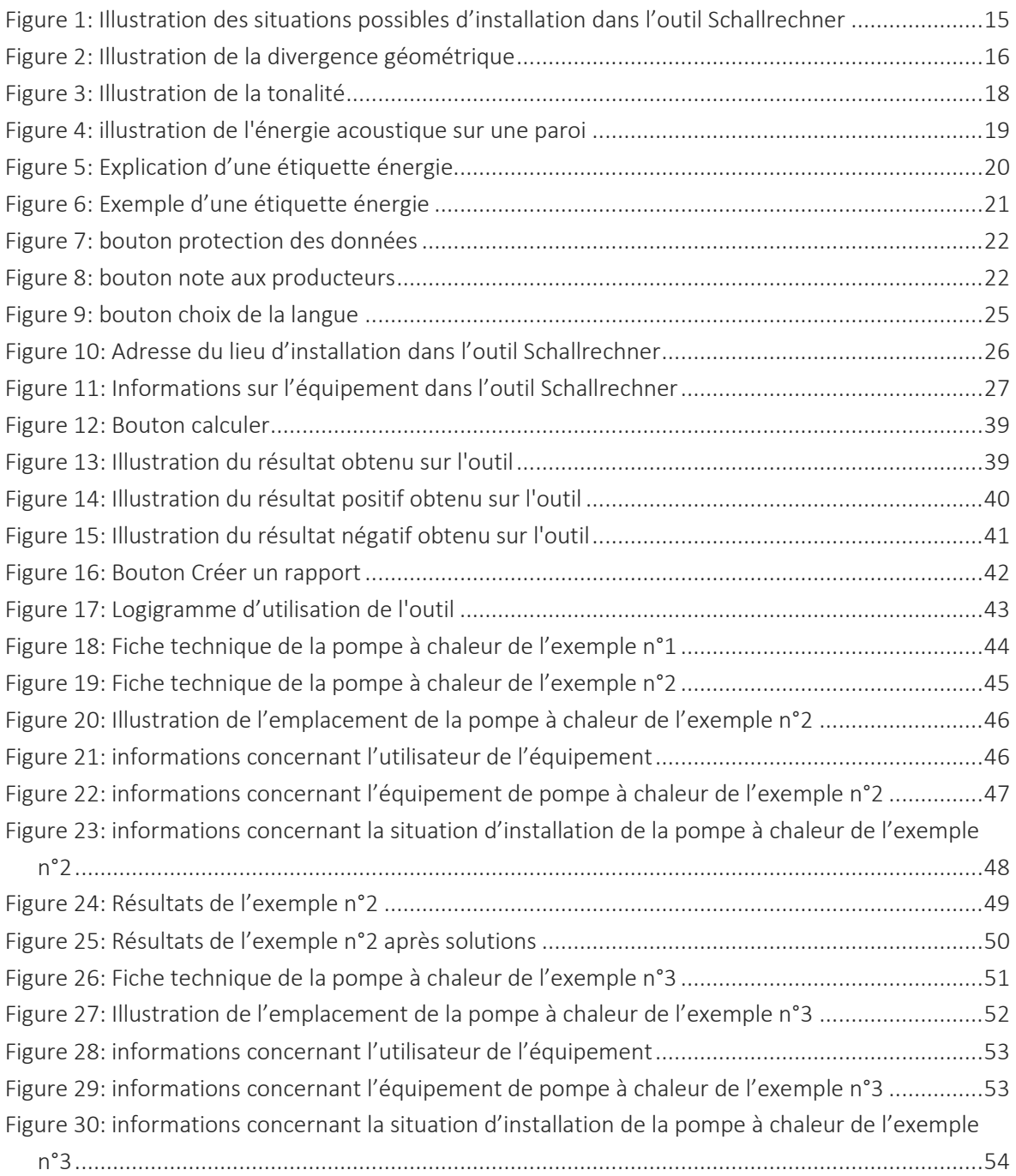

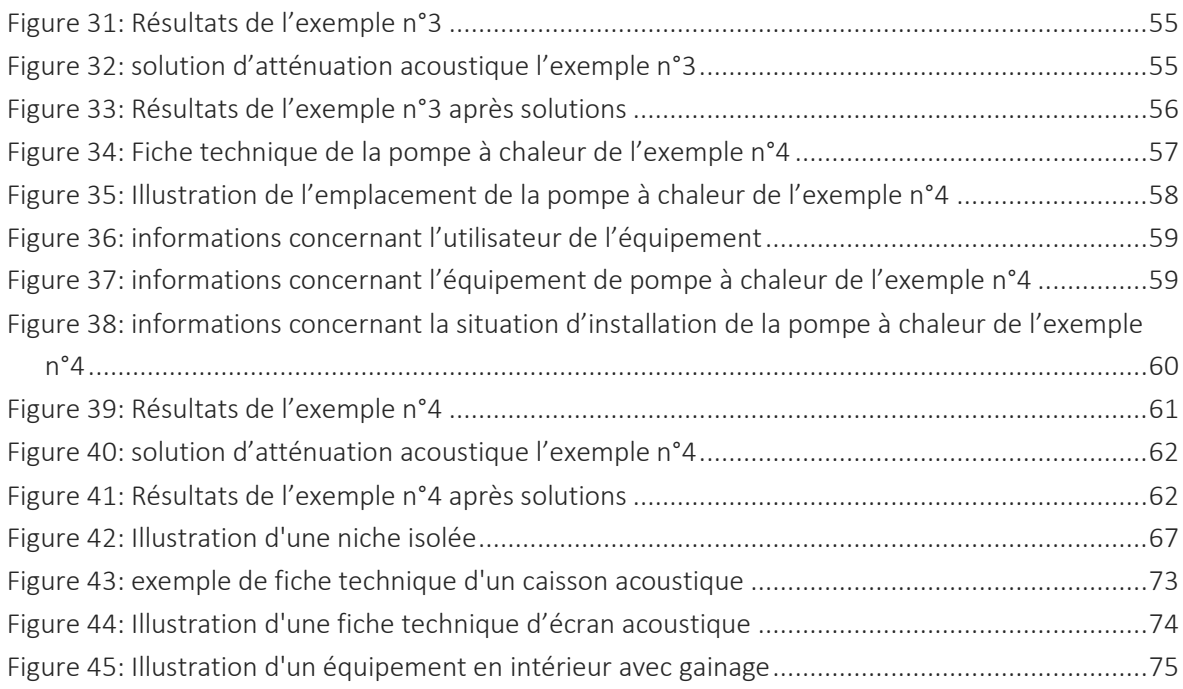

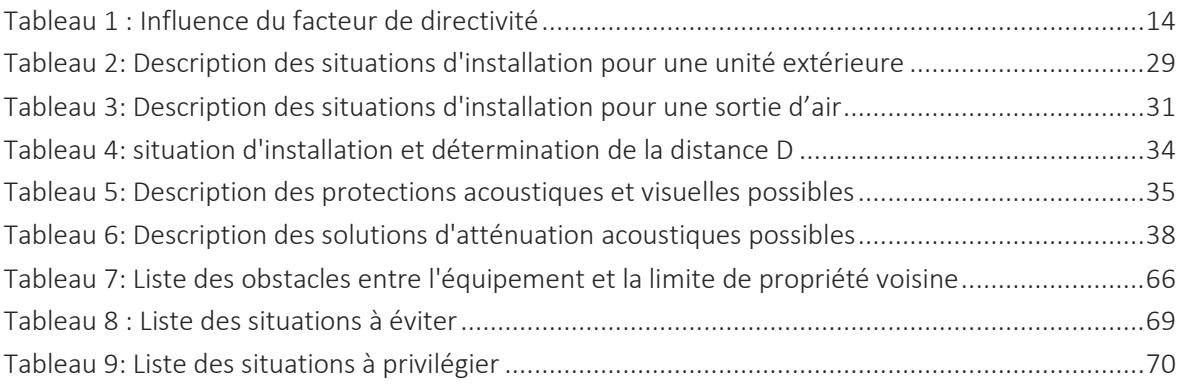